**Univerzita Hradec Králové Fakulta informatiky a managementu Katedra ekonomie** 

# **Moderní elektronické platební nástroje Diplomová práce**

Autor: Michal Smola

Studijní obor: Informační management (IM2)

Vedoucí práce: Ing. Ivan Soukal, Ph.D.

Hradec Králové srpen 2016

# **Prohlášení:**

Prohlašuji, že jsem diplomovou práci zpracoval samostatně s použitím uvedené literatury.

V Hradci Králové dne 19. 8. 2016 Michal Smola

# **Poděkování:**

Chtěl bych poděkovat svému vedoucímu práce Ing. Ivanu Soukalovi, Ph.D. zejména za umožnění vypracování diplomové práce na toto téma pod jeho vedením a za jeho rady. Dále chci poděkovat svému strýci za jeho cenné připomínky a pomoc při kontrole mé práce.

### **Anotace**

Diplomová práce se zaměřuje na oblast obchodu, kde dochází k využití moderních platebních nástrojů. Zkoumá především český trh, ale pohlédne i do světového a prozkoumá některé platební nástroje na Taiwanu. Vybrané platební metody jsou popsány z pohledu spotřebitele. Kromě těch běžně používaných (platební karty, internetové bankovnictví) práce popisuje i méně známé (bankovní tlačítka, elektronické peněženky, Paysafecard, mobilní aplikace), včetně nejnovějších a aktuálně testovaných (platba prstenem). Pohlédne i do světa kryptoměn a popíše nejznámější virtuální měnu Bitcoin.

Praktická část zahrnuje analýzu vybrané platební metody a modelování pomocí jazyku BPMN. Dále proběhne výzkum a porovnání používaných platebních metod v České republice a na Taiwanu.

## **Annotation**

#### **Title: Modern payment methods**

This Diploma Thesis focuses on the area of business, where modern payment methods are used. It researches mainly Czech market but it looks also into world market and investigates some payment methods in Taiwan as well. Selected payment methods are explained from the view of customer. The Thesis describes common methods (payment cards, internet banking), less common (payment buttons, ewallets, Paysafecard, Smartphone applications) and new development as well (ring payment). It offers a look into crypto-currencies and describes the most popular virtual currency Bitcoin.

Practical part selects and analyses one of the payment methods mentioned in theoretical part and uses BPMN diagram for modeling. Next task is the research, which includes comparing of payment methods used in the Czech Republic and in Taiwan.

# **Obsah**

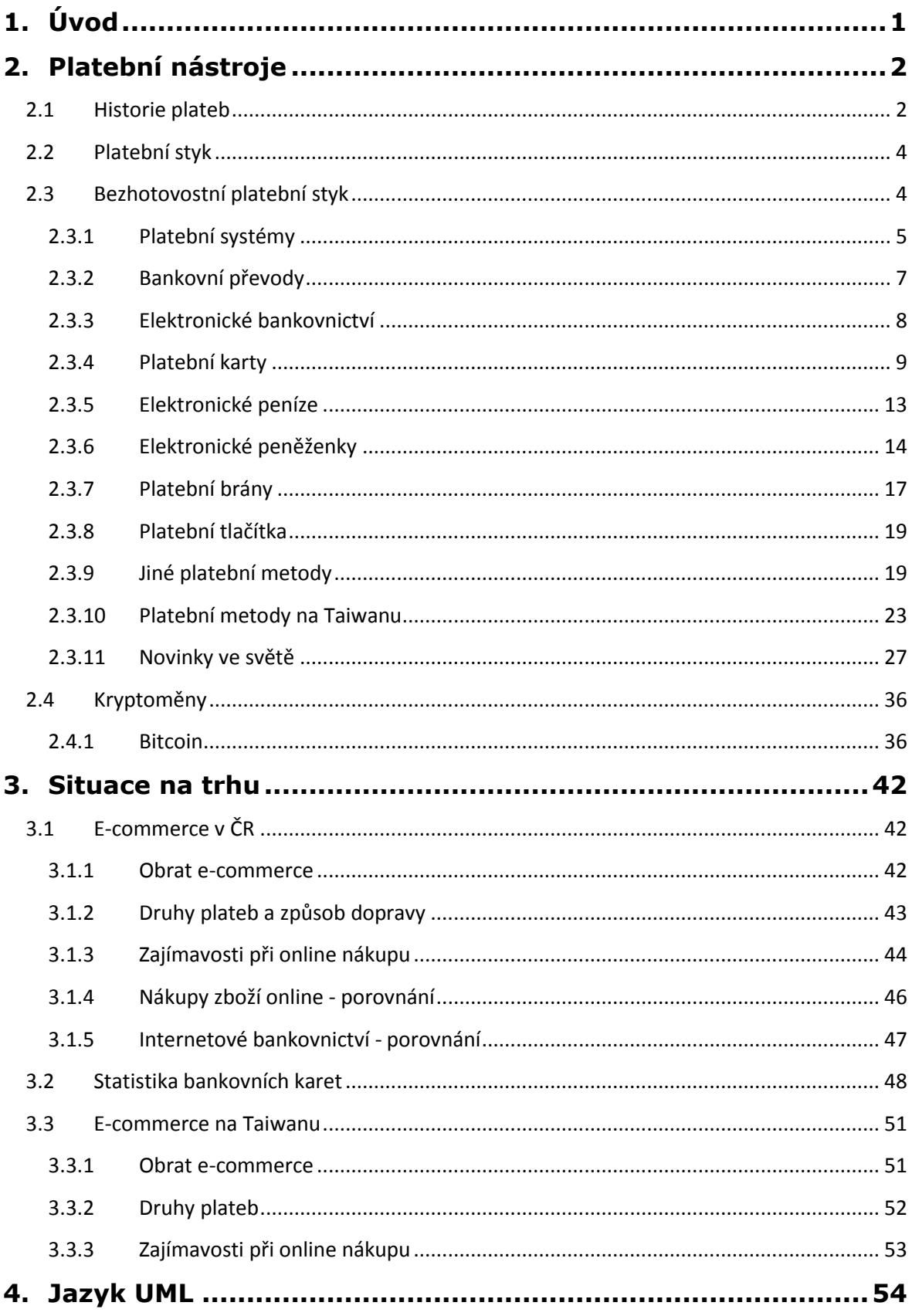

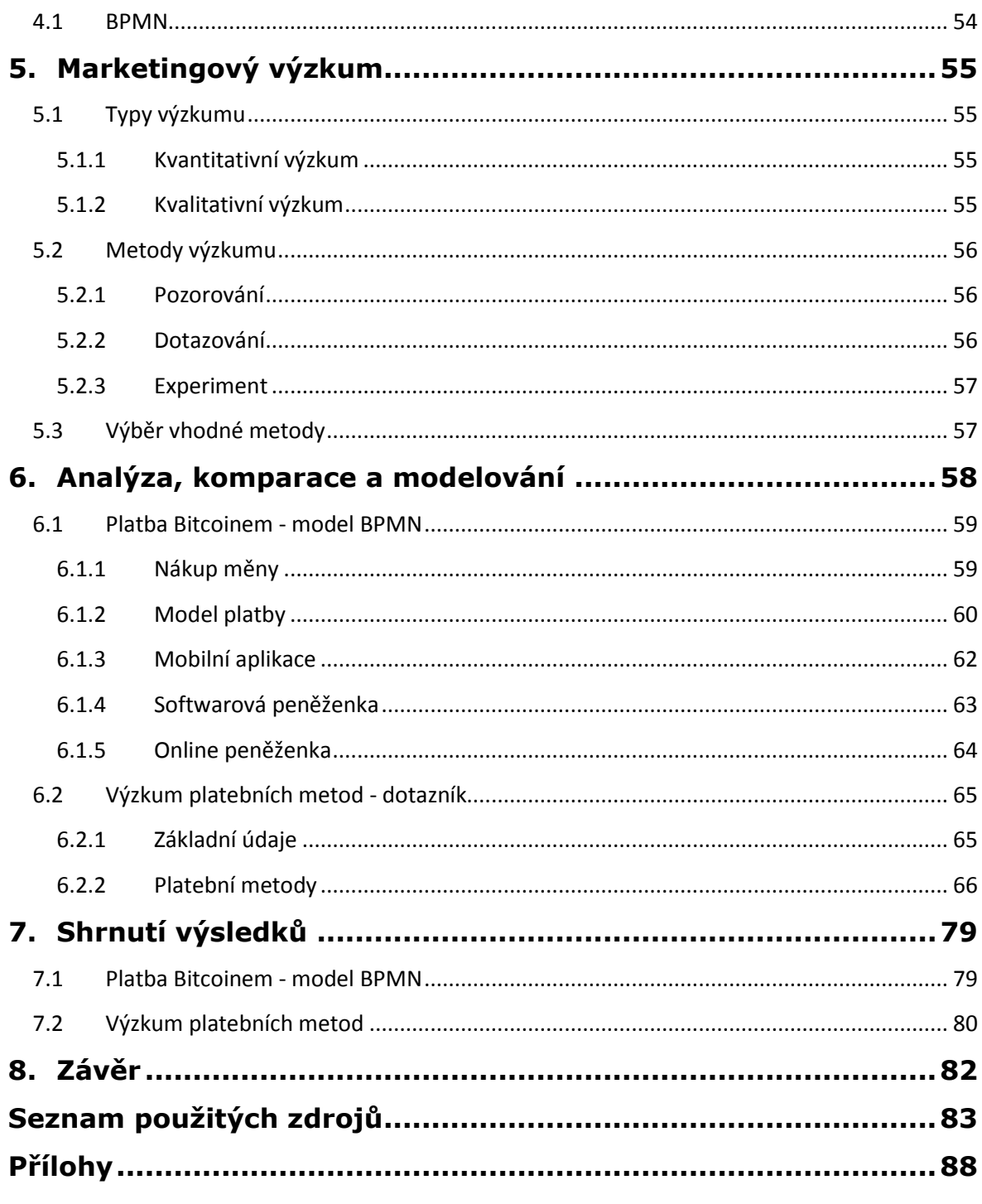

# <span id="page-6-0"></span>**1. Úvod**

S rozvojem techniky dochází k častým inovacím ve všech odvětvích. Stejně tak ovlivnil tento vývoj i platební styk. Hotovostní operace za použití bankovek a mincí nahrazuje bezhotovostní platební styk. Důvodem je jednoduchost a rychlost takových plateb. Pro platby v kamenných obchodech není potřeba používat hotovost, zboží zakoupené v internetových obchodech můžeme zaplatit okamžitě během několika kliknutí, díky celosvětové bankovní síti akceptují běžnou platební kartu v mnoha zemích světa. Vzhledem k moderním bankovním službám můžeme řídit správu svých financí pohodlně z domova a zredukovat návštěvu banky pouze na založení účtu.

Banky modernizují své služby a snaží se svým zákazníkům platby co nejvíce zrychlit a zjednodušit. Proto vytvářejí aplikace do mobilních telefonů, nabízejí e-shopům bankovní tlačítka pro zrychlené platby a zabývají se mnohými jinými inovacemi.

Mezi moderní metody placení však patří mnoho dalších, nezávislých na bankovních institucích. Existují například elektronické peněženky (PayPal), SMS platby nebo platební terminály SuperCASH. Samostatnou kapitolu představuje svět kryptoměn v čele s Bitcoinem. Počet míst, kde přijímají platby Bitcoinem, neustále roste. Měna není závislá na žádné instituci a svou úplnou decentralizací se liší od všech ostatních platebních systémů.

Diplomová práce začíná historií plateb, od prvních směnných obchodů, přes drahé kovy až po mince a bankovky. Dále definuje platební styk, platební systémy a popíše historii i současnost platebních karet. Existuje obrovské množství platebních metod, tato práce se zaměří pouze na některé. Snaží se představit ty, které jsou nejčastěji využívané v České republice a doplní je i dalšími platebními metodami, které nemusí být tak známé, ale jsou v mnoha obchodech akceptované. Popíšeme několik platebních metod z Taiwanu a prozkoumáme i trendy ve světě. Z dostupných dat analyzujeme trh a využití několika druhů plateb v České republice a na Taiwanu.

V další části práce prozkoumáme vybranou platební metodu a využijeme jazyk BPMN k modelování procesu platby. Kromě modelování provedeme výzkum používaných platebních metod v České republice a na Taiwanu. Autor práce strávil studijně půl roku na Taiwanu a v této práci chce porovnat využití platebních nástrojů v obou zemích.

# <span id="page-7-1"></span><span id="page-7-0"></span>2.1 Historie plateb

V minulosti se k uskutečnění směny používaly různé formy plateb. Nejdříve docházelo k barterovým obchodům, čili k směnování jednoho zboží za jiné. Úlohu peněz plnila platidla z jantaru, mušlí kauri, dobytek, ječmen, rýže, sůl, drahé kovy apod. Dále např. med, obilí, kožešiny, plátno. Kvůli problémům v naturální směně ȋnabízené zboží nemuselo být poptávané kupujícímȌ došlo k částečnému vyčlenění určitých druhů zboží na tzv. plnohodnotné peníze. Jako peníze mohlo být přijímáno vše, v čem účastníci obchodu viděli užitek. [1]

První mince vyrobené z drahých kovů byly používány přibližně okolo roku 700 př. n. l. Jednalo se zejména o platidla ze zlata a stříbra. Tyto drahé kovy měly oproti jiným směnným předmětům mnoho výhod. Jsou snadno dělitelné, dělením neztrácejí svou hodnotu, nekazí se, dají se odlít do menších i větších celků, v malém kousku je poměrně velká kupní síla. I jejich počítání bylo rychlejší a snazší a urychlovaly transakce. Kupní síla těchto mincí odpovídala váhovému množství kovu, které obsahovaly.

Mincí bylo potřeba stále více a docházelo ke snižování množství obsaženého drahého kovu. Do zlata a stříbra se začala přidávat měď a jiné kovy. V 18. století se obyvatelé habsburské monarchie mohli setkat s mincemi raženými zcela z jiných kovů. Ty byly pouze kryté vzácnými kovy.

K urychlení oběhu peněz se začalo využívat služeb důvěryhodných obchodníků zlatníků, kteří drahé kovy uložili a majiteli vydali potvrzení, neboli stvrzenku. Vystavená stvrzenka byla předchůdcem bankovky. <sup>[2]</sup> V 9. století začala skupina obchodníků v provincii Sečuán v Číně vydávat první tištěné papírové peníze. Ústřední vláda v Číně (dynastie Sung) zavedla papírové peníze roku 960. V Evropě začali italští bankéři používat peněžní poukázky až ve 13. století. Směnky a peněžní poukázky se rozvíjely zejména ve Středomoří a používaly se k placení velkých částek, bez nutnosti převážet peníze mezi vzdálenými místy.

Moderní formu směnky zastoupil šek, který se objevil v 15. století. Nemá žádnou přesnou hodnotu, vyjadřuje pouze závazek platícího uhradit částku peněz, kterou

-

<sup>&</sup>lt;sup>1</sup> JUŘÍK, Pavel. Platební karty: ilustrovaná historie placení. 2012. Str. 9

<sup>2</sup> JÍLEK, Josef. *Finance v globální ekonomice I: Peníze a platební styk*. 2013. Str. 18-20

na šek dopíše držitel. První šeky byly psány rukou, roku 1717 zavedla Bank of England předtištěné šekové formuláře.

V době svého vzniku byly bankovky kryty zlatem, s jejich rostoucím množstvím postupně docházelo pouze k částečnému krytí. Od druhé poloviny 19. století, v době největšího rozmachu papírových peněz, bankovky nahradily velké množství mincí z drahých kovů, tím vznikly neplnohodnotné peníze, které samy o sobě měly pouze hodnotu potištěného papíru, nekrytého drahým kovem. [3]

.<br>-

<sup>&</sup>lt;sup>3</sup> JUŘÍK, Pavel. Platební karty: ilustrovaná historie placení. 2012. Str. 12-23

# <span id="page-9-0"></span>2.2 Platební styk

Platební styk definujeme jako vztah mezi plátcem a příjemcem platby, při kterém dochází k převodu peněžních aktiv mezi těmito účastníky. Může probíhat přímo nebo prostřednictvím převádějící instituce (např. banka). Převádějící instituce používají k takovým úkonům platební systémy. Jedná se o soubor platebních nástrojů, postupů pro jejich použití a bankovních i mezibankovních zúčtovacích procedur pro zabezpečení platebních transakcí.

Rozlišujeme dvě základní formy:

- **Hotovostní platební styk** k transakcím dochází za použití mincí a bankovek. Do této formy zahrnujeme i částečně bezhotovostní (vklad hotovosti na účet, výběr z bankomatu). Vzhledem k povaze diplomové práce se touto formou nebudeme blíže zabývat.
- **Bezhotovostní platební styk** dochází k přesunu finančních prostředků ve formě záznamu na účtu plátce a příjemce, s hotovostí není manipulováno fyzicky mezi účastníky platebního styku.

Platební styk můžeme dělit i do dalších kategorií, v závislosti podle různých kritérií. *Teritorium transakce* ȋtuzemský, zahraniční, přeshraničníȌ, *použití doprovodných dokumentů* (dokumentární, nedokumentární), *počet bank v transakci* (vnitrobankovní, mezibankovní), *smluvní postavení banky* (závazkový, bezzávazkový), *předmět závazku* (obchodní, neobchodní), *rychlost platby* (standardní, expresní). [4]

# <span id="page-9-1"></span>2.3 Bezhotovostní platební styk

Základní podmínkou pro realizaci bezhotovostních plateb je existence klientského účtu na obou stranách realizované transakce. Nejběžnější formou pro potřeby platby je běžný účet, sloužící k uložení přijatých peněz, případně k úhradě závazků. Další formy účtů se liší podle specializovaných bankovních služeb. Kromě běžného účtu nabízejí finanční instituce *úvěrový účet* ȋčerpání úvěru a jeho splaceníȌ, *kontokorentní účet* ȋkombinace běžného a úvěrovéhoȌ, *vkladový účet* ȋuložení volných finančních prostředků klienta), *depozitní účet* (evidence cenných papírů v úschově).

.<br>-

<sup>&</sup>lt;sup>4</sup> POLOUČEK, Stanislav. Bankovnictví. 2013. Str. 98-100

# <span id="page-10-0"></span>2.3.1 Platební systémy

Převody bezhotovostních plateb zajišťují platební systémy. Rozlišujeme systémy vnitrobankovní, které zajišťují platby v rámci jedné banky a mezibankovní, které zajišťují převody mezi účty klientů u různých bank. Dalším hlediskem rozlišení je vnitřní struktura platebních systémů.

Systémy s volně organizační strukturou (systémy korespondenčních bank) jsou založeny na vedení korespondenčních účtů, které si banky vedou navzájem. Protože však není prakticky možné, aby si všechny banky vedly navzájem účty, existují korespondenční banky, které se na mezibankovní zahraniční platební styk specializují. Vedou rozvinutou síť účtů, které dávají k dispozici jiným bankám.

Korespondenční účty označujeme jako nostro a loro účty:

- **nostro účet** vedený pro tuzemskou banku v partnerské bance,
- **loro účet** vedený v tuzemské bance pro partnerskou banku. [5]

#### **SWIFT**

<u>.</u>

Pro předávání platebních prostředků se využívá systému SWIFT (Society for Worldwide Interbank Financial Telecommunication). SWIFT je mezinárodní organizace, která vznikla v roce 1973. Vlastní ji banky, které zajišťují přenos dat v oblasti platebního styku mezi svými členy. Aktuálně má organizace přes 10 800 členských uživatelů z více než 200 zemí. Za rok 2015 bylo posláno prostřednictvím SWIFT 6,1 miliard zpráv, což odpovídá 24,22 milionům zpráv denně. <sup>[6]</sup>

Platební zprávy nesou instrukce k převodu prostředků. Následně dochází k vypořádání prostřednictvím korespondenčního bankovnictví nebo v národním platebním systému. České banky využívají systému SW)FT pro všechny přeshraniční platby a pro domácí platby v jiné měně. Tuzemské platby v českých korunách se provádějí přes zúčtovací centrum České národní banky. [7]

Květen 2016 se stal měsícem s nejvyšším množstvím zpráv denně v celé historii SWIFT. V průměru se odeslalo 25,59 milionů zpráv za den, o 5% více než v květnu

<sup>&</sup>lt;sup>5</sup> POLOUČEK, Stanislav. Bankovnictví. 2013. Str. 100-105

<sup>&</sup>lt;sup>6</sup> SWIFT: SWIFT history. [online]. [cit. 2016-01-06]. Přístup z internetu: www.swift.com/about-us/history

<sup>7</sup> JÍLEK, Josef. *Finance v globální ekonomice I: Peníze a platební styk*. 2013. Str. 531

předchozího roku. Následující graf zobrazuje průměrný denní počet zpráv (v milionech) během jednotlivých měsíců od roku 2014.

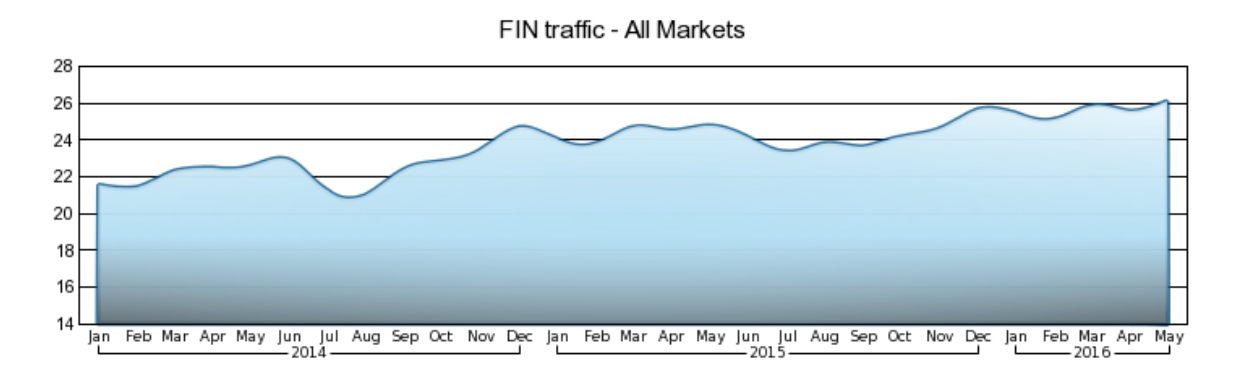

**Obrázek 1 - SWIFT - průměrný denní počet zpráv [8]**

## **Zúčtovací centrum**

.<br>-

Platební systémy s pevně organizovanou vnitřní strukturou jsou představovány zúčtovacími systémy. Platby mezi účastníky probíhají přes zúčtovací centrum. V rámci jedné země se setkáme s jednou ze dvou platebních architektur. V České republice platí architektura jednostupňového systému. Všechny obchodní banky i pobočky zahraničních bank jsou napojeny na centrální platební systém provozovaný Českou národní bankou. U dvoustupňového systému je platební systém omezen na určitý okruh bank, doplněn satelitními platebními systémy, které provozují obchodní banky, případně i nebankovní jednotky vlastněné bankami.

Platební systém může být provozován dvěma způsoby:

- **hrubý (brutto) platební systém** funguje na principu zúčtování a vypořádání každé položky,
- **čistý (netto) platební systém** probíhá zúčtování rozdílů ze vzájemných pohledávek a závazků. [9]

<sup>&</sup>lt;sup>8</sup> SWIFT: *FIN Traffic & Figures.* [online]. [cit. 2016-01-06]. Přístup z internetu: www.swift.com/aboutus/swift-fin-traffic-figures

<sup>9</sup> JÍLEK, Josef. *Finance v globální ekonomice I: Peníze a platební styk*. 2013. Str. 506

# <span id="page-12-0"></span>2.3.2 Bankovní převody

K základním nástrojům pro realizaci bezhotovostní formy platebního styku patří bankovní převod. Klient dá příkaz své bance (papírově nebo elektronicky), aby v určitém čase provedla z jeho účtu platbu ve prospěch účtu jiného subjektu. Bance v takové chvíli nastane závazek platbu provést, není-li důvod jednat jinak (např. u závazkové formy platebního styku). Vychází-li převod z požadavku majitele účtu, jedná se o příkaz k úhradě. Pokud platbu iniciuje příjemce platby, hovoříme o příkazu k inkasu. Často se jedná o platby za dodávku elektřiny, plynu apod.

Jelikož je inkasní příkaz vydáván jinou osobou než majitelem účtu, existují k ochraně klienta určitá omezení. K inkasním platbám může dojít za následujících podmínek:

- mezi plátcem, příjemcem a bankou je uzavřena dohoda o použití,
- může vyplynout z rozhodnutí soudu nebo jiného státního orgánu (exekuce),
- dojde ke smluvní dohodě mezi bankou a klientem (poplatky za vedení účtu).

Další omezení záleží na dohodě klienta s bankou, může si nastavit limit pro inkasní platbu nebo omezit jejich četnost (týdenní, měsíční perioda).

Bankovní převod musí splňovat určité náležitosti ke správnému provedení. Převodní příkaz musí obsahovat tyto informace:

- **typ platby** příkaz k úhradě nebo k inkasu,
- **bankovní spojení plátce a příjemce**,
- **částka platby**,
- **výběr měny**,
- **datum splatnosti** pokud neuvede odesílatel jinak, banka provede platbu v zákoně stanovené lhůtě, není-li dohodnuta mezi klientem a bankou jiná lhůta,
- **označení účelu platby** variabilní, konstantní, specifický symbol (konstantní symbol je povinný pouze u malé skupiny plateb se vztahem ke státnímu rozpočtu),
- **doplňující údaje** (nepovinné) např. zpráva pro příjemce.

# <span id="page-13-0"></span>2.3.3 Elektronické bankovnictví

Elektronické bankovnictví neboli e-banking, nabízí naprostá většina bankovních institucí. Vzhledem k jednoduchosti a rychlosti použití ho využívá stále více klientů. Lze ho definovat jako poskytování bankovních produktů a služeb prostřednictvím elektronických cest. Ke komunikaci touto cestou může klient využít různých zařízení, nejčastěji telefonní přístroj, počítač, tablet, apod. Vzhledem k používanému typu koncového zařízení ke komunikaci s bankou, rozlišujeme elektronické bankovnictví na telefonické, mobilní, internetové a homebanking.

## **Telefonické bankovnictví**

Klient komunikuje s call centrem banky za použití běžného telefonického přístroje. Komunikace probíhá za použití hesel, které zná pouze klient a banka. Součástí těchto služeb jsou i automatizované hlasové informační systémy pro jednodušší příkazy. Tento typ služeb se používá zejména pro získání aktuálních informací o účtu, zadání příkazů k úhradě nebo pro změnu nastavení služeb. S rozvojem dalších forem elektronického bankovnictví využití tohoto typu ustupuje.

### **Mobilní bankovnictví**

Komunikace se uskutečňuje za použití mobilního telefonu. Jednou z možností je použití šifrovaných SMS zpráv. S rozvojem chytrých telefonů se od této formy upustilo a nahradily ji aplikace mobilního bankovnictví - služby nazývající se smartbanking. Umožňují využívat široké množství služeb, včetně standardních příkazů k úhradě a sledování zůstatku na účtu.

### **Homebanking**

Homebanking představuje propojení počítačového softwaru klienta s informačním systémem banky. Používají se specializované komunikační sítě k přenosu dat. Výhodou oproti jiným formám elektronického bankovnictví využívající aplikace je větší bezpečnost. Všechny operace probíhají offline, teprve po jejich skončení dojde k připojení k síti internet, spojení s bankou a odeslání dat. Další výhodu představuje možnost propojení s účetním či jiným ekonomickým systémem klienta, snadnějšímu vyhledávání informací o vývoji na akciových trzích apod. Vzhledem k vyšší složitosti systému často bývá podepsání smlouvy spojeno se zaškolením klienta v rámci používání daného softwaru. Náklady na využití takového softwaru bývají vyšší.

#### **Internetové bankovnictví**

)nternetové bankovnictví využívá komunikaci v síti internet. Klient využívá aplikaci, ke které může přistupovat z běžného webového prohlížeče. Provoz takové aplikace zajišťuje banka, nejčastěji prostřednictvím svých internetových stránek. Kromě aplikací, které jsou přístupné odkudkoli po zadání přístupových údajů, existují i aplikace se soubory vázané na konkrétní pracovní stanici. V internetovém bankovnictví hraje velkou roli zabezpečení. Liší se v závislosti na konkrétní bance, případně si klient může stupeň zabezpečení zvolit. Kromě nejjednoduššího zabezpečení v podobě zadání přístupových údajů se můžeme setkat s různými stupni, od potvrzovací SMS, odeslanou na předem dohodnuté telefonní číslo, až po zajištění kvalifikovaným certifikátem na externím médiu. [10]

# <span id="page-14-0"></span>2.3.4 Platební karty

#### **Historie**

.<br>-

První kartu z tvrdého papíru, která opravňovala majitele objednávat zboží a služby bez placení, vydala společnost Western Union již roku 1868. V následujících letech začínali obchodníci vydávat úvěrové karty pro své věrné zákazníky. Všeobecně uznávanou první platební kartou se stala v roce 1914 tzv. identifikační karta se vzorovým podpisem zákazníka, za jejímž vznikem najdeme opět společnost Western Union. [11] Byla vyrobena z plechu a podobala se vojenským identifikačním štítkům. Sloužila jako krátký obchodní úvěr, umožňovala telefonovat a zasílat telegrafy prostřednictvím svých poboček a uhradit je najednou na konci měsíce. [12] Cílem karet bylo zvýšení věrnosti zákazníků a jejich útraty. Tento způsob pomohl zvýšit tržby společnosti.

Věrnostní platební karty se staly prostředkem konkurenčního boje, avšak hospodářská krize zastavila jejich rozvoj. Situace se změnila teprve koncem 30. let 20. století, s omezením během druhé světové války. Velkou nevýhodu těchto karet představovalo omezení pouze na obchodní síť firmy, která kartu vydala.

V roce 1950 vydala společnost Diners Club International univerzální platební kartu. Vznikla víceúčelová úvěrová karta pro nákupy dražšího zboží a služeb - Travel and

<sup>&</sup>lt;sup>10</sup> POLOUČEK, Stanislav. Bankovnictví. 2013. Str. 109-111

<sup>&</sup>lt;sup>11</sup> JUŘÍK, Pavel. *Platební karty: ilustrovaná historie placení*. 2012. Str. 18-20

<sup>&</sup>lt;sup>12</sup> JUŘÍK, Pavel. *Svět platebních a identifikačních karet*. 2001. Str. 12

Entertainment Card (T&E Card). Použít ji bylo možné ve všech partnerských místech, které měly s klubem uzavřenou smlouvu.

Americká finanční společnost a cestovní kancelář American Express vstoupila na trh se svojí platební kartou roku 1958. K rychlému rozšíření přispěla rozsáhlá síť poboček ve stovce zemí světa.

V roce 1967 vytvořily čtyři kalifornské banky asociaci (WSBA) a zavedly svoji obchodní kartu s názvem "MasterCharge". Po spojení s Interbank Card Association (ICA) prodaly této asociaci svoji obchodní značku v roce 1969. Z )CA vznikla dnešní asociace MasterCard.

Konkurentem v oblasti bankovních karet se stala Bank of America se svým kartovým programem Bank Americard. Po reorganizaci v 70. letech vstoupila do povědomí pod názvem VISA.

Do Evropy pronikl systém Bank Americard v roce 1966.

V 70. letech začaly karty obsahovat magnetický proužek a vznikla první síť bankomatů a platebních terminálů. V 80. letech banky investovaly do vývoje čipových karet, které se v podobě debetní karty staly standardem k běžnému účtu. [13]

Mezi nejznámější vydavatele platebních karet v České republice v současnosti patří MasterCard a VISA. Dále se u nás můžeme setkat s Diners Club, JCB, American Express, ne všichni obchodníci však přijímají jejich platby. Všechny tyto asociace zajišťují univerzální použití platebních karet po celém světě, nezávisle na bance, která vydá kartu zákazníkovi.

### **Druhy platebních karet**

Platební karty lze rozdělit do skupin dle dvou nejdůležitějších kritérií - techniky záznamu a způsobu zúčtování.

#### **Technika záznamu**

.<br>-

**Karty s reliéfním záznamem** - vyražený záznam identifikačních údajů na kartě slouží pro transakce za využití mechanického snímače (imprinter). Přestože většina platebních karet reliéfní písmo používá, k platbám se téměř nepoužívá, jelikož nese vysoké riziko zneužití. [14]

<sup>&</sup>lt;sup>13</sup> JUŘÍK, Pavel. Svět platebních a identifikačních karet. 2001. Str. 15-18

<sup>&</sup>lt;sup>14</sup> JUŘÍK, Pavel. *Svět platebních a identifikačních karet*. 2001. Str. 42

**Karty s magnetickým záznamem** - magnetický proužek se na platebních kartách objevuje od začátku 70. let 20. století a nyní je celosvětově nejvíce rozšířen. Obsahuje základní údaje o kartě. Umožnil výběr hotovosti z bankomatů a elektronické placení. Problémy představují zejména riziko poškození, zneužití a malá kapacita záznamového proužku.

**Čipové karty** - u většiny platebních karet je magnetický proužek doplněn nebo nahrazen čipem. K záznamu dat používá paměťový čip nebo mikroprocesor. Je schopen obsáhnout větší množství informací, použitelné k identifikaci klienta a lepšímu zabezpečení. Při použití karty je většinou požadováno zadání hesla PIN. [15]

**Virtuální karty** – údaje o kartě jsou pouze v číselné podobě, uvedené zpravidla na papíře nebo na zaslaném elektronickém obrázku. Tento typ karty je určen především k platbám na internetu, nelze s ní platit v obchodech nebo vybírat z bankomatu. [16]

**Bezkontaktní karty** - jako bankovní kartu ji poprvé vydala společnost Barclaycard ve Velké Británii až v roce 2007. [17] V České republice ji začala nabízet jako první Citibank v roce 2011. V současné době (2016) ji poskytuje většina bank v ČR. Karta komunikuje s terminálem za pomocí radiových vln RFID na velmi krátkou vzdálenost (cca 1cm). Platby do 500 Kč lze realizovat bez použití PIN kódu, vyšší částky vyžadují zadání PIN. Platbu lze uskutečnit na bezkontaktních terminálech, obchody většinou označují možnost bezkontaktních plateb symbolem. [18]

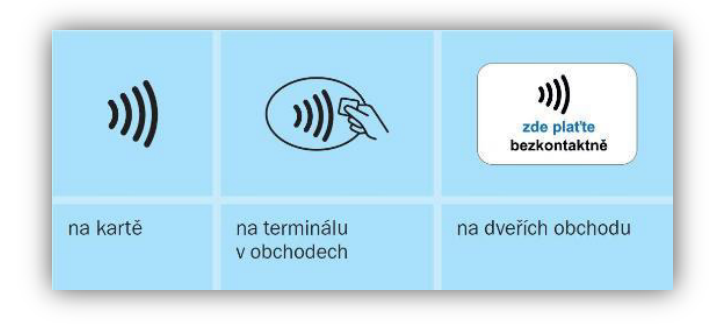

**Obrázek 2 - Symbol bezkontaktních plateb [19]**

.<br>-

<sup>&</sup>lt;sup>15</sup> POLOUČEK, Stanislav. Bankovnictví. 2013. Str. 114

<sup>&</sup>lt;sup>16</sup> VISA: *Virtuální karty.* [online]. [cit. 2016-01-09]. Přístup z internetu: www.visa.cz/osobni-karty/vyberte-sivasi-visa-kartu/predplacene-visa-karty/virtualni-karty

<sup>&</sup>lt;sup>17</sup> WIKIPEDIA: *Contactless payment.* [online]. [cit. 2016-01-09]. Přístup z internetu: en.wikipedia.org/wiki/Contactless\_payment

<sup>&</sup>lt;sup>18</sup> TŮMA, Ondřej. *Bezkontaktní platební karty. Jsou bezpečné?.* [online]. [cit. 2016-01-09]. Přístup z internetu: www.penize.cz/platebni-karty/259327-bezkontaktni-platebni-karty-jsou-bezpecne

<sup>&</sup>lt;sup>19</sup> Zdroi: www.csas.cz/banka/nav/osobni-finance/kreditni-karta-odmena/bezkontaktni-platby-d00021845

**Bezkontaktní nálepky** - jsou vydávány klientům bank jako alternativa k bezkontaktním debetním či kreditním kartám. Platit s nimi lze stejným způsobem, jako s platební kartou, dají se však použít pouze u bezkontaktních terminálů. Stejně jako u bezkontaktních karet není do 500 Kč požadován PIN kód. Nálepka může být kreditní nebo debetní, stejně jako v případě karty. <sup>[20]</sup>

#### **Způsob zúčtování**

.<br>-

**Charge karty** - nejstarší druh platební karty. K této kartě není potřeba mít účet v bance, evidence plateb je vedena na evidenčním účtu společnosti, která platební kartu vydala. Společnost poskytuje klientovi na základě měsíčního limitu úvěr, který může čerpat. Svůj závazek musí zpravidla splatit do 15 - 30 dnů od data výpisu. Dle rozdílu mezi datem transakce a datem výpisu získá 14 - 45 dnů bezúročné období. Podmínkou pro vydání této karty je důvěryhodnost klienta. K posouzení důvěryhodnosti klientů pomohla metoda scoring, založená na statistickém odhadu pravděpodobnosti, zda bude klient schopný úvěr splatit.

**Kreditní ȋúvěrovéȌ karty** - podobně jako u charge karty, slouží k čerpání spotřebního úvěru. Rozdíl je ve splátkách, mohou být spláceny po částech nebo najednou. Minimální výše splátky bývá obvykle stanovena kolem 3 - 10 % z dlužné částky nebo z výše úvěrového limitu. I zde platí bezúročné období pro platby kartou. Jelikož úvěr není zajištěn, kreditní karty jsou vydávány známým klientům nebo na základě scoringu. Klient splácí své závazky ve lhůtě 15 - 30 dnů od data výpisu (u některých bank je období delšíȌ. Při včasném nesplacení závazku jsou klientovi účtovány úroky.

**Debetní karty** - jsou spojeny s účtem klienta. Rozšířily se po rozvoji elektronických forem komunikace. Klient může čerpat pouze finance dostupné na svém účtu, případně využít nabídku kontokorentu, pokud si ho sjedná. Banka hned po obdržení zprávy o transakci zablokuje peníze na bankovním účtu. Pro banky tak představují debetní karty minimální riziko oproti úvěrovým kartám.

Předplatní karty (elektronické peněženky) - Používají se od 90. let 20. století. Tyto karty vybavené čipem jsou určeny k drobným transakcím, omezují tak používání drobných mincí a bankovek. K jejich použití je zapotřebí nabít kartu požadovanou hodnotou proti zatížení účtu klienta u provozovatele systému. <a>[21]</a>

<sup>&</sup>lt;sup>20</sup> BUBÁK. Zdeněk. KADLECOVÁ, Helena. *Bezkontaktní nálepky nabízí šest bank. Jak se jejich nabídka liší?.* [online]. [cit. 2016-01-09]. Přístup z internetu: www.finparada.cz/2705-Bezkontaktni-nalepky-nabizi-sestbank-Jak-se-nabidka-lisi.aspx

<sup>&</sup>lt;sup>21</sup> JUŘÍK, Pavel. Svět platebních a identifikačních karet. 2001. Str. 44-48

Platební karty mohou být vydávány obchodními řetězci jako věrnostní karty nebo úvěrové karty (Home Credit). V posledních letech dochází k jejich propojení se systémy VISA nebo MasterCard. Stávají se tak více rovnocenné s kartami vydávanými bankou. Dalším typem obchodních karet jsou petrokarty, využívané zejména k čerpání pohonných hmot, případně k nákupu zboží na čerpací stanici.

Karty dále můžeme členit na *osobní* a *firemní*. Osobní, neboli privátní karty, jsou nepřenosné, vystaveny na jméno držitele, určené k běžnému placení. Firemní, neboli služební karty, jsou vydány na jméno společnosti a využívají se k úhradě výdajů spojených s plněním pracovních povinností.

Jelikož jsou platební karty nabízeny všem klientům, bez rozdílu jejich bonity, liší se nabídka služeb, které společnost vydávající karty k platební kartě nabízí. Podle poskytovaných služeb rozlišujeme karty *základní* (Mass Card), *specializované* (Business Card), *prestižní* (Silver Card, Gold Card) a *výběrové* (VIP Card, Platinum Card, Signia Card). Specializované karty představují standard firemních karet, zatímco výběrové karty získají nejváženější zákazníci. [22]

# <span id="page-18-0"></span>2.3.5 Elektronické peníze

Elektronické peníze mohou vydávat pouze právně ustanovené subjekty (banky, pobočky tuzemských i zahraničních bank, úvěrní družstva, instituce elektronických peněz, ČNB a dalšíȌ. Potencionální uživatel těchto peněz předá vydavateli určitou sumu peněžních prostředků, který jako protihodnotu poskytne uživateli elektronické peníze. Spolu s nimi musí zákazníkovi předat nástroj k jejich používání (např. elektronická peněženkaȌ, případně pak autentifikační nástroje pro možnost elektronického placení.

Za elektronické peníze považujeme takovou peněžní hodnotu, která splňuje následující podmínky:

- představuje pohledávku u vydavatele elektronických peněz
- je uchovávána v elektronické podobě
- je vydávána proti přijetí peněžních prostředků
- je přijímána jako platební prostředek i jinými osobami, než jen jejím vydavatelem [23]

.<br>-

<sup>&</sup>lt;sup>22</sup> POLOUČEK, Stanislav. Bankovnictví. 2013. Str. 115

<sup>&</sup>lt;sup>23</sup> SCHLOSSBERGER, Otakar. *Platební služby*. 2012. Str. 143-145

# <span id="page-19-0"></span>2.3.6 Elektronické peněženky

Elektronické (internetové) peněženky patří mezi nástroje, které obdobně jako v případě platebních účtů u bank, slouží k elektronickému přesunu peněžních prostředků a provádění bezhotovostních plateb. Nahrazují zdlouhavé bankovní převody, platby pomocí šeků (více využívané v zahraničí), poskytování údajů o platební kartě a v neposlední řadě jsou zproštěny od mnohých bankovních poplatků. Vytvoření účtu je snadné, stačí pouze vyplnit požadované údaje na daných internetových stránkách. Výhodou je i možnost propojení elektronické peněženky se svým běžným bankovním účtem. K platbám se však dá využít pouze u obchodníků, kteří danou službu podporují. [24]

# **PayPal**

Společnost PayPal působí na trhu internetových plateb o roku 1998. K rychlému nárůstu uživatelů přispěla kampaň, při které každý nový uživatel dostal k novému účtu 10 dolarů (později 5 dolarů). Organizovaný zločin této akce využil k masivnímu zakládání účtů na ukradené identity. Spolu s dalšími faktory došlo k velkým ztrátám.

Druhá vlna uživatelů přišla v roce 2002, kdy se PayPal stal hlavní platební metodou na internetovém aukčním serveru eBay (společnost eBay v témže roce koupila PayPal za 1,5 miliardy dolarů). V současnosti se jedná o nejrozšířenější platební internetový systém, v roce 2015 přesáhl hranici 173 miliony uživatelů. <sup>[25]</sup>

V roce 2006 začal Paypal podporovat českou měnu a zvýšil tím zájem o tuto elektronickou peněženku i mezi obchodníky v České republice. Účet může být veden v 26 světových měnách, včetně české koruny. Převody plateb do jiných měn jsou zpoplatněny. [26]

Existují dva druhy účtů: Personal account a Business account. Vedení obou účtů je zdarma. První typ poskytuje uživateli běžné možnosti, jako posílaní a přijímání plateb, nelze však na něj přijímat platby provedené kreditní nebo debetní kartou. Platební operace jsou bez poplatků, zpoplatněný je pouze převod měny, který činí

<sup>-</sup><sup>24</sup> TASMAYEE Laha Roy. *What you must know about an E-wallet?* [online]. [cit. 2016-01-15]. Přístup z internetu: www.articles.economictimes.indiatimes.com/2013-06-14/news/39976342\_1\_e-wallet-facilityairtel-money-flipkart

<sup>&</sup>lt;sup>25</sup> PAYPAL: *Who we are.* [online]. [cit. 2016-01-15]. Přístup z internetu: www.paypal.com/us/webapps/mpp/about

<sup>&</sup>lt;sup>26</sup> ANTOŠ, David. *PayPal se konečně otevírá českým obchodníkům*. [online]. [cit. 2016-01-15]. Přístup z internetu: www.lupa.cz/clanky/paypal-se-konecne-otevira-ceskym-obchodnikum/

2,5% z transakce. Druhý typ účtu navíc akceptuje platby z kreditních a debetních karet. Příchozí platby jsou zpoplatněny podílem z transakce a fixní částkou, od 1.9% do 3.4% + 10.00 Kč. Pro platby kartou platí vždy 3.4% + 10.00 Kč. Výběr peněz z PayPal účtu je nad 3000 Kč zdarma, v případě menších částek se platí 30 Kč za výběr.

Založení účtu trvá maximálně několik minut. Požadována je platná e-mailová adresa, heslo, kontaktní údaje (jméno, adresa apod.). Dále jsou vyžadovány informace o platební kartě k propojení s účtem PayPal. Tyto informace nejsou nikdy sdíleny při obchodních transakcích, obchodník vidí pouze e-mailovou adresu, ze které přišla platba. Peníze na účet lze zpravidla okamžitě poslat pomocí platební karty, tato transakce je však zpoplatněna. Druhou možností je bankovní převod, trvá několik dní, ale je zcela zdarma. [27]

PayPal nabízí mobilní aplikaci, se kterou lze platit ve vybraných obchodech. Podporuje platformy Android, Apple iOS a Windows. K uskutečnění platby stačí mít u sebe chytrý mobilní telefon s nainstalovanou aplikací a přihlásit se do ní pomocí svých přístupových údajů (klasický login, případně otisk prstu, pokud tuto funkci telefon podporuje). Aplikace vygeneruje QR kód, který si obchodník oskenuje jako platbu. [28]

### **Skrill (Moneybookers)**

-

Společnost vznikla ve Velké Británii v roce 2001 pod obchodním názvem Moneybrookers. Platební systém byl zaveden o rok později. Během prvních let získala společnost 2 miliony uživatelů. V roce 2010 přešla pod aktuálně používaný název Skrill. Během roku 2013 dosáhla 35 milionů uživatelů.

Peněženka Skrill bývá často využívána k sázení a mnoho herních, sportovních a sázkových kanceláří a společností ji nabízí jako platební formu u svých služeb. Výhodou Skrill je lokalizace stránek v českém jazyce, na rozdíl od PayPal, což může být pro některé uživatele zásadní důvod k využití právě této internetové peněženky. [29]

<sup>&</sup>lt;sup>27</sup> PAYPAL: *Fees.* [online]. [cit. 2016-01-15]. Přístup z internetu: www.paypal.com/cz/fees

<sup>&</sup>lt;sup>28</sup> PAYPAL: *Pay in stores.* [online]. [cit. 2016-01-15]. Přístup z internetu: www.paypal.com/us/webapps/mpp/pay-in-stores

<sup>&</sup>lt;sup>29</sup> SKRILL: *O společnosti SKRILL.* [online]. [cit. 2016-01-16]. Přístup z internetu: www.skrill.com/cz/siteinformation/o-nas/

Založení účtu probíhá obdobně jako u PayPal. Navíc rozděluje e-maily na primární a sekundární v případě, že chce uživatel z důvodu bezpečnosti užívat jiný e-mail jako hráčský účet a jiný (primární) k platbám v rámci sekundárních hráčských účtů. Založení i vedení účtu je zdarma. Nutno však dodat, že Skrill vyžaduje alespoň jedno přihlášení za rok, v opačném případě si strhne z účtu 1 Euro za každý následující měsíc do doby, než se uživatel opět přihlásí. Vklad peněz do internetové peněženky probíhá bankovním převodem (zdarma) či kreditní kartou (za poplatek 1,9% z platby). Výběr hotovosti z účtu kreditní kartou i bankovním převodem vyjde na 2.95 EUR (v aktuálním přepočtu cca 80 Kč). Vklady do sázkových kanceláří jsou ve většině případů zdarma, avšak záleží na konkrétní společnosti. Zasílání peněz soukromým osobám je zpoplatněno poplatkem 1 %, maximální výše poplatku však činí 10 EUR. Příjem plateb zpoplatněn není. K převodu měny si ke směnným kurzům přičítá Skrill poplatek mezi 2,99 % a 3,99%, v závislosti na převáděných měnách. <sup>[30]</sup>

Skrill nabízí také předplacenou kartu Mastercard k účtu. Vkládání, příjem peněz i placení v obchodech je bez poplatku, výběr hotovosti je účtován za 1,75% z vybrané částky, roční poplatek za kartu činí 10 EUR (cca 270 Kč).

#### **Payza**

.<br>-

Společnost Payza, do roku 2012 známa pod názvem AlertPay, byla založena v roce 2004 jako platební systém využívající k platbám e-mailovou adresu (obdobně jako u výše zmíněných systémů). Podporuje 21 světových měn, včetně české koruny. Založení účtu se výrazně neliší od výše zmíněných metod. Uživatelské rozhraní nepodporuje češtinu.

Od ostatních internetových peněženek se liší zajímavou skutečností. Zahájila první krok do světa kryptoměn a od roku 2014 umožňuje nákup i prodej Bitcoinu, vše v rámci internetové peněženky uživatele. Payza tedy propojuje platební metody spolu s transakcemi Bitcoinů. Rozšiřuje tím svůj potenciál a míří tak i na obchodníky ze světa Bitcoinu, kteří mohou jednoduše přes Payza účet manipulovat jak s penězi na účtě, tak s Bitcoiny. [31]

Účty se dělí na Personal a Business. Co se týče poplatků, založení i vedení obou účtů je zdarma. Odeslané platby jsou zdarma, příchozí platby za 2.90% + 0.30 EUR. Vložení peněz na účet není zpoplatněno pouze v případě bankovního převodu nad 200 EUR,

<sup>&</sup>lt;sup>30</sup> FOREX: Skrill recenze. [online]. [cit. 2016-01-16]. Přístup z internetu: www.forexsrovnavac.cz/skrill

<sup>&</sup>lt;sup>31</sup> RIZZO, Pete. *Payza Introduces Bitcoin Buying Option in 190 Countries.* [online]. [cit. 2016-01-16]. Přístup z internetu: www.coindesk.com/payza-launches-bitcoin-buying-consumers-190-countries/

nižší částku se stržením 2,5 EUR. Převod peněz pomocí kreditní karty stojí 5% z vložené částky. Příjem Bitcoinů je zdarma, peníze mohou být vybrány i z Bitcoinů, za poplatek 2%. Výběr bankovním převodem vyjde na 2,5 EUR, kreditní kartou na 8 EUR. Převody měn jsou zpoplatněny 2,5%. <sup>[32]</sup>

# <span id="page-22-0"></span>2.3.7 Platební brány

.<br>-

Využití služeb platebních bran úzce souvisí s elektronickým bankovnictvím. Tato služba představuje jednoduchou a rychlou platební metodu, pomocí které lze realizovat platbu. Mnoho zákazníků si platbu rozmyslí právě při volbě platby a vyplňování potřebných údajů. Úkolem platební brány je zrychlit a zjednodušit tento proces při zachování vysoké bezpečnosti.

Platební brána sdružuje pod jedním tlačítkem platební metody většiny bankovních institucí. Princip je jednoduchý. Zákazník zvolí platbu pomocí konkrétní platební brány, poté zvolí, u které banky má vedený účet, následně je přesměrován do svého internetového bankovnictví, kam se přihlásí a potvrdí převod požadované částky ȋbezpečnost je stejná jako u internetového bankovnictví, žádné údaje se nevyplňují třetím stranám). Všechny potřebné údaje o nákupu jsou již předvyplněné, odpadá tedy zdlouhavé vypisování údajů z faktury. Není potřeba žádné registrace, zákazník musí mít pouze účet vedený u některé banky a povolené internetové bankovnictví, aby mohl tuto službu využít. Poplatky za využívání platebních bran platí prodejce (e-shopȌ, zákazník může této metody využít zcela zdarma (platí pouze poplatky dle ceníku své banky za převody peněz). Poplatky pro obchodníky jsou vypočítávány pro každý e-shop zvlášť, platební brány zpravidla nemají jednotný ceník. Cena výsledného řešení obsahuje integraci systému, správu brány, poplatky za transakce a vyúčtování. Některé platební brány sdružují pod jedním tlačítkem kromě internetového bankovnictví i další platební metody: platební karty, mobilní platby, elektronické peněženky, platby v Bitcoinech, kuponové platby (hotovostní úhrada prostřednictvím sítě platebních terminálů) a jiné.

Výhodou oproti klasickým bankovním převodům je kromě jednoduchosti i rychlost. Bankovní převod obvykle trvá několik dní. Banka plátce však u této metody garantuje doručení peněžní částky obchodníkovi, ten neprodleně obdrží informace o platbě,

<sup>&</sup>lt;sup>32</sup> PAYZA: *Transaction Fees.* [online]. [cit. 2016-01-16]. Přístup z internetu: www.payza.com/fees

může začít zpracovávat objednávku a následně odeslat zboží, přestože mu platba bude připsána na účet později. <a>[33]</a>

V České republice se můžeme setkat s následujícími platebními bránami. Z pohledu spotřebitele se mezi sebou výrazně neliší, proto je uveden pouze jejich výčet se základními informacemi.

### **GoPay**

GoPay je česká platební brána. Na trhu se pohybuje od roku 2008, v současnosti (2016) její služby využívá kolem 6,5 tisíce obchodníků. **Poskytované metody**: platební karty, bankovní tlačítka, bankovní převody, elektronické peněženky PayPal, GoPay, Bitcoin, paysafecard, Premium SMS, superCASH.

### **ComGate**

ComGate je česká platební brána, která umí zpracovat online platby kartami, online bankovní převody a platby přes mobilní telefon. **Poskytované metody**: platební karty, bankovní tlačítka, bankovní převody, Premium SMS.

#### **ThePay**

ThePay je platební systém, působící na trhu od roku 2011, který spojuje dohromady celkem 17 platebních metod na českém trhu. **Poskytované metody**: platební karty, bankovní tlačítka, bankovní převody, superCASH.

### **PayU**

.<br>-

PayU je globálním poskytovatelem online platebních řešení, jehož platební bránu používá přes 160 tisíc obchodníků v 16 zemích na celém světě. Od poloviny roku 2015 přesunulo PayU většinu svého českého týmu do Polska. Poskytované metody: platební karty, bankovní tlačítka, bankovní převody. [34]

<sup>&</sup>lt;sup>33</sup> FIO: *Platební brána - Často kladené dotazy FAQ.* [online]. [cit. 2016-01-18]. Přístup z internetu: www.fio.cz/docs/cz/Platebni\_brana\_FAQ.pdf

<sup>&</sup>lt;sup>34</sup> GOPAY: *Velké srovnání platebních bran.* [online]. [cit. 2016-01-16]. Přístup z internetu: www.blog.gopay.com/velke-srovnani-platebnich-bran/

# <span id="page-24-0"></span>2.3.8 Platební tlačítka

Podobný princip, jako vidíme u platebních bran, nabízejí platební (bankovní) tlačítka. Jedná se o tlačítko na stránkách e-shopu či jiného prodejce, které přesměruje zákazníka do svého internetového bankovnictví, kde se přihlásí a potvrdí předvyplněný platební příkaz. Tuto službu nabízejí samotné banky. Na rozdíl od platebních bran, které sdružují pod jedním tlačítkem více platebních metod od různých bank, bankovní tlačítko funguje pouze pro jednu banku. Prodejce tak musí mít ve svém e-shopu implementovaná bankovní tlačítka od každé banky zvlášť. )nformace o transakci přijde prodejci neprodleně, stejně jako v případě platebních bran.

V České republice se můžeme setkat s bankovními tlačítky od různých bank: ČSOB, Česká spořitelna, Komerční banka, UniCredit Bank, Raiffeisenbank, Fio Banka, mBank, Moneta Money Bank (dříve GE Money Bank) a další. <sup>[35]</sup>

# <span id="page-24-1"></span>2.3.9 Jiné platební metody

# **Paysafecard**

-

Paysafecard je jednou z metod plateb na internetu, která se výrazně liší například od elektronických peněženek. Jedná se o kartu s PIN kódem, kterou lze koupit ve vybraných prodejních místech, nejčastěji v sázkových kancelářích, kamenných obchodech, trafikách apod. (seznam všech dostupných míst lze najít na oficiálních stránkách). Je k dostání ve 43 zemích světa, převážně v Evropě, Severní a Jižní Americe, v Asii ji podporuje pouze několik zemí na Blízkém a Středním východě. V závislosti na každé zemi je karta k dostání v nejrůznějších nominálních hodnotách podle měny dané země. Pro Českou republiku jsou prodávány karty v hodnotě 100, 300, 1000 nebo 2 000 Kč. Tento způsob platby podporují například některé telefonní služby (Skype, Jinggling, Telekom) nebo multiplayerové online hry a herní služby (Steam, Aion, League of Legends, World of tanks).

Velkou výhodou je absence registrace, vlastník karty je zcela anonymní, nemusí si pamatovat žádné přihlašovací údaje. Při platbě na internetu pomocí paysafecard je uživatel vyzván k vyplnění 16 místného PIN kódu, který je uveden na zakoupené kartě. Z této karty je následně stržena hodnota odpovídající zaplacené částce. Výši

<sup>&</sup>lt;sup>35</sup> GOPAY: *Seznam platebních metod pro CZ trh.* [online]. [cit. 2016-01-16]. Přístup z internetu: www.help.gopay.com/cs/tema/platebni-brana/platebni-metody/seznam-platebnich-metod-pro-cz-trh

zůstatku lze zjistit na oficiálních stránkách. Je-li požadovaná částka vyšší, než je hodnota karty, je možné k jedné platbě použít více PIN kódů z více karet, maximálně 10 do výše 20 000 Kč. Během prvních 12 měsíců si paysafecard neúčtuje žádné poplatky. Po uplynutí 12 měsíců od prvního použití, nejpozději však po uplynutí 24 měsíců od data vydání, je účtován poplatek ve výši 50 Kč měsíčně, který je strháván ze zůstatku karty.

Paysafecard nabízí i možnost založení účtu my paysafecard pro ty, kteří chtějí své platby zrychlit. Po přihlášení si nahrají PIN kódy všech svých zakoupených karet do svého účtu a následně je mohou používat všechny bez dalšího zadávání kódů. Při platbě se nejdříve použije zůstatek vždy nejstaršího PIN kódu. Platba pak probíhá klasicky jako u elektronických peněženek, pomocí přihlašovacího jména a hesla. Vedení účtu je zdarma, avšak po roční neaktivitě platí poplatky uvedené v odstavci výše.

Uživatelé mohou využít nabízené mobilní aplikace paysafecard. Umožňuje přihlášení k založenému účtu my paysafecard (pokud ho uživatel vlastní), transakce následně mohou probíhat za použití aplikace v telefonu. S její pomocí lze vyhledat nejbližší prodejní místo karet, na mapě stačí zadat aktuální polohu nebo využít GPS. Některé internetové obchody akceptující paysafecard využívají při zadání platby QR kód, který lze s aplikací jednoduše naskenovat a zaplatit. [36]

# **SuperCASH**

-

Službu SuperCASH provozuje společnost MANUM, s.r.o., která byla založena v roce 2004 pro realizaci projektu hotovostních plateb k obchodům uzavíraným prostřednictvím internetu. S touto platební metodou se můžeme setkat v mnoha e-shopech, některé platební brány ji zahrnují ve svém výběru platebních metod. Nejedná se o internetovou platbu, ale o hotovostní úhradu za objednané zboží.

Zákazník si při nákupu v e-shopu vybere způsob úhrady metodou SuperCASH (pokud ji daný obchod podporuje). Následně obdrží unikátní kód, se kterým musí navštívit nejbližší platební terminál a uhradit požadovanou částku v hotovosti. Platit lze na každém terminálu společnosti SAZKA a.s., které lze najít na většině benzinových stanic, trafikách, v obchodech i nákupních centrech, na přepážkách České pošty a na samoobslužných terminálech společnosti EUROPAY, s.r.o. Celkem je možné platbu uskutečnit na téměř 8 000 místech v ČR, některé jsou dostupné 24 hodin denně.

<sup>&</sup>lt;sup>36</sup> PAYSAFECARD: *Co je paysafecard*? [online]. [cit. 2016-01-17]. Přístup z internetu: www.paysafecard.com/cs-cz/

Tento způsob platby je vhodný pro zákazníky, kteří nedůvěřují internetovým platbám ȋnechtějí vyplňovat údaje o své platební kartě, používat internetové bankovnictví, nemají internetové peněženky apod.). Rychlost informace o transakci směrem k obchodníkovi je velmi rychlá, dozví se o platbě obvykle do 10 minut od času zaplacení. Výhodu představuje možnost platit kdykoli, například v pátek večer. Obchodníkovi přijde informace o platbě neprodleně, v případě klasického bankovního převodu v tento čas by se obchodník dozvěděl o úhradě až v následujícím týdnu. [37]

Služba je zpoplatněna fixní částkou 10 Kč ke každé platbě, kterou hradí zákazník. Celková částka, kterou lze uhradit za nákupy u internetových obchodníků, se pohybuje v rozpětí 10 Kč až 99 999 Kč.  $^{\rm [38]}$ 

### **Premium SMS**

-

Prémiové SMS umožňují zákazníkům nákup nejrůznějšího zboží a služeb prostřednictvím SMS zprávy ve svém mobilním telefonu. Cena je vždy hrazena z telefonního účtu, v případě zákazníků s předplacenou kartou je cena hrazena z přednabitého kreditu. Tarifní zákazníci naleznou částku ve svém měsíčním vyúčtování za telefonní služby svého operátora. Zpoplatněné SMS se odesílají na speciální čísla, účtované jsou cenou dané služby (1 Kč až 600 Kč), bez ohledu na ceník operátora. [39]

Prémiové SMS se dělí dle způsobu účtování na MO (Mobile originated) a MT (Mobile terminated) platby.

- **MO SMS platby** SMS se odesílá na sedmimístné telefonní číslo, kde poslední dvě čísla vyjadřují cenu v korunách. Částka je odečtena při odeslání.
- **MT SMS platby** platba probíhá ve dvou krocích. Nejprve se odešle SMS na pětimístné telefonní číslo s klíčovým textem, cena této SMS je zpoplatněna dle tarifu operátora. Zákazník následně obdrží SMS z osmimístného čísla, kde poslední tři číslice uvádějí cenu přijaté SMS v korunách. Částka se odečte za přijatou SMS.

<sup>&</sup>lt;sup>37</sup> SUPERCASH: Pro zákazníky. [online]. [cit. 2016-01-17]. Přístup z internetu: www.supercash.eu/zakaznici

<sup>&</sup>lt;sup>38</sup> SUPERCASH: *Obvyklé dotazy.* [online]. [cit. 2016-01-17]. Přístup z internetu: www.supercash.cz/obvykledotazy.html

<sup>&</sup>lt;sup>39</sup> PLAŤ MOBILEM: *Co to jsou prémiové SMS.* [online]. [cit. 2016-01-19]. Přístup z internetu: www.platmobilem.cz/pro-verejnost/premium-sms/co-to-jsou-premiove-sms

O jaké služby se jedná, lze zjistit podle prvních tří čísel. V posledních letech se staly hojně využívané např. SMS jízdenky jako platbu za jízdné v městské hromadné dopravě. Následující tabulka zobrazuje přehled používaných prémiových čísel se zaměřením služby.

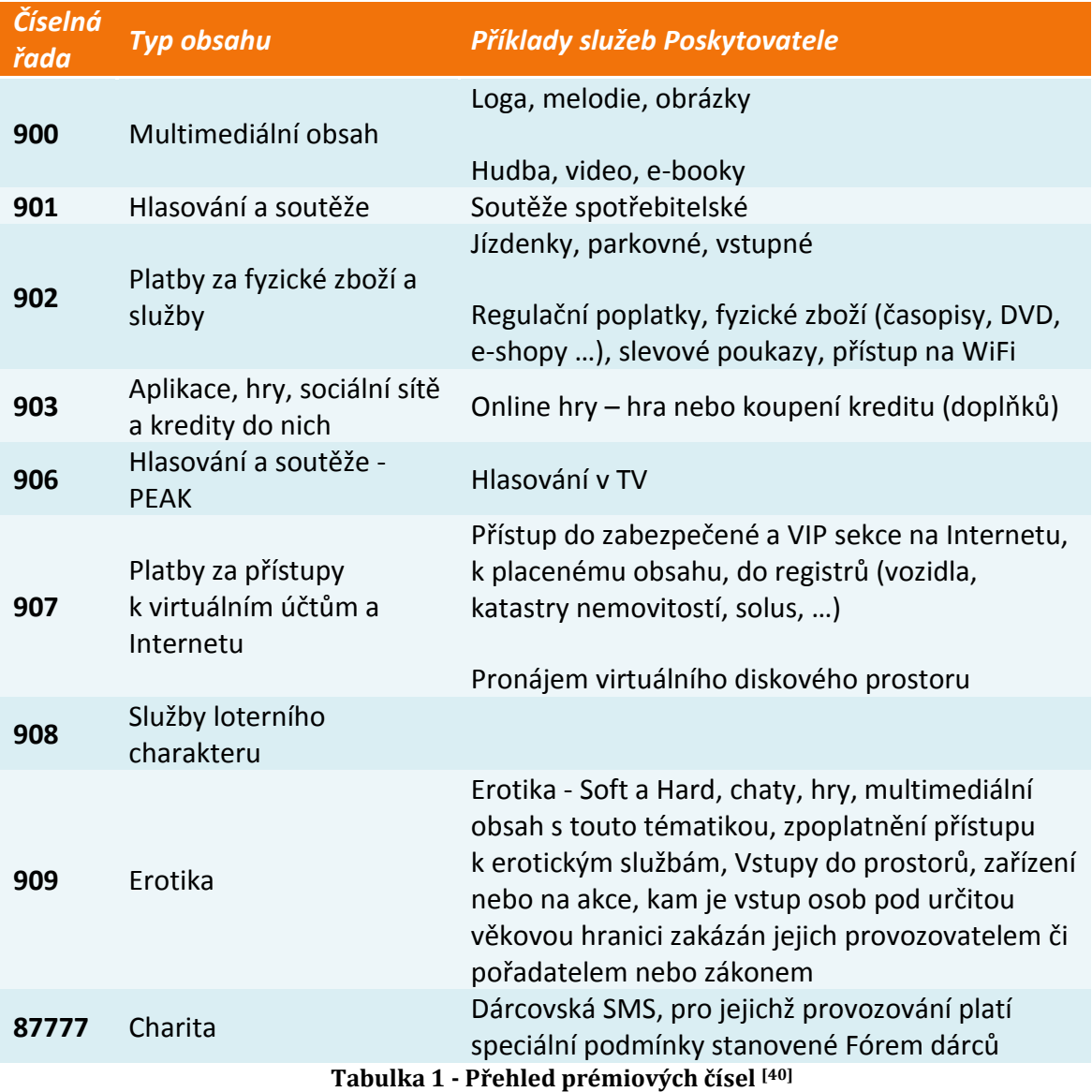

-

<sup>&</sup>lt;sup>40</sup> PLAŤ MOBILEM: *Co to jsou prémiové SMS.* [online]. [cit. 2016-01-19]. Přístup z internetu: www.platmobilem.cz/pro-verejnost/premium-sms/co-to-jsou-premiove-sms

# <span id="page-28-0"></span>2.3.10 Platební metody na Taiwanu

# **MyCard**

-

Platební systém MyCard zavedla společnost Soft-World. Jedná se o taiwanskou společnost založenou v roce 1983. Řadí se mezi přední zástupce herního průmyslu v oblasti produkce online her v jihovýchodní Asii. V současné době provozuje své služby na Taiwanu, v Číně, Hongkongu, Macau, Malajsii, Singapuru, Thajsku, Indonésii a na Filipínách.

Soft-World zavedl pro zpoplatněné služby ve svých online hrách vlastní platební metodu - MyCard. Jedná se o předplacený kupon, který si uživatelé mohou koupit na mnoha obchodních místech a následně použít pro zpřístupnění zpoplatněných možností her. Kupon obsahuje body, které se ve hrách vyměňují za používanou ingame měnu. MyCard lze koupit s různým počtem bodů, od toho se odvíjí cena kuponu. [41]

Vzhledem k nadšení obyvatel Taiwanu pro hraní her je MyCard oblíbenou a hojně využívanou platební metodou. Podle průzkumu z května 2015 zaujímal MyCard více než 50% podíl na trhu. Počet prodaných kuponů se pohyboval kolem 5 milionů za měsíc. Podrobnější údaje přinese následující obrázek.

<sup>&</sup>lt;sup>41</sup> LINKED IN: Soft-World Intl. Corp. [online]. [cit. 2016-01-19]. Přístup z internetu: www.linkedin.com/company/soft-world-intl.-corp.

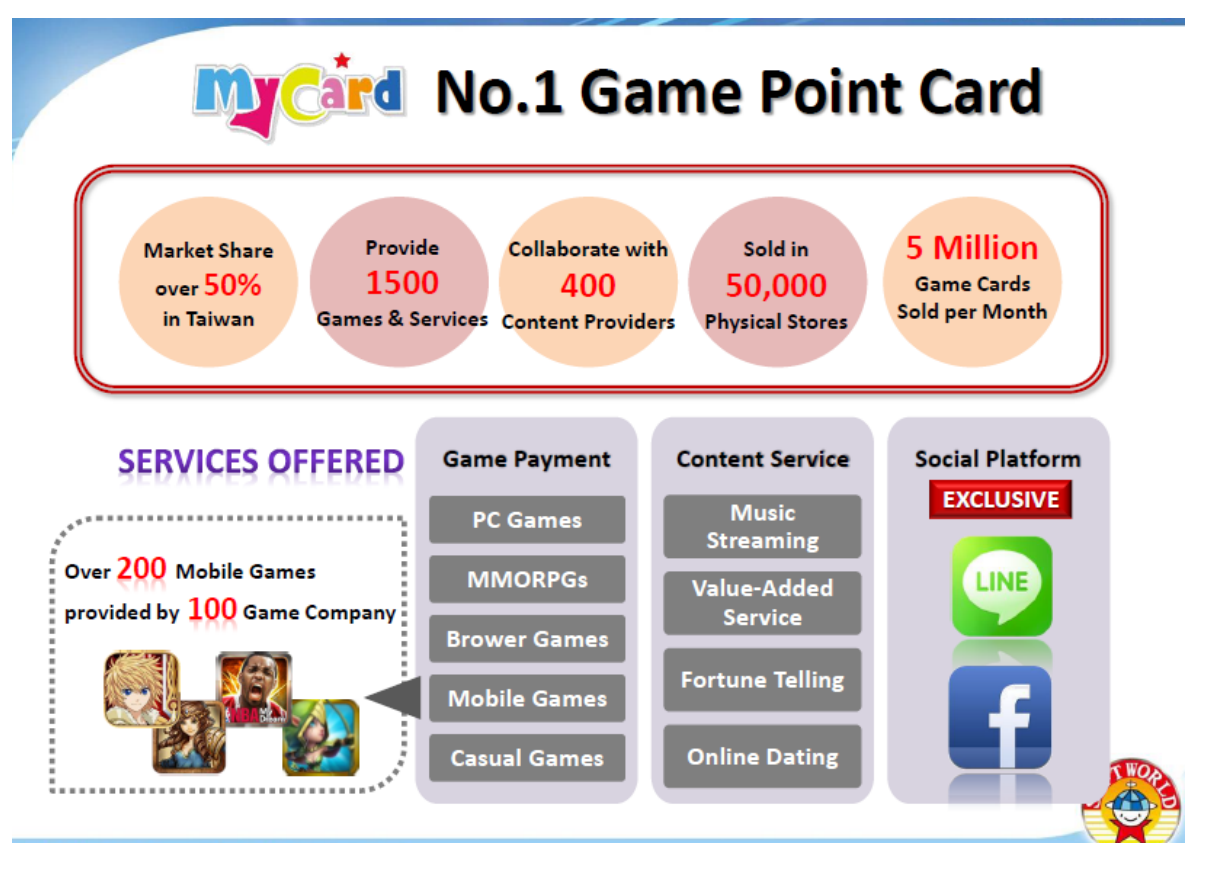

**Obrázek 3 - MyCard - údaje o trhu 2015 [42]**

#### **Pay2Go**

.<br>-

V srpnu 2013 přišla společnost Soft-World s novým řešením online plateb. Rozhodla se jít cestou online platební metody třetích stran a rozšířit nové možnosti plateb, které dosavadní metoda MyCard neumožňovala. Hlavním úkolem nového systému je rozšířit možnosti plateb i mimo své produkty a umožnit přeshraniční platby pro nákup zboží a služeb. [43]

Pay2Go nabízí různé možnosti využití. Svými prvky se velmi podobá bankovnímu účtu. Zákazník může zažádat o platební kartu Pay2Go, která se váže ke stejnojmennému platebnímu účtu. Kartu podporuje Mastercard, je možné s ní platit na obchodních místech akceptujících tento typ karty. Podporované jsou i online platby a výběry z bankomatů. Platnost karty je na dva roky, poté se musí obnovit, účet však platí neomezeně. Výše zůstatku je limitována na 15 000 USD.

<sup>&</sup>lt;sup>42</sup> SOFT WORLD: Soft-World Group. [online]. [cit. 2016-01-24]. Přístup z internetu: beta.softworld.com/Investors/ConferenceFile?Sn=1

<sup>&</sup>lt;sup>43</sup> CHIU, Kathryn. *Soft-World begins 3rd-party online payment development.* [online]. [cit. 2016-01-24]. Přístup z internetu: www.chinapost.com.tw/taiwan/business/2013/08/13/386256/Soft-World-begins.htm

Uživatelé mobilních telefonů s operačními systémy Android a Apple iOS mohou využít aplikaci Prego App. Udržuje přehled o transakcích, ukazuje výši zůstatku a nabízí i transfery plateb mezi ostatními uživateli Pay2Go. [44]

Vedení účtu je zpoplatněno 0,99 USD měsíčně, transakce 0.39 USD + 1%, výběr z bankomatu 0.39 USD + 1%. Ostatní poplatky lze najít na oficiálních stránkách. [45]

# **EasyCard**

.<br>-

EasyCard je platební systém používající bezkontaktní kartu. Vznikl v roce 2002 pro platbu za veřejnou hromadnou dopravu v Taipei, hlavním městě Taiwanu. Během vývoje se systém rozvinul i pro platby v obchodních domech, supermarketech, za taxi, parkování, půjčení kol a mnoho jiných. Karta používá elektromagnetické pole RFID (Radio-frequency identification) pro bezkontaktní používání. <a>[46]</a>

Společnost Taipei Smart Card Corporation byla založena v roce 2000, o rok později začala testovat nový platební systém. V roce 2008 se kvůli marketingovým účelům přejmenovala na EasyCard Corporation. V roce 2009 zaznamenala 18 milionů vydaných karet. Na konci roku 2014 přesáhla 50 milionů vydaných karet. Počet denních transakcí se téhož roku pohyboval okolo 5,7 milionů. <sup>[47]</sup>

Z hlediska účtování se EasyCard řadí mezi předplacené karty. Nabíjení je možné na přepážkách taipeiského metra nebo v místech mnoha obchodních řetězců. EasyCard je možné propojit s platební kartou a dobíjet s ní svou předplacenou kartu.

<sup>&</sup>lt;sup>44</sup> PREGO: Pay2Go. [online]. [cit. 2016-01-24]. Přístup z internetu: www.goprego.com/consumer/pay2go

<sup>&</sup>lt;sup>45</sup> PREGO: Pay2Go Support. [online]. [cit. 2016-01-24]. Přístup z internetu: www.goprego.com/support/pay2go

<sup>&</sup>lt;sup>46</sup> WIKIPEDIA: EasyCard. [online]. [cit. 2016-01-24]. Přístup z internetu: en.wikipedia.org/wiki/EasyCard

<sup>&</sup>lt;sup>47</sup> EASYCARD: *Milestone.* [online]. [cit. 2016-01-24]. Přístup z internetu: www.easycard.com.tw/english/about/milestone.asp

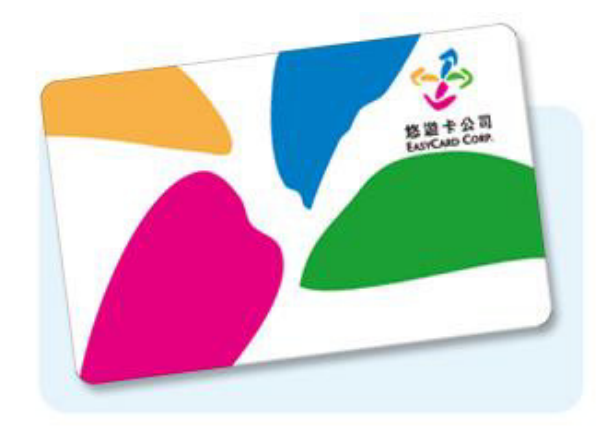

**Obrázek 4 - Karta EasyCard [48]**

#### **iPASS**

-

iPASS zavedla společnost Kaohsiung Rapid Transit Corporation v roce 2008 jako kartu pro platby za metro v městě Kaohsiung. Postupně se rozšířil pro další platby a v současné době kartu iPASS akceptuje většina druhů hromadné dopravy - autobusy, vlaky, půjčovny kol, trajekty i taxi služby. Lze ji použít i k platbám v některých obchodních řetězcích, nemocnicích, kinech, benzinových pumpách, knihovnách a dalších. [49]

Do konce roku 2015 bylo vydáno 8 milionů karet (5 milionů v roce 2014). Průměrný počet denních transakcí přesáhl 440 tisíc (320 tisíc v roce 2014). [50]

V principu se jedná o velmi podobný systém karet EasyCard, je pouze méně rozšířený.

<sup>&</sup>lt;sup>48</sup> Zdroj: www.easycard.com.tw/english/easycard/index.asp

<sup>&</sup>lt;sup>49</sup> IPASS: *Corporation history.* [online]. [cit. 2016-01-24]. Přístup z internetu: www.ipass.com.tw/EN/About/Origin

<sup>&</sup>lt;sup>50</sup> IPASS: Operation and growth. [online]. [cit. 2016-01-24]. Přístup z internetu: www.ipass.com.tw/EN/About/Operating

# <span id="page-32-0"></span>2.3.11 Novinky ve světě

#### **Apple Pay**

#### **Základní informace**

V listopadu 2014 zavedla společnost Apple novou mobilní platební metodu. K platbě ve vybraných kamenných obchodech musí mít uživatel u sebe podporované zařízení, např. mobilní telefon iPhone 6, se službou Apple Pay, ke které má přiřazenou minimálně jednu platební kartu od podporované banky. Službu mohou využít uživatelé mobilních telefonů iPhone 6 a novějších (6s, 6 Plus, 6s Plus, SE). Pokud si uživatel zakoupí hodinky Apple Watch, může službu použít i v případě, že vlastní některý ze starších modelů iPhone 5, iPhone 5c, iPhone 5s. Službu lze využít kromě kamenných obchodů i pro nákupy v aplikacích.

#### **Zabezpečení**

Mobilní telefony řady iPhone 6 a hodinky Apple Watch podporují technologii NFC (Near field communication), která zajišťuje přenos dat při transakci. NFC je schopna radiové bezdrátové komunikace mezi elektronickými zařízeními na velmi krátkou vzdálenost (do 4 cm). K zabezpečení transakce používá Apple Pay metodu zvanou tokenizace, která díky NFC technologii nepřenáší údaje o platební kartě vzduchem. Obchodník tak nevidí číslo karty, jméno, ani jiné identifikační údaje spojené s kartou. Poskytuje pouze číslo "device account number", které je spojeno se zařízením, a "dynamic security code", který je unikátní pro každou transakci. Potvrzení platby je zabezpečeno pomocí Touch ID (sejmutí otisku prstu), kterým jsou podporované zařízení vybaveny. Apple Watch řeší zabezpečení jiným způsobem, viz níže. V případě ztráty mobilního telefonu ho lze vzdáleně zablokovat přes službu Find My iPhone.

Apple rozšířil využití služby i na některé ze svých dalších produktů: iPad Air 2, iPad mini 3, iPad mini 4, modely iPad Pro. Tyto modely však nemají integrovanou technologii NFC pro platbu v kamenných obchodech, lze s nimi realizovat pouze nákupy v aplikacích.

#### **Aktivace plateb**

Aktivace Apple Pay probíhá v iOS 8.1 v aplikaci Wallet app (v předchozích vezích známa jako Passbook). Při prvním spuštění je vyžadováno sejmutí otisku prstu, podle kterého bude probíhat autorizace plateb. Aplikace umožňuje přidat uživateli až 8 různých platebních karet. Po zadání potřebných údajů o platební kartě proběhne během několika sekund ověření, některé karty však vyžadují další ověření (např. emailem, telefonním hovorem). V aplikaci je následně možné najít některé informace spojené s kartou, např. poslední číslice karty, kontaktní informace banky, některé karty zobrazují i informace o posledních provedených transakcích.

### **Způsob platby**

Platba probíhá v několika jednoduchých krocích. Jakmile je zákazník vyzván k platbě, přiblíží svůj mobilní telefon k platebnímu terminálu (musí podporovat NFC technologii) na vzdálenost maximálně 4 cm. Telefon automaticky rozpozná přítomnost NFC zařízení, spustí se aplikace, ve které je uživatel vyzván k výběru platební karty, kterou chce zaplatit. Následně přiloží ke snímači na svém telefonu prst k ověření identity. Po úspěšném ověření je platba hotová, telefon na ni upozorní krátkým pípnutím a vibrací.

#### **Rozšíření ve světě**

Platby pomocí Apple Pay lze využít v následujících zemích: Spojené státy, Kanada, Austrálie Velká Británie, Švýcarsko, Singapur a Čína. Počet podporovaných míst se neustále rozšiřuje i do dalších zemí. Platbu přijímá 10 milionů obchodních míst, z toho 2,5 milionu se nachází v USA (duben 2016). Typy platebních karet a banky, jejichž karty lze k platbám využít, jsou k nalezení na oficiálních stránkách *www.apple.com/apple-pay*. Podporované obchody mají obvykle nálepku se symbolem Apple Pay.

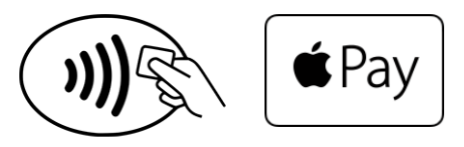

**Obrázek 5 - Symbol Apple Pay [51]**

#### **Apple Watch**

<u>.</u>

K platbám v kamenných obchodech je možné využít i hodinek Apple Watch. Podporují NFC technologii, stejně jako nová řada telefonů iPhone 6. Pro aktivaci plateb je nutné spárovat hodinky s telefonem. K propojení stačí starší modely iPhone 5 a vyšší verze. Přestože je nutné vlastnit spolu s hodinkami i telefon, platbu v obchodě může zákazník uskutečnit pouze s přítomností hodinek. Aktivace aplikace v telefonu probíhá stejným způsobem, jako je uvedeno výše.

Samotná platba probíhá podobně jako u telefonu, jen zabezpečení je odlišné. Hodinky nedisponují funkcí Touch ID, autentizace je provedena pomocí senzoru monitorující

<sup>&</sup>lt;sup>51</sup> Zdroj: www.pacificservice.org/apple-pay.htm

tep. Po nasazení hodinek na ruku zadá uživatel autorizační PIN kód, který aktivuje službu Apple Pay. Senzor monitoruje kontakt hodinek s kůží. Zaplatit s hodinkami je možné do té doby, než se kontakt s kůží přeruší. V případě jejich sundání je nutné pro aktivaci zadat P)N znovu. Tento způsob zabraňuje zneužití plateb v případě odcizení hodinek. Zákazník tedy přiloží hodinky k platebnímu terminálu, a pokud je služba aktivní, proběhne platba. [52]

#### **Samsung Pay**

#### **Základní informace**

Společnost Samsung na vytvoření vlastní metody mobilních plateb v rámci konkurenčního boje nenechala dlouho čekat. Po necelém roce od spuštění Apple Pay přišel Samsung v srpnu 2015 s platební metodou Samsung Pay. Spuštěna byla v rodné zemi společnosti - Jižní Koreji. O měsíc později se rozšířila i do Spojených států. Aplikaci Samsung Pay je možné stáhnout pro následující mobilní telefony řady Galaxy: Samsung Galaxy S6, S6 Edge, S6 Edge+, S6 Active, Note 5, A5 (2016), A7 (2016), A9 (2016), S7, S7 Edge.

#### **Zabezpečení**

.<br>-

Samsung v únoru 2015 koupil společnost LoopPay. Ta se zabývala vývojem mobilních plateb, které měly nahradit klasické peněženky. Přišla s řešením, které nevyžaduje velké investice ze strany obchodníků na inovaci svých platebních zařízení. Samsung ji převzal pro svoji novou službu.

Samsung Pay používá primárně NFC technologii, stejně jako Apple Pay. Samsung však nezůstává pouze u NFC a podporuje i další technologii - MST (Magnetic Secure Transmission), převzatou od LoopPay. Zde přichází hlavní změna oproti konkurenčnímu Apple Pay. Jedná se o technologii, která imituje magnetický proužek platební karty. Obdobně jako NFC, podporuje metodu tokenizace, žádné osobní údaje nejsou touto formou při platbě předávány obchodníkovi. Díky MST nemusí obchodník investovat do nového platebního terminálu, protože MST lze použít kdekoli, kde jsou přijímány karty s magnetickým proužkem. [53] V případě ztráty mobilního telefonu ho lze vzdáleně zablokovat přes službu Find My Mobile.

<sup>&</sup>lt;sup>52</sup> MACRUMORS: Apple Pay. [online]. [cit. 2016-05-12]. Přístup z internetu: www.macrumors.com/roundup/apple-pay/

<sup>&</sup>lt;sup>53</sup> SAMSUNG: *What is MST?* [online]. [cit. 2016-05-12]. Přístup z internetu: www.samsung.com/us/support/answer/ANS00043865/

#### **Aktivace plateb**

Nejdříve je nutné stáhnout si aplikaci Samsung Pay. Přidání platebních karet probíhá stejným způsobem jako u Apple Pay. Kromě otisku prstu vyžaduje aplikace zadání PIN kódu, který se dá rovněž použít při autorizaci k placení.

#### **Způsob platby**

Když je zákazník vyzván k platbě, spustí aplikaci Samsung Pay (vyhledáním aplikace nebo pohybem prstu po obrazovce směrem od tlačítka domů nahoru). Přiloží mobilní telefon k platebnímu terminálu a potvrdí platbu otiskem prstu nebo zadáním PIN kódu. Pokud terminál nepodporuje NFC, musí být telefon při použití MST přiblížen na vzdálenost cca 1 cm.

#### **Rozšíření ve světě**

Aktuálně lze službu využít v Jižní Koreji a Spojených státech. V březnu 2016 byla spuštěna v Číně, v červnu ve Španělsku a v následujících měsících je očekávána ve Velké Británii. Během roku 2016 počítá Samsung s rozšířením do Austrálie, Kanady, Brazílie, Malajsie, Ruska a Singapuru. Typy platebních karet a banky, jejichž karty lze k platbám využít, jsou k nalezení na oficiálních stránkách Samsungu *www.samsung.com/us/samsung-pay*.

# **SAMSUNG** pay

#### **Obrázek 6 - Logo Samsung Pay [54]**

#### **Samsung Gear S2**

.<br>-

I Samsung přichází s nápadem propojení služby Samsung Pay s chytrými hodinkami Samsung Gear S2. Aktuálně (červen 2016) testuje beta verzi softwaru na svých chytrých hodinkách. Stejně jako u Apple Watch bude přenos dat zajišťovat technologie NFC. [55]

<sup>54</sup> Zdroj: www.usbankgomobile.com/partner/#/home

<sup>&</sup>lt;sup>55</sup> MUNDY, Jon. *What is Samsung Pay?* [online]. [cit. 2016-05-12]. Přístup z internetu: www.trustedreviews.com/opinions/what-is-samsung-pay
## **Android Pay**

#### **Základní informace**

Služba Android Pay byla spuštěna ve Spojených státech v září 2015. Je velmi podobná Apple Pay, rozdíl najdeme v podporovaných zařízeních. Android není omezen na výrobce telefonu, jako u předchozích dvou služeb, ale na instalovaný operační systém. Mobil musí nainstalovaný systém Android ve verzi 4.4 KitKat nebo vyšší. Dále musí podporovat technologie NFC a HCE (Host card emulation) - softwarová architektura spolupracující s NFC při přenosu dat.

Společnost Google, která vyvíjí Android Pay, navazuje na svoji předchozí platební službu Google Wallet. Přestože se nyní Google více zaměřuje na svoji novější metodu, která v mnoha směrech starší metodu nahrazuje, Google Wallet bude stále podporována. Ke dni 30. června 2016 byla ukončena podpora platební karty Google Wallet Card. [56]

#### **Zabezpečení**

Ochranu údajů o platební kartě zajišťuje technologie NFC, stejně jako u Apple Pay. Autentizace probíhá pomocí otisku prstu nebo PIN kódu, jako u Samsung Pay. V případě ztráty mobilního telefonu ho lze vzdáleně zablokovat přes službu Android Device Manager.

#### **Aktivace plateb**

Uživatel mobilního telefonu s operačním systémem Android 4.4 a vyšším si stáhne aplikaci Android Pay do svého telefonu. Přidání platebních karet probíhá obdobně jako u Apple Pay.

#### **Způsob platby**

K provedení platby je nejprve zapotřebí odemknout telefon. Spuštění aplikace není třeba, stačí přiložit telefon k terminálu a pomocí PIN kódu nebo otisku prstu ověřit platbu. [57]

#### **Rozšíření ve světě**

.<br>-

Kromě Spojených států se služba Android Pay rozšířila v červnu 2016 do Velké Británie a Singapuru. Nejnovější podporovanou zemí se v červenci stala Austrálie. <sup>[58]</sup>

<sup>&</sup>lt;sup>56</sup> GOOGLE: *Gooale Wallet.* [online]. [cit. 2016-05-12]. Přístup z internetu: www.google.com/wallet/faq/

<sup>&</sup>lt;sup>57</sup> CNET: *The complete quide to Android Pay.* [online]. [cit. 2016-05-12]. Přístup z internetu: www.cnet.com/how-to/how-to-use-android-pay/

Typy platebních karet a banky, jejichž karty lze k platbám využít, jsou k nalezení na oficiálních stránkách *www.android.com/pay*.

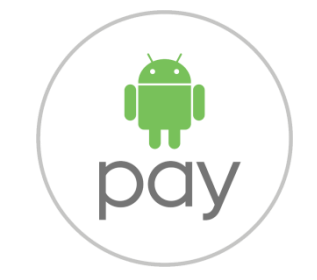

**Obrázek 7 - Logo Android Pay [59]**

#### **Srovnání**

.<br>-

Všechny tři typy mobilních plateb se vzájemně velmi podobají. Pro lepší přehled porovnává následující tabulka rozdíly všech prezentovaných.

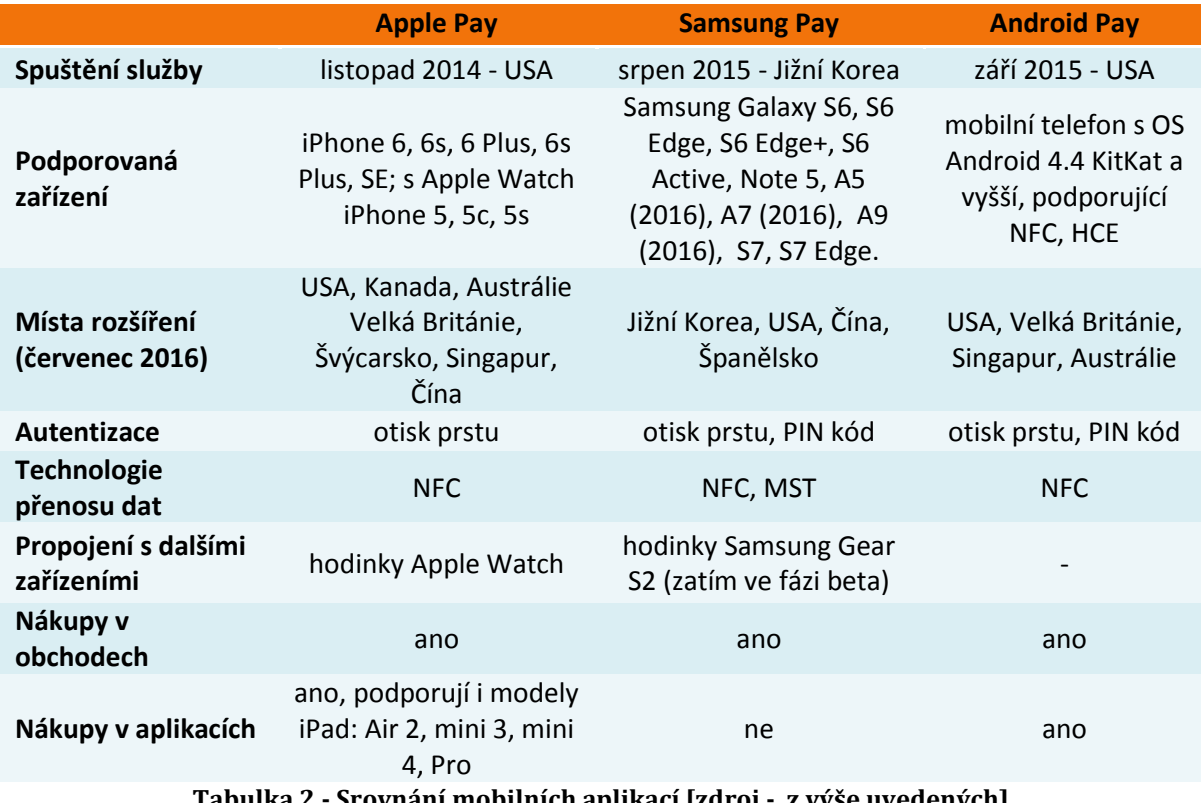

**Tabulka 2 - Srovnání mobilních aplikací [zdroj - z výše uvedených]** 

<sup>&</sup>lt;sup>58</sup> BOXALL, Andy. *Everything you need to know about Android Pay.* [online]. [cit. 2016-05-12]. Přístup z internetu: www.digitaltrends.com/mobile/android-pay-guide/

<sup>59</sup> Zdroj: www.android-pay-toolkit.withgoogle.com/as-a-masterbrand

## **Novinka v Česku - NaNákupy**

#### **Základní informace**

Dne 23. června 2016 přichází ČSOB s novou aplikací pro mobilní platby. Jedná se o první mobilní peněženku oficiálně podporovanou v České republice karetními asociacemi MasterCard a VISA. Navíc je nezávislá na výrobci mobilního telefonu i operátorovi.

Pro stažení a používání aplikace stačí mít chytrý mobilní telefon s podporou NFC a operačním systémem Android 4.4 KitKat a vyšší. Službu mohou využít všichni klienti ČSOB a Ery Poštovní spořitelny, kteří mají u jedné z uvedených bank vedený minimálně běžný účet a aktivované internetové bankovnictví.

#### **Zabezpečení**

Aplikace používá NFC technologii. Autentizace platby je zabezpečena PIN kódem.

#### **Aktivace plateb**

Aplikaci NaNákupy je možné stáhnout z obchodu Google Play a aktivovat pomocí aktivačního kódu vygenerovaného v internetovém bankovnictví. Poté se do aplikace automaticky nahrají všechny klientovy karty - debetní i kreditní. V případě odcizení telefonu stačí zavolat na Helpdesk a nechat zablokovat aplikaci, není třeba blokovat jednotlivé karty.

#### **Způsob platby**

Pro platbu klient spustí aplikaci, stiskne tlačítko "Zaplatit", zadá PIN a přiloží mobilní telefon k terminálu.

#### **Rozšíření**

Platbu lze provést na všech obchodních místech s NFC platebními terminály. Podle ČSOB by neměl být problém zaplatit tímto způsobem i v zahraničí. Česká republika má největší podíl bezkontaktních transakcí u obchodníků v Evropě (77 %), a proto se jeví jako ideální místo pro placení mobilem. Do konce letošního roku plánuje banka doplnit peněženku NaNákupy o následující funkce:

- placení na internetu,
- správa nastavení karet a sledování transakční historie,

 možnost nahrát si do mobilu věrnostní karty, účtenky nebo využívat sdílené nákupní seznamy. [60]

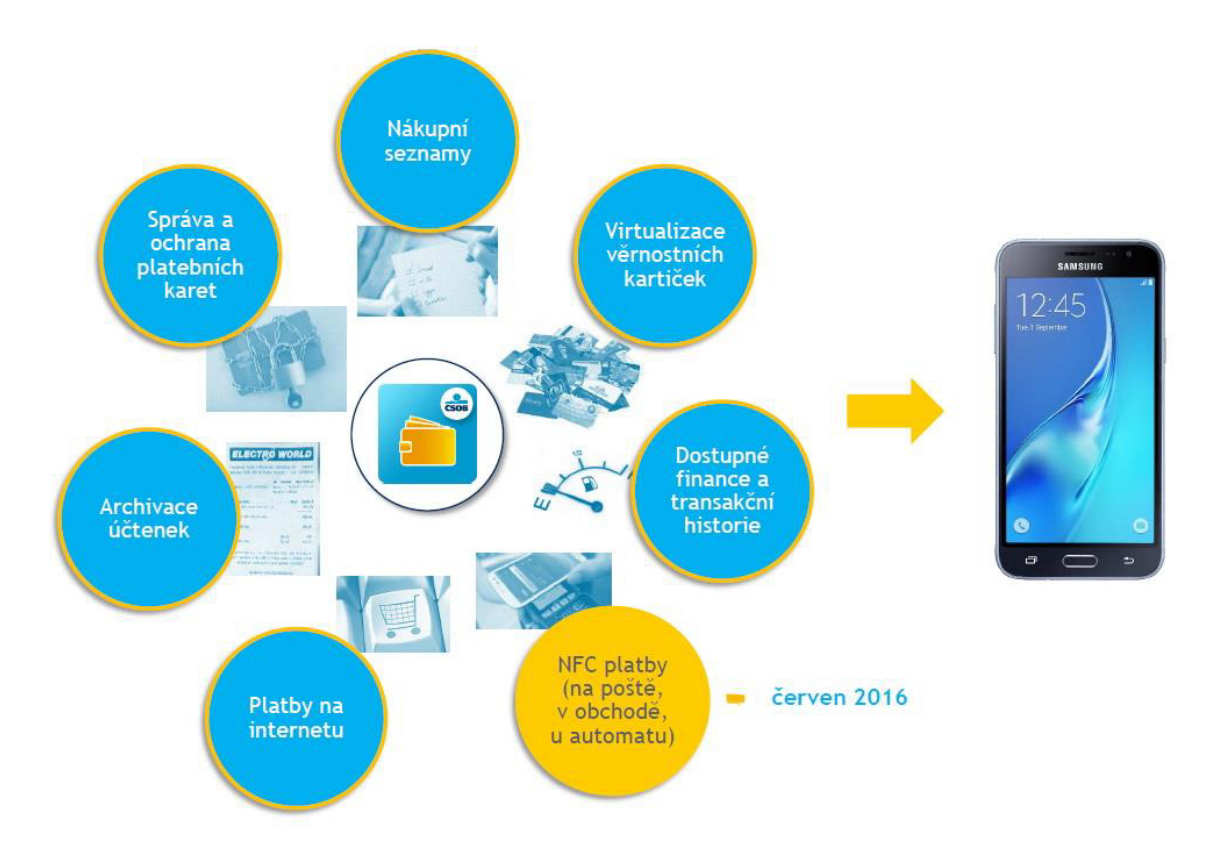

**Obrázek 8 - Aplikace NaNákupy - plán nabízených služeb [61]**

#### **Platba prstenem**

#### **Základní informace**

.<br>-

Karetní společnost VISA přichází v létě 2016 s novinkou ve formě placení. Navrhla keramický prsten bílé nebo černé barvy se zabudovanou anténou a mikročipem, se kterým půjde zaplatit stejně jako s bezkontaktní platební kartou. Jakýkoli dekorativní kov nebo barva by mohl snížit dosah antény, proto byla pro výrobu zvolena právě keramika. Co se týče velikostí, prsteny nebudou vyráběny na míru, budou však k dostání ve dvaceti velikostech.

<sup>&</sup>lt;sup>60</sup> BUBÁK, Zdeněk: *ČSOB představila aplikaci NaNákupy.* [online]. [cit. 2016-07-22]. Přístup z internetu: www.finparada.cz/3699-Nahrazeni-penezenky-mobilem-se-stalo-realitou-CSOB-predstavila-aplikaci-NaNakupy.aspx

<sup>61</sup> Zdroj: www.finparada.cz/3699-Nahrazeni-penezenky-mobilem-se-stalo-realitou-CSOB-predstavilaaplikaci-NaNakupy.aspx

#### **Specifikace**

Prsten je voděodolný do 50 metrů, neobsahuje baterii, není nutné ho tedy nabíjet. Malé množství energie k transakci použije externě z platebního terminálu. K přenosu dat používá NFC technologii a tokenizaci, nepřenáší tedy žádné osobní údaje. V případě odcizení prstenu ho bude možné zablokovat přes mobilní telefon

#### **První spuštění**

.<br>-

Ostrý provoz nové metody plánuje VISA testovat na olympijských hrách v Riu de Janeiru 2016 v Brazílii. Pro první testování zvolila několik skupin: své zaměstnance, partnery a 45 sponzorovaných sportovců na olympijských hrách (např. plavkyně Missy Franklinová nebo šermířka Ibtihaj Muhammadová). <sup>[62]</sup>

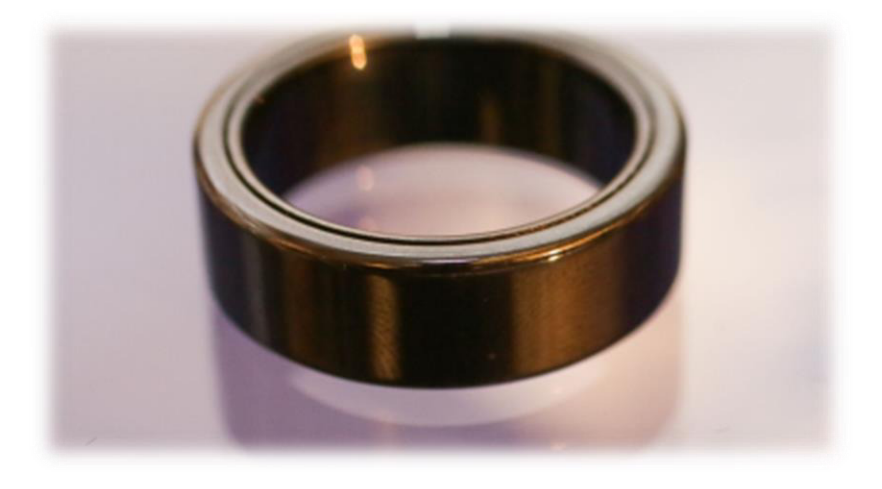

**Obrázek 9 - Prsten od společnosti VISA [63]**

<sup>&</sup>lt;sup>62</sup> NAUDUS, Kris. *Olympic athletes will sport Visa's new payment ring in Rio.* [online]. [cit. 2016-07-26]. Přístup z internetu: www.engadget.com/2016/06/02/visa-olympic-wearable/

<sup>&</sup>lt;sup>63</sup> Zdroj: www.cnet.com/news/visa-helps-rio-olympic-athletes-make-payments-using-jewelery-ring/

# 2.4 Kryptoměny

Kryptoměny jsou digitální měny používající kryptografii k zabezpečení transakcí a vytváření nových jednotek měny. Nejznámějšími měnami jsou Bitcoin, Litecoin, Dogecoin, existuje však více než sto dalších kryptoměn. [64] Platby touto měnou jsou zcela anonymní, pohyb měny je transparentní. První kryptoměnou se stal Bitcoin. [65] Ostatní kryptoměny fungují na podobném principu, pro bližší specifikaci a pohled do světa virtuálních měn se práce podrobněji zabývá právě měnou Bitcoin.

## 2.4.1 Bitcoin

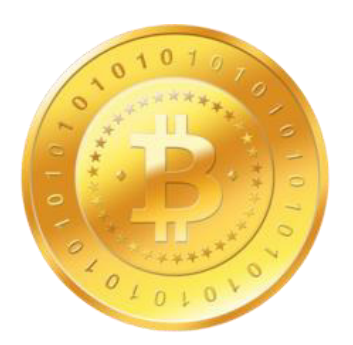

**Obrázek 10 - Logo Bitcoinu [66]**

#### **Základní informace**

Bitcoin je internetová platební síť, používající komunikaci peer-to-peer (P2P), nevyžaduje tedy spojení se serverem. Stejný název nese i digitální měna (BTC), používaná v této síti. Unikátnost měny je v její decentralizaci, nikdo nemůže měnu ovlivňovat, je nezávislá na vládě, jednotlivcích, dokonce ani zakladatelé měny nemohou její tok násilně změnit. Nikdo nemůže o osudu měny rozhodovat, její hodnota závisí pouze na nabídce a poptávce na trhu.

Bitcoin byl vytvořen v roce 2009 programátorem, který užíval pseudonym Satoshi Nakamoto. Není jisté, zda šlo o jednotlivce, nebo o skupinu velmi schopných programátorů.

.<br>-

<sup>&</sup>lt;sup>64</sup> CRYPTOCOIN: *CryptoCoin.* [online]. [cit. 2016-01-29]. Přístup z internetu: www.cryptocoin.cc

<sup>&</sup>lt;sup>65</sup> IFREEDOM: *Co jsou kryptoměny.* [online]. [cit. 2016-01-29]. Přístup z internetu: www.ifreedom.cz/cojsou-kryptomeny/

<sup>66</sup> Zdroj: cs.wikipedia.org/wiki/Bitcoin

### **Zabezpečení finančních operací**

K zajištění bezpečnosti sítě je využita kryptografie, umožňující používat pouze peníze, které daný uživatel vlastní, a zabraňující opakovanému využití již utracených peněz. Všechny transakce jsou ukládány do tzv. "block chain", který je viditelný všem uživatelům. [67]

Celkové množství Bitcoinů, včetně dosud nevytěžených, dosahuje počtu 21 000 000. Tento počet je konečný, pevně stanovený. Poslední Bitcoin bude dle výpočtů vytěžen v roce 2140. Nejmenší hodnota měny, se kterou lze manipulovat, je 0,000 000 01 Bitcoinu (0,01 μBTC), nazývá se po svém tvůrci 1 satoshi. <sup>[68]</sup>

### **Princip těžby Bitcoinů**

.<br>-

Účastníci procesu těžby se dělí na uživatele ȋuserȌ, kteří iniciují transakce, a těžaře ȋminerȌ, provádějící samotnou těžbu. V síti dochází k neustálým transakcím - převodu Bitcoinů mezi uživateli. Těžař sleduje tyto transakce. Jelikož síť funguje na principu P2P, neexistuje žádný server, který by převody zajišťoval. K provedení transakcí propůjčují výpočetní výkon svého hardwaru právě těžaři, díky kterému mohou pohyby Bitcoinů v síti probíhat.

Těžba spočívá v sestavování tzv. bloku z probíhajících transakcí, čekající na potvrzení. Blok vzniká hashováním každé transakce a jejich následným seskupením. Bloky na sebe navazují a řadí se do řetězu bloků (block chain), který tvoří historii transakcí. Anonymita uživatelů je zachována, síť pracuje pouze s veřejným klíčem, přiděleným ke každé transakci a není z něj možné zjistit, komu patří. Tento způsob zabraňuje problému zvanému double-spending. Jedná se o situaci, kdy lze již odeslané peníze poslat znovu někomu jinému a mohlo by tak dojít k nekontrolovanému množení peněz. V jiných elektronických systémech řeší platby centrální autorita, která zařizuje okamžité zablokování utracených peněz (např. v elektronickém bankovnictví nebo při platbě platební kartou). Aby nebylo možné již odeslané Bitcoiny znovu utratit, vzniká stále rozšiřující se databáze, sestavená z block chainu, kterou si stahují všichni uživatelé. Pokud by chtěl někdo platební historii změnit, potřeboval by vlastnit výpočetní výkon větší, než je výkon celé sítě, tedy všech aktivních těžařů. Tvůrci

<sup>&</sup>lt;sup>67</sup> BITCOINWIKI: *Help: Introduction.* [online]. [cit. 2016-01-29]. Přístup z internetu: en.bitcoin.it/wiki/Help:Introduction

<sup>&</sup>lt;sup>68</sup> BITCOINWIKI: *Help: FAQ.* [online]. [cit. 2016-01-29]. Přístup z internetu: <u>en.bitcoin.it/wiki/Help:FAQ</u>

Bitcoinu však předpokládají, že taková situace nemůže nikdy nastat (např. v květnu 2013 byla síť těžařů více než 60× výkonnější než nejrychlejší počítač světa [69]).

Nalezení bloku je výpočetně velmi složité, právě z důvodu výše zmíněné bezpečnosti. Úkolem těžaře je vyřešit matematický problém. Zjednodušeně řečeno, snaží se najít ve zvoleném block chainu číslo hashe nižší, než je číslo aktuálně zvolené sítí. Je-li matematický problém úspěšně vyřešen, síť potvrdí nalezení bloku. Obtížnost výpočtu se v síti reguluje po každých 2016 nalezených blocích tak, aby nalezení takového počtu trvalo 14 dní. K nalezení jednoho bloku tedy musí docházet průměrně každých 10 minut.

Jaký je však důvod k zapojení svého hardwaru k provozu sítě? Skutečnou motivací těžaře k propůjčení výpočetního výkonu a s tím souvisejícími náklady na provoz, je odměna v podobě Bitcoinů, které obdrží, pokud výpočetní problém vyřeší právě on  $[nalezne blok]$ . Průběžně každých 10 minut dochází v celé síti k nalezení bloku a uvolnění dalšího množství měny do oběhu. Odměna se dá rozdělit na dvě části. První část zahrnují platby uživatelů za transakce. Ty jsou dobrovolné, avšak urychlují vyřízení transakce, protože je těžař spíše zahrne do svého tvořeného bloku. Druhou částí je obdržená částka Bitcoinů, která má kompenzovat spotřebovaný výpočetní výkon. <sup>[70]</sup> Odměna začínala v roce 2009 na 50 BTC a snižuje se každých 210 000 nalezených bloků (přibližně každé 4 roky) na polovinu. Koncem listopadu 2012 došlo ke snížení na 25 BTC za nalezený blok. Podle odhadů by k dalšímu snížení na 12,5 BTC mělo dojít v roce 2017. [71]

Pravděpodobnost nalezení bloku je vzhledem k počtu těžařů po celém světě velmi nízká. Ke zvýšení šance na úspěch se někteří těžaři začali seskupovat do tzv. mining pool. Jedná se o uskupení, které svým společným výpočetním výkonem zvyšuje šanci k nalezení bloku. Odměna se pak rozdělí mezi všechny těžaře, podle poskytnutého výkonu. [72]

.<br>-

<sup>69</sup> WIKIPEDIE: *Bitcoin.* [online]. [cit. 2016-01-29]. Přístup z internetu: cs.wikipedia.org/wiki/Bitcoin

<sup>&</sup>lt;sup>70</sup> BITCOINWIKI: *Mining*. [online]. [cit. 2016-02-02]. Přístup z internetu: en.bitcoin.it/wiki/Mining

<sup>&</sup>lt;sup>71</sup> BITCOINWIKI: *Controlled supply.* [online]. [cit. 2016-02-02]. Přístup z internetu: en.bitcoin.it/wiki/Controlled\_supply

<sup>&</sup>lt;sup>72</sup> BITCOINWIKI: *Pooled mining.* [online]. [cit. 2016-02-02]. Přístup z internetu: en.bitcoin.it/wiki/Pooled\_mining

#### **Peněženky**

K aktivní účasti ve světě Bitcoinů potřebuje mít každý uživatel minimálně jednu peněženku, často však více. Slouží jako místo k uchování, odesílání nebo přijímání měny. Za vlastníka je považován ten, kdo zná soukromý klíč k peněžence. Ztráta klíče znamená ztrátu veškeré obsažené měny. Každá peněženka má adresu v podobě 34místného kódu složeného s písmen a číslic. Slouží jako identifikátor pro příchozí transakce. Jedna peněženka může mít více adres. Existuje několik druhů peněženek.

**Softwarové peněženky** si musí uživatel stáhnout do podporovaného zařízení ȋPC, tablet, chytrý telefon,…Ȍ. Dále si může vybrat mezi plnou verzí a odlehčenou verzí softwarového klienta. První obsahuje veškerou databázi transakcí, klade proto velké nároky na místo úložného prostoru disku. Druhá verze se napojí do databáze serveru, není potřeba mít databázi v PC, avšak uživatel musí danému serveru důvěřovat.

**Online peněženky** jsou snadné k použití. Peníze jsou uloženy v peněženkách poskytovatele, soukromý klíč zná ale stále jen uživatel. Stupeň důvěry musí být u tohoto typu vyšší, neboť uživatel spoléhá na dobré zabezpečení serveru. [73]

**Fyzické peněženky** mohou být vyrobeny z různých materiálů, dokonce i vytištěné na papír. Hardwarové peněženky uchovávají privátní klíče uživatele na malém úložném prostoru (různá zařízení - v podobě flash disku, mini trezoru, karty). Platbu lze uskutečnit po propojení se zařízením, přes které lze realizovat platbu ȋPC, mobil a jiné, záleží na konkrétním druhu peněženky). Jedná se o bezpečnější formu. Papírové peněženky jsou méně bezpečné, obsahují privátní klíče (vytištěné, QR kód), ke kterým se v případě odcizení může dostat každý. [74]

#### **Hodnota Bitcoinu**

.<br>-

Bitcoin je samostatná měna, nezávislá na běžných světových měnách (euro, dolar, apod.). Hodnota vychází pouze ze střetu nabídky s poptávkou na trhu a je závislá na důvěře, neboť není kryta zlatem ani ničím hodnotným. Nachází se vlastně v podobné situaci, jako bankovky a mince v době, kdy pro jejich nadměrné množství přestaly být kryty drahými kovy.

Bitcoin prošel za svoji existenci velkou změnou týkající kurzu virtuální měny vůči dolaru. V době svého vzniku měl téměř nulovou hodnotu. Technologie zaujala řadu

<sup>&</sup>lt;sup>73</sup> WIKIPEDIA: *Bitcoin.* [online]. [cit. 2016-01-29]. Přístup z internetu: <u>en.wikipedia.org/wiki/Bitcoin</u>

<sup>&</sup>lt;sup>74</sup> BITCOINWIKI: *Hardware wallet.* [online]. [cit. 2016-02-02]. Přístup z internetu: en.bitcoin.it/wiki/Hardware\_wallet

zájemců, kteří začali investovat. Parity s dolarem dosáhl až v únoru 2011, po více než dvou letech od svého vzniku. Na svůj historicky nejvyšší vrchol se dostal v listopadu 2013, a to s kupní cenou 1000 USD za 1 BTC.

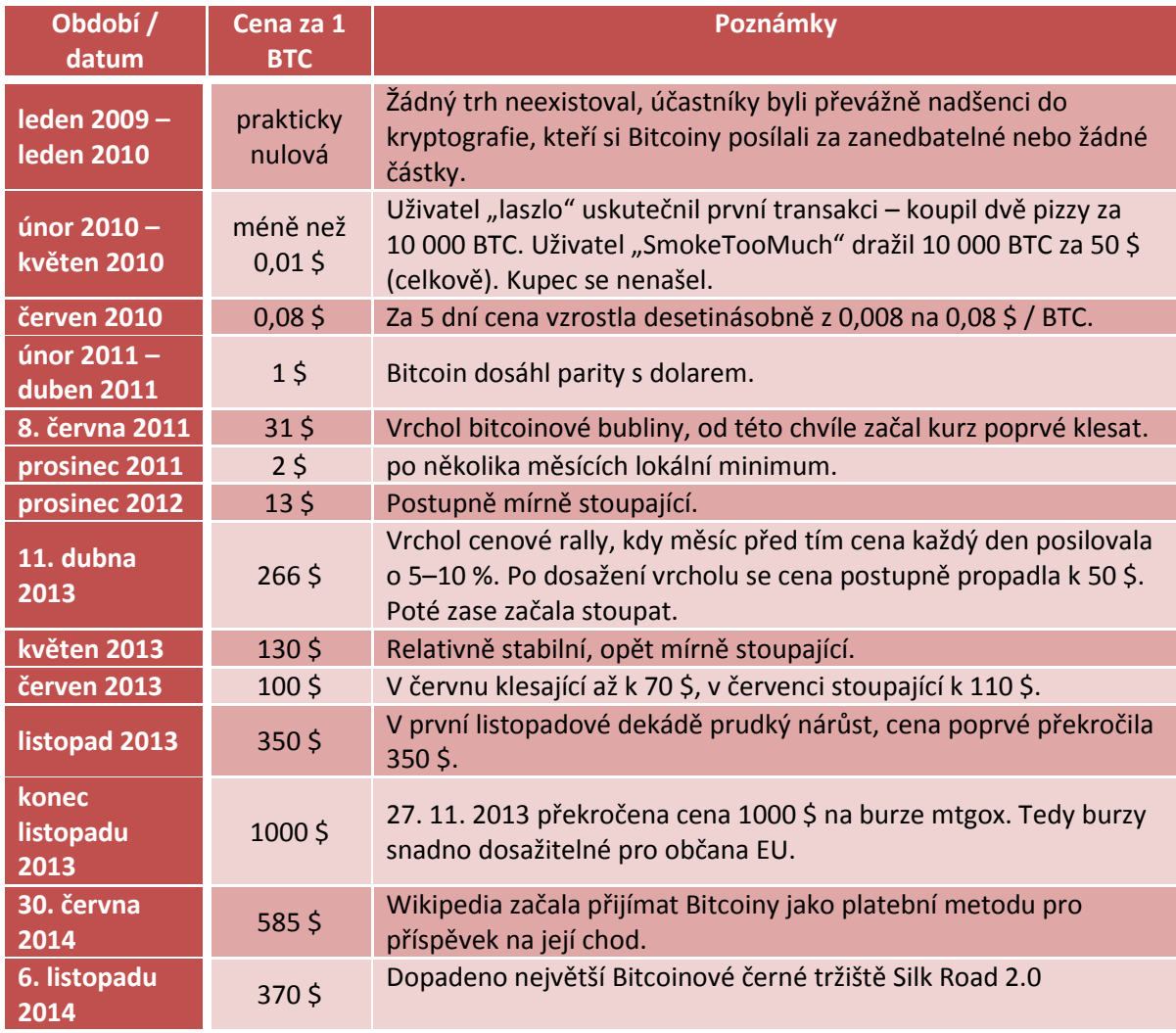

Následující tabulka ukazuje přehled důležitých mezníků ve vývoji kurzu.

**Tabulka 3 - vývoj kurzu Bitcoinu [75]**

.<br>-

<sup>&</sup>lt;sup>75</sup> WIKIPEDIE: *Bitcoin.* [online]. [cit. 2016-01-29]. Přístup z internetu: cs.wikipedia.org/wiki/Bitcoin

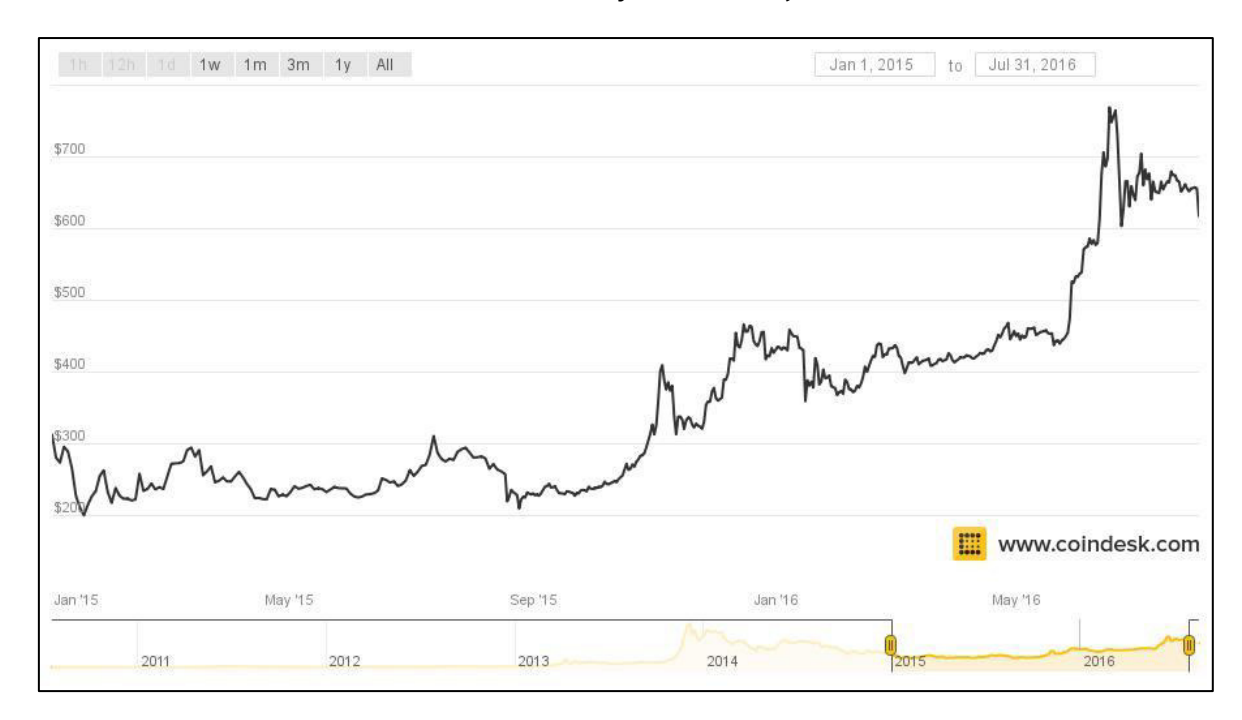

V následujícím grafu se můžeme podívat na kolísání kurzu od ledna 2015 do konce července 2016. Ke dni 31. července 2016 byla hodnota jednoho Bitcoinu 625 USD.

**Obrázek 11 - Aktuální vývoj kurzu Bitcoinu [76]**

<sup>&</sup>lt;sup>76</sup> COINDESK: *Bitcoin Price Index Chart.* [online]. [cit. 2016-08-01]. Přístup z internetu: www.coindesk.com/price/

# 3.1 E-commerce v ČR

Elektronický prodej, neboli e-commerce, se těší každým rokem stále větší popularitě. V roce 2015 dosáhl v České republice nadprůměrných výsledků. Průměr členských států Evropské unie v podílu elektronického prodeje na celkovém obratu podniků docílil 17%, v Česku činil 30%. Podle údajů evropského statistického úřadu Eurostat za loňský rok vykázalo vyšší výsledek pouze Irsko s 37%.

## 3.1.1 Obrat e-commerce

.<br>-

Celkový obrat e-commerce v České repblice za rok 2015 byl 81 miliard Kč. Vzrostl tak o 20% oproti předchozímu roku. Pro porovnání celosvětový obrat činil 1,6 bilionů USD (cca 39,4 biliony Kč).<sup>[77]</sup>

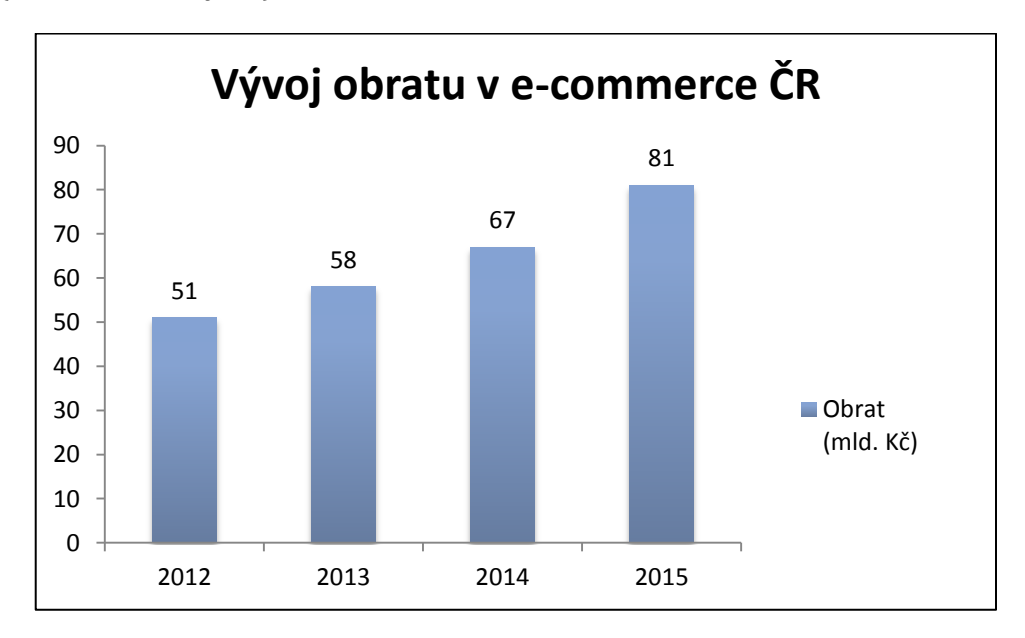

**Obrázek 12 - Vývoj obratu e-commerce v ČR [78]**

<sup>&</sup>lt;sup>77</sup> SHOPTET: *Stav e-commerce v ČR (2015).* [online]. [cit. 2016-07-08]. Přístup z internetu: www.shoptet.cz/stav-e-commerce-v-cr-2015/

<sup>&</sup>lt;sup>78</sup> APEK: Vývoj obratu e-commerce od roku 2012. [online]. [cit. 2016-07-08]. Přístup z internetu: www.apek.cz/

Počet funkčních e-shopů na konci roku 2015 dosahoval 38 000. Z hlediska zřízení e-shopu převládalo komerční řešení (57%) před opensource (38%) a ostatními řešeními (5%). Z hlediska obratu držely přední příčky následující e-shopy:

- $\bullet$  Alza 14,5 mld. Kč
- $\bullet$  Mall 9 mld. Kč
- Datart 4,9 mld. Kč
- Parfums 4,5 mld. Kč
- $\bullet$  CZC 2,9 mld. Kč
- $\bullet$  Kasa 2 mld. Kč

.<br>-

Největší zájem zákazníků se týkal elektroniky, dále oblastí dům a zahrada, oblečení a módní doplňky.

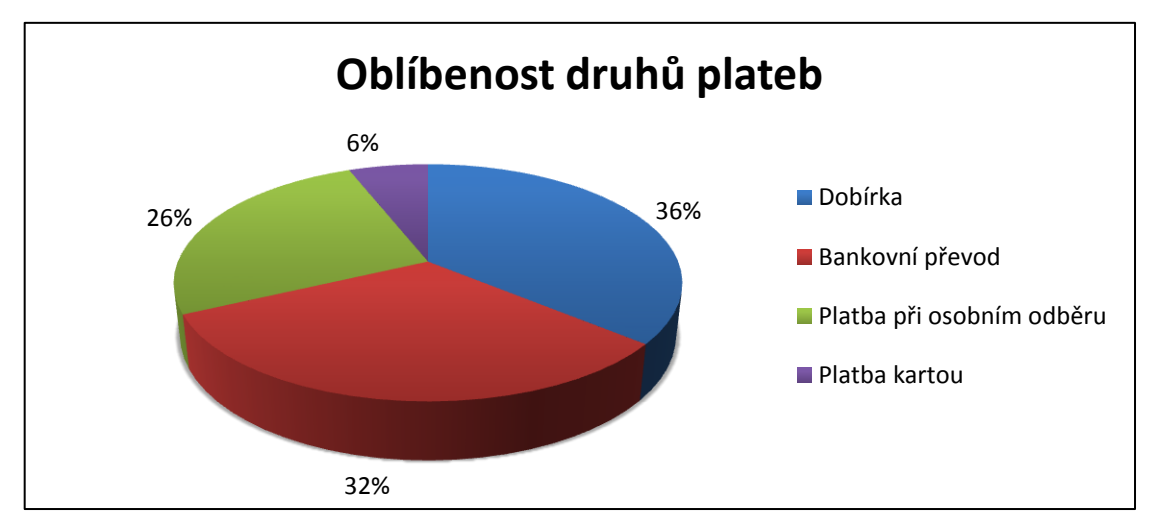

## 3.1.2 Druhy plateb a způsob dopravy

**Obrázek 13 - Oblíbenost druhů plateb v ČR [79]**

Z grafu vidíme, že v České republice v roce 2015 stále převládá platba na dobírku, avšak v těsném závěsu jsou bankovní převody. Nutno podotknout, že bankovní převody i platby kartou v tomto grafu nerozlišují, zda byl k platbě použit klasický způsob, nebo platbu zprostředkovaly platební brány a platební tlačítka, které umožňují zrychlenou platbu těmito způsoby.

<sup>&</sup>lt;sup>79</sup> SHOPTET: *Stav e-commerce v ČR (2015).* [online]. [cit. 2016-07-08]. Přístup z internetu: www.shoptet.cz/stav-e-commerce-v-cr-2015/

Češi nejvíce důvěřují ve způsobu dopravy České poště, volí ji 42,3% nakupujících. Další místa zastupují PPL (15,5%), DPD (10,3%), osobní odběr (7,7%), Zásilkovna.cz (6%) a ostatní.

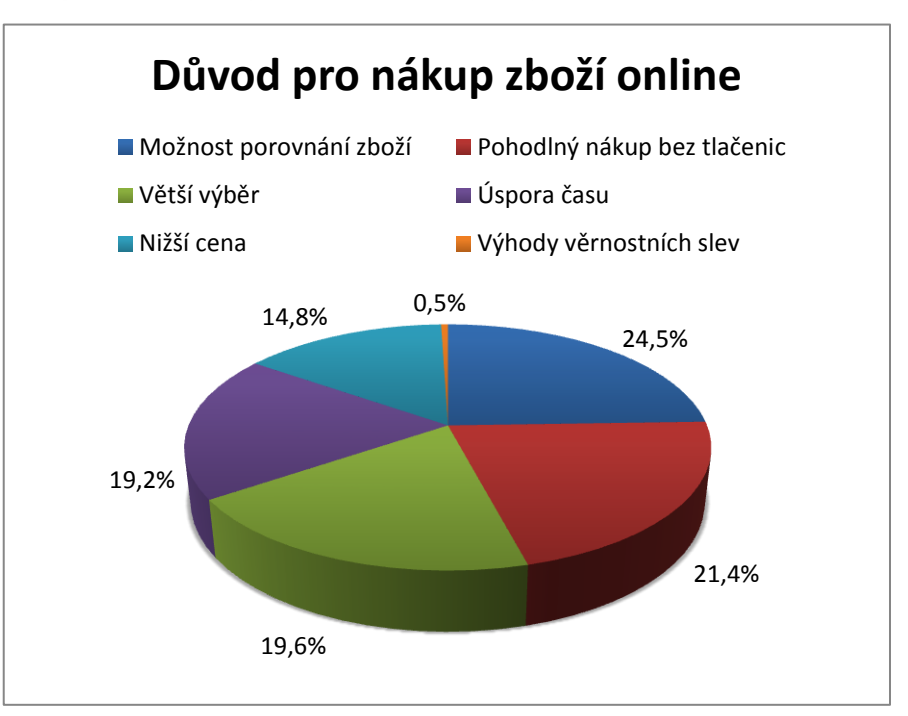

## 3.1.3 Zajímavosti při online nákupu

**Obrázek 14 - Důvody pro online nákup zboží v ČR [80]**

Nakupování online má oproti návštěvě kamenného obchodu značné výhody. Patří mezi ně podle názoru zákazníků jednoduché a okamžité porovnání zboží, nákup z pohodlí domova, v neposlední řadě i větší výběr a nižší cena.

<sup>&</sup>lt;sup>80</sup> SHOPTET: *Stav e-commerce ν ČR (2015)*. [online]. [cit. 2016-07-08]. Přístup z internetu: www.shoptet.cz/stav-e-commerce-v-cr-2015/

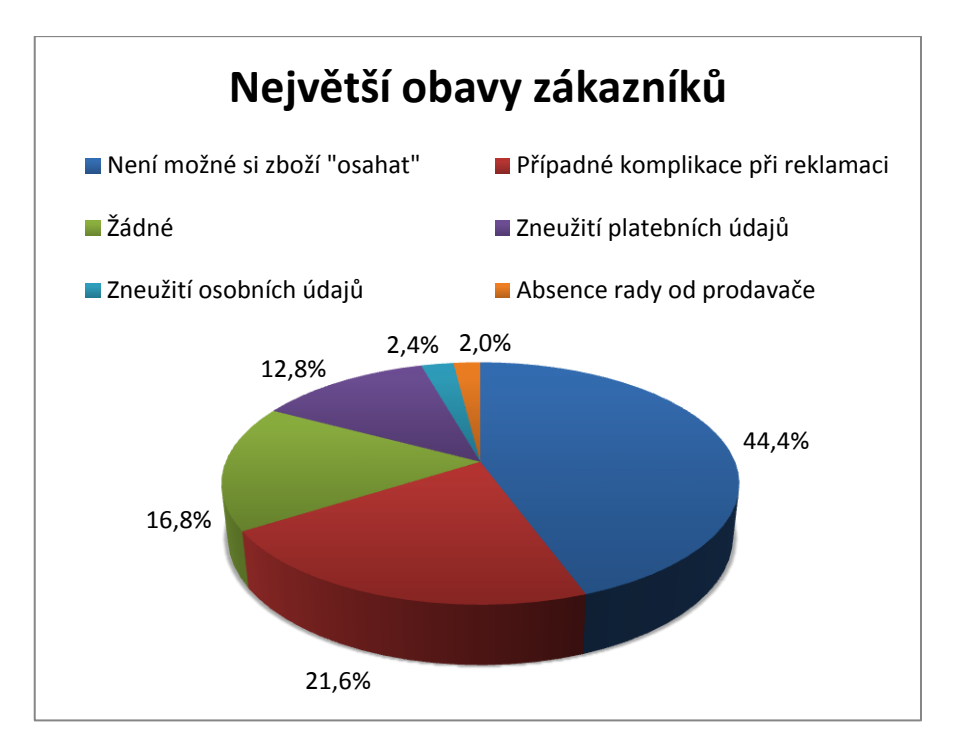

**Obrázek 15 - Největší obavy zákazníků v ČR při online nákupu [81]**

Mezi nevýhody online nakupování, které v průzkumu zákazníci zmínili, patří zejména nemožnost zboží osobně vidět, případně si ho vyzkoušet. Dále mají strach řešení případné reklamace a nemalé procento zákazníků (12,8%) se bojí zneužití platebních údajů.

Statistické zajímavosti online nákupů pro rok 2015:

- 1454 Kč průměrná hodnota objednávky
- 6423 Kč průměrná roční útrata na osobu
- 1,7 průměrný počet produktů na objednávku
- 14. 12. 2015 den s největším počtem objednávek
- 50,3% lidí přistupuje na internet z mobilu
- 30% lidí pravidelně nakupuje přes mobil

<sup>&</sup>lt;sup>81</sup> SHOPTET: *Stav e-commerce ν ČR (2015)*. [online]. [cit. 2016-07-08]. Přístup z internetu: www.shoptet.cz/stav-e-commerce-v-cr-2015/

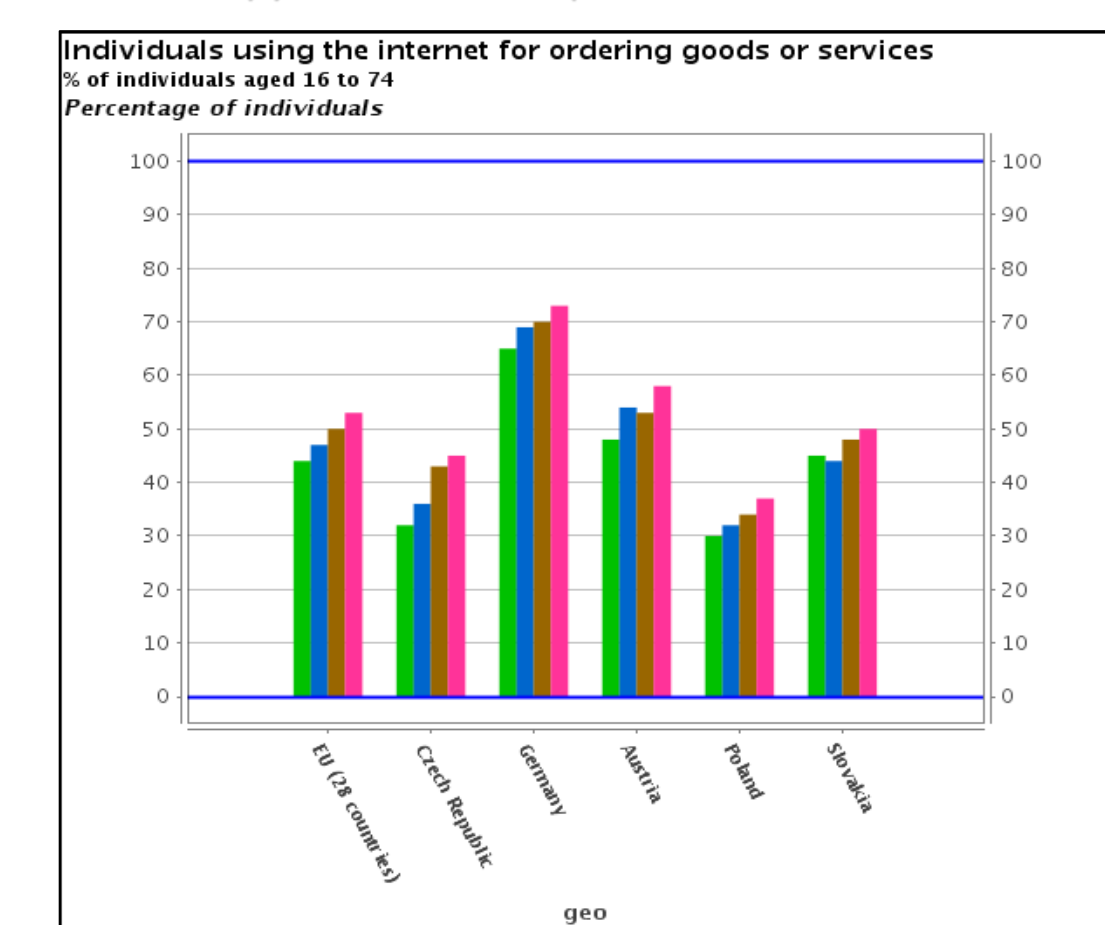

## 3.1.4 Nákupy zboží online - porovnání

**Obrázek 16 - Procentuální srovnání osob, které využívají internet k nákupům [82]**

2012 2013 2014 2015 - User defined limits

Podle statistických údajů Eurostat použilo internet k uskutečnění nákupu v roce 2015 v České republice 45% obyvatel ve věku od 16 do 74 let. Toto číslo jen mírně zaostává za průměrem EU - 53%. Oproti roku 2012 došlo v ČR k nejstrmějšímu nárůstu o 13%, přesto zatím nedosahuje hodnot většiny vybraných států. Pro další porovnání jsou v grafu přidány státy sousedící s ČR - Německo, Rakousko, Polsko, Slovensko. Například na Slovensku využila online nákupů v roce 2015 polovina obyvatel v daném věkovém rozmezí.

.<br>-

<sup>82</sup> EUROSTAT: Main tables. [online]. [cit. 2016-07-08]. Přístup z internetu: ec.europa.eu/eurostat/web/information-society/data/main-tables

## 3.1.5 Internetové bankovnictví - porovnání

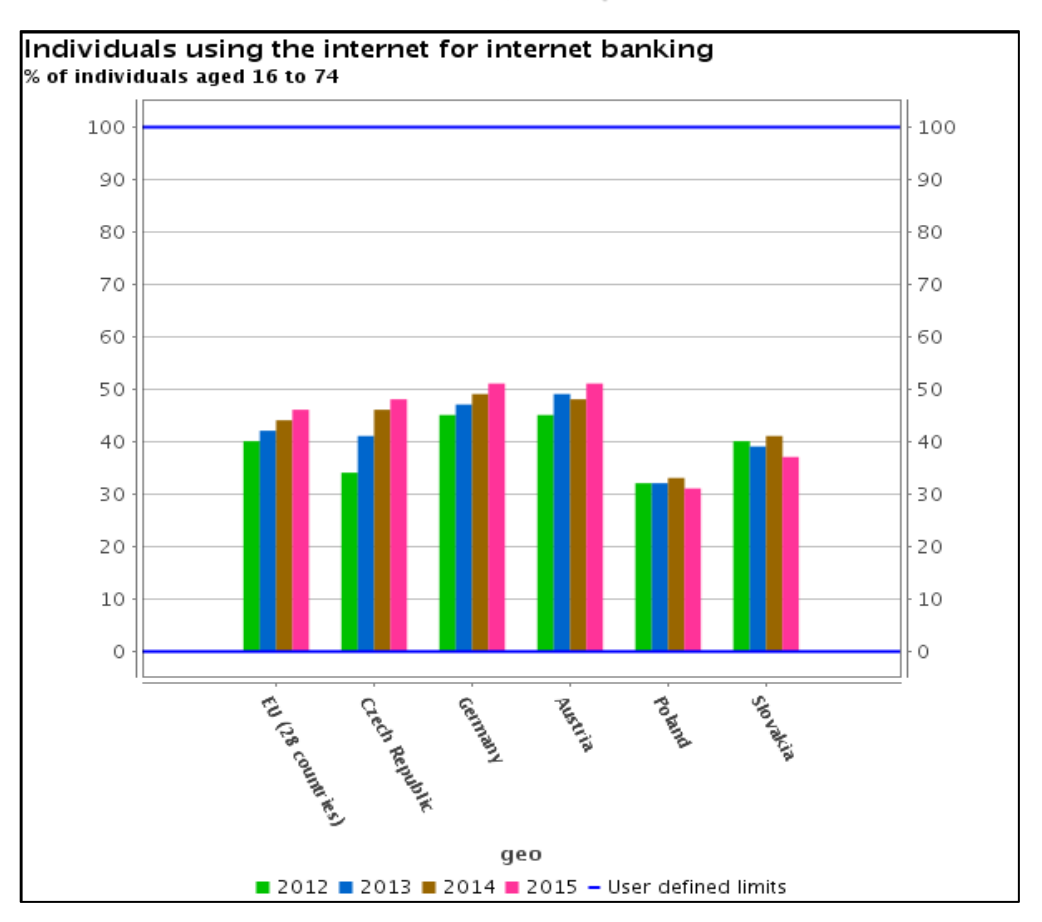

**Obrázek 17 - Procentuální srovnání osob, které využívají internetové bankovnictví [83]**

Ve využívání internetového bankovnictví se Česká republika řadí k mírnému nadprůměru, v roce 2015 jej využívalo 48% obyvatel ve věku od 16 do 74 let. Průměr EU činil 46%. Podobně jako v předchozím grafu, i v tomto došlo oproti roku 2012 k velkému vzrůstu z 34%. Během čtyř let se ČR dostala z podprůměru srovnatelného s Polskem až k evropskému průměru a přiblížilo se dokonce i Německu, kde internetového bankovnictví využilo 51% obyvatel v daném věkovém rozmezí.

<sup>83</sup> EUROSTAT: Main tables. [online]. [cit. 2016-07-08]. Přístup z internetu: ec.europa.eu/eurostat/web/information-society/data/main-tables

# 3.2 Statistika bankovních karet

Společnost Sdružení pro bankovní karty (SBK) každoročně zpracovává statistiku o používání platebních karet v České republice. Popisují oblast karet vydávaných v ČR, z nebankovních systémů zahrnují karty vydávané českou pobočkou Diners Club, karty American Express vydávané Komerční bankou k účtům v Kč a karty vydávané společností CCS. Statistiky SBK obsahují data od následujících společností: Air Bank, Cetelem, Citibank, Cofidis, Commerzbank, ČS, ČSOB, Equa Bank, Expobank, Fio banka, GE Money Bank, ING Bank, J&T Banka, KB, mBank, Oberbank, PPF Banka, Raiifeisenbank, Sberbank, Unicredit Bank, CCS, Essox, Euronet, Diners Club, Home Credit, Zuno Bank. Zkratky karetních asociací v tabulce: MasterCard (MC), VISA, Diners Club (DC), JCB a ostatní.

Následující tabulky obsahují údaje za rok 2015 o transakcích provedených u smluvních obchodníků, v bankomatech a na přepážkách českých zpracovatelských bank kartami všech vydavatelů domácích i zahraničních. Jedná se o údaje z pohledu zpracovatelů karetních transakcí.

| 2015                                         | <b>MC</b>   | <b>VISA</b> | <b>DC</b>   | <b>JCB</b>   | Ostatní    | <b>CELKEM</b> |
|----------------------------------------------|-------------|-------------|-------------|--------------|------------|---------------|
| Počet obchodních<br>partnerů                 | 50039       | 50 050      | 41912       | 34 080       | 3 0 8 6    | 51 645        |
| Počet provozoven                             | 104 482     | 104 653     | 85 856      | 64 940       | 7070       | 107 790       |
| Počet transakcí<br>celkem                    | 527 280 940 | 251 198 952 | 186 995     | 6442         | 10 814 068 | 789 487 397   |
| Objem transakcí<br>celkem (v tis. Kč)        | 213 313 441 | 181 774 397 | 317 130     | 14 903       | 13 791 078 | 409 210 950   |
| Počet instalovaných<br>bankomatů             | 4 5 4 5     | 3916        | 2 702       | 1066         | 994        | 4545          |
| Počet výběrů v<br>bankomatech                | 79 868 933  | 97 348 839  | 13 168      | 173          | 35 4 63    | 177 266 576   |
| Objem výběrů v<br>bankomatech (v tis.<br>Kč) | 298 923 761 | 373 422 282 | 82 934      | 601          | 227 652    | 672 657 230   |
| Počet výběrů na<br>přepážce                  | 13 9 50     | 11 4 62     | $\mathbf 0$ | $\mathbf 0$  | $\Omega$   | 25 4 12       |
| Objem výběrů na<br>přepážce (tis. Kč)        | 553 478     | 115 951     | $\Omega$    | $\mathbf{0}$ | $\Omega$   | 669 429       |

**Tabulka 4 - Statistika transakcí platebních karet 2015 [84]**

<sup>84</sup> SBK: Souhrnné statistiky. [online]. [cit. 2016-07-13]. Přístup z internetu: www.bankovnikarty.cz/pages/czech/profil\_statistiky.html

V celkovém počtu a objemu transakcí vede karetní společnost MasterCard, VISA obsazuje druhé místo. Za rok 2015 v České republice proběhlo přes 789 milionů transakcí o celkové hodnotě 409 miliard Kč.

Porovnání s předchozími lety zobrazuje tabulka se souhrnnými údaji všech karetních asociací během let 2012 - 2015.

|                                           | <b>CELKEM 2012</b> | <b>CELKEM 2013</b> | <b>CELKEM 2014</b> | <b>CELKEM 2015</b> |
|-------------------------------------------|--------------------|--------------------|--------------------|--------------------|
| Počet obchodních<br>partnerů              |                    |                    | 47 380             | 51 645             |
| Počet provozoven                          | 73 991             | 83 500             | 91 109             | 107 790            |
| Počet transakcí celkem                    | 318 603 371        | 380 378 182        | 467 678 538        | 789 487 397        |
| Objem transakcí<br>celkem (v tis. Kč)     | 294 305 319        | 306 001 450        | 366 151 499        | 409 210 950        |
| Počet instalovaných<br>bankomatů          | 4 2 9 9            | 4 4 3 3            | 4 4 8 0            | 4545               |
| Počet výběrů v<br>bankomatech             | 179 521 237        | 182 469 036        | 181 500 665        | 177 266 576        |
| Objem výběrů v<br>bankomatech (v tis. Kč) | 654 748 191        | 664 252 317        | 628 075 293        | 672 657 230        |
| Počet výběrů na<br>přepážce               | 37735              | 31 5 95            | 27 599             | 25 412             |
| Objem výběrů na<br>přepážce (tis. Kč)     | 1 368 186          | 1 241 257          | 957 332            | 669 429            |

**Tabulka 5 - Statistika transakcí platebních karet v letech 2012-2015 [85]**

V tabulce si můžeme všimnout, že veškeré hodnoty jsou na vzestupu, s výjimkou transakcí v bankomatech. Ty se v posledních letech příliš nemění, počet výběrů je dokonce nejnižší za poslední 4 roky. Ještě výraznější pokles zaznamenaly výběry na přepážkách bank. Důvodem může být větší zájem o bezhotovostní platby.

Následující tabulka zobrazuje přehled o počtu vydaných platebních karet v České republice.

<sup>85</sup> SBK: Souhrnné statistiky. [online]. [cit. 2016-07-13]. Přístup z internetu: www.bankovnikarty.cz/pages/czech/profil\_statistiky.html

| 2015                         | <b>MC</b>     | <b>VISA</b>    | <b>DC</b> | <b>JCB</b>     | Ostatní      | <b>CELKEM</b> |
|------------------------------|---------------|----------------|-----------|----------------|--------------|---------------|
| Vydané karty<br>celkem       | 6 6 6 5 2 4 4 | 4 483 360      | 10811     | $\bf{0}$       | 261 623      | 11 421 038    |
| Debetní karty                | 4 8 1 8 1 3 7 | 4 3 13 7 8 3   | $\Omega$  | $\Omega$       | $\Omega$     | 9 131 920     |
| Kreditní karty               | 1845962       | 166 386        | 10811     | $\overline{0}$ | $\Omega$     | 2 0 2 3 1 5 9 |
| <b>Charge karty</b>          | 1 1 4 5       | 3 1 9 1        | $\Omega$  | $\Omega$       | 261 623      | 265 959       |
| z toho: karty<br>služební    | 187 369       | 320 425        | 1932      | $\mathbf{0}$   | $\Omega$     | 509 726       |
| z toho: karty<br>virtuální   | 42733         | 29 710         | $\Omega$  | $\Omega$       | $\Omega$     | 72 443        |
| z toho: karty<br>předplacené | 43 555        | $\overline{0}$ | $\Omega$  | $\overline{0}$ | $\mathbf{0}$ | 43 5 5 5      |

**Tabulka 6 - Statistika vydaných platebních karet 2015 [86]**

Nejvíce vydaných karet zaznamenala asociace MasterCard s počtem přesahujícím 6,6 milionů. Celkem se v roce 2015 vydalo téměř 11,5 milionu platebních karet.

Porovnání s předchozími lety zobrazuje tabulka se souhrnnými údaji všech karetních asociací během let 2012 - 2015.

|                              | <b>CELKEM 2012</b>       | <b>CELKEM 2013</b>           | <b>CELKEM 2014</b> | <b>CELKEM 2015</b> |
|------------------------------|--------------------------|------------------------------|--------------------|--------------------|
| Vydané karty<br>celkem       | 10 172 883               | 10 250 651                   | 11 027 590         | 11 421 038         |
| Debetní karty                | 7636852                  | 7 945 804                    | 8731223            | 9 131 920          |
| Kreditní karty               | 2 2 69 3 97              | 2 075 106                    | 2 0 19 3 94        | 2 0 2 3 1 5 9      |
| <b>Charge karty</b>          | 266 631                  | 229 741                      | 276 973            | 265 959            |
| z toho: karty<br>služební    | 383 111                  | 442 519                      | 479 736            | 509 726            |
| z toho: karty<br>virtuální   | 131 389                  | 102 874                      | 85 014             | 72 443             |
| z toho: karty<br>předplacené | $\overline{\phantom{0}}$ | $\qquad \qquad \blacksquare$ | 13 4 8 6           | 43 555             |

**Tabulka 7 - Statistika vydaných platebních karet v letech 2012-2015 [86]**

Celkový počet vydávaných karet každým rokem roste. Nejvíce přibývá debetních karet, naopak o kreditní karty je zájem menší.

<sup>86</sup> SBK: Souhrnné statistiky. [online]. [cit. 2016-07-13]. Přístup z internetu: www.bankovnikarty.cz/pages/czech/profil\_statistiky.html

# 3.3 E-commerce na Taiwanu

Na Taiwanu dochází v oblasti e-commerce k velkému vývoji. A to zejména díky zvyšujícímu se počtu uživatelů internetu a chytrých telefonů. Průzkum z roku 2014 ukazuje, že 80% obyvatel Taiwanu využívá internet (alespoň jednou v roce), čímž zastává mezi státy 29. místo na světě. Pro porovnání v České republice využívá internet 74% populace (37. místo). [87] V roce 2014 vlastnilo chytrý mobilní telefon 50% veškeré populace Taiwanu. V České republice pouze 41%. <sup>[88]</sup>

## 3.3.1 Obrat e-commerce

.<br>-

Díky velkému podílu využití internetu a chytrých telefonů dosáhl obrat e-commerce v roce 2015 35 miliard USD (cca 861 miliard Kč). Meziroční růst oproti předchozímu roku činil 16%. Česká republika dosahuje pouze 81 miliard Kč, což je 10x méně, musíme však zohlednit počet obyvatel. Na Taiwanu žilo v roce 2015 cca 23,5 milionů obyvatel, zatímco v České republice 10,5 milionů. Když přepočteme obrat e-commerce na jednoho obyvatele Taiwanu, dostaneme číslo 36 638 Kč. V České republice 7 714 Kč. Tato čísla už jsou porovnatelná. Při zohlednění počtu obyvatel má Taiwan přibližně 4,7x větší obrat v oblasti e-commerce. [89]

Následující graf zobrazuje vývoj obratu e-commerce během posledních tří let.

<sup>87</sup> WIKIPEDIA: List of countries by number of Internet users. [online]. [cit. 2016-07-14]. Přístup z internetu: en.wikipedia.org/wiki/List\_of\_countries\_by\_number\_of\_Internet\_users

<sup>88</sup> WIKIPEDIA: *List of countries by smartphone penetration.* [online]. [cit. 2016-07-14]. Přístup z internetu: https://en.wikipedia.org/wiki/List\_of\_countries\_by\_smartphone\_penetration

<sup>89</sup> SPECOMMERCE: 9 Fast Facts on Taiwan's eCommerce Market. [online]. [cit. 2016-07-14]. Přístup z internetu: www.specommerce.com.s3.amazonaws.com/dl/fs/150409\_fs\_taiwan\_factsheet.pdf

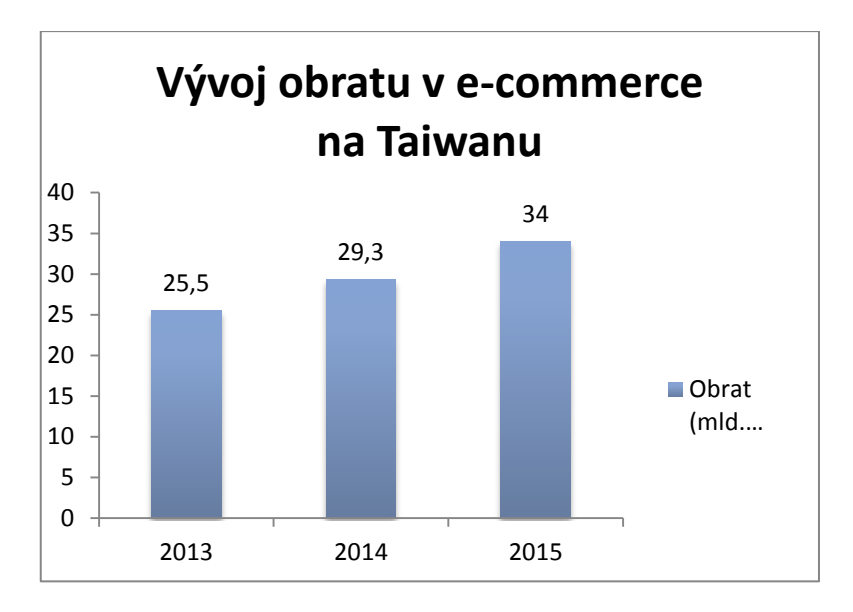

**Obrázek 18 - Vývoj obratu e-commerce na Taiwanu [90]**

## 3.3.2 Druhy plateb

.<br>-

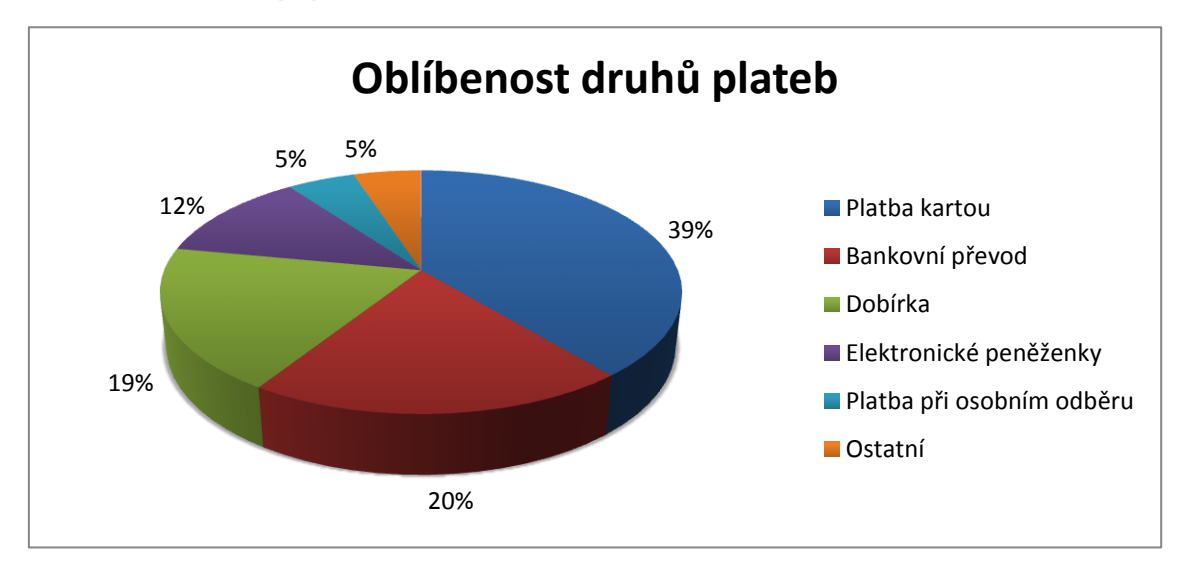

**Obrázek 19 - Oblíbenost druhů plateb na Taiwanu [91]**

Z grafu je na první pohled patrná odlišnost preferovaných druhů plateb oproti České republice. Zatímco v ČR převažuje za online objednané zboží platba dobírkou, Taiwanci preferují platbu kartou (39% na Taiwanu oproti 6% v ČR). Na druhém místě je bankovní převod  $(20\%$  na Taiwanu oproti  $32\%$  v ČR) a až na třetím dobírka  $(19\%$ na Taiwanu oproti 36% v ČR).

<sup>&</sup>lt;sup>90</sup> SPECOMMERCE: 9 Fast Facts on Taiwan's eCommerce Market. [online]. [cit. 2016-07-14]. Přístup z internetu: www.specommerce.com.s3.amazonaws.com/dl/fs/150409\_fs\_taiwan\_factsheet.pdf

<sup>&</sup>lt;sup>91</sup> WORLDPAY: *Taiwan - market summary.* [online]. [cit. 2016-07-14]. Přístup z internetu: www.alternativepayments.worldpay.com/territories/TW

## 3.3.3 Zajímavosti při online nákupu

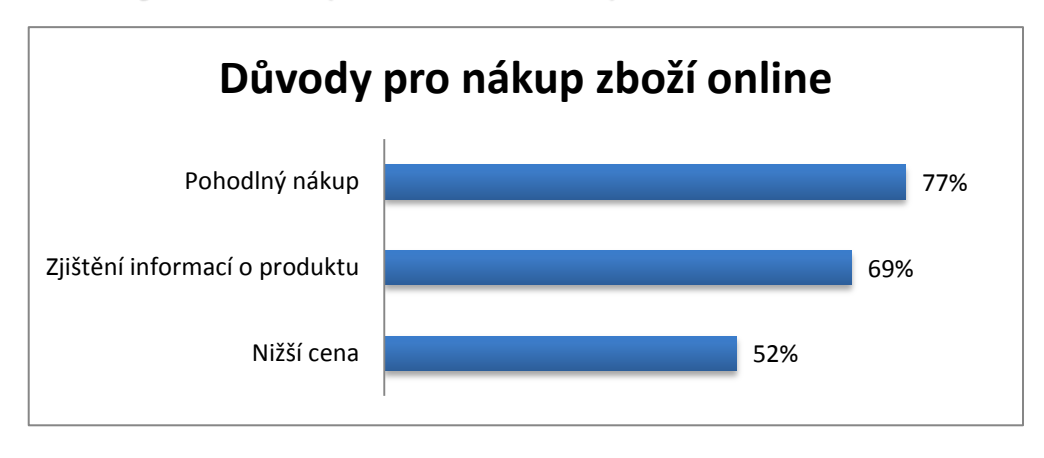

**Obrázek 20 - Důvody pro online nákup zboží na Taiwanu [92]**

Podle průzkumu z roku 2014 nejvíce zákazníků nakupuje online kvůli pohodlí nákupu z domova (77%). 69% dotázaných si před koupí zjistí více informací o produktu včetně recenzí na internetu. 52% dotázaných kupuje online kvůli výhodnější ceně.

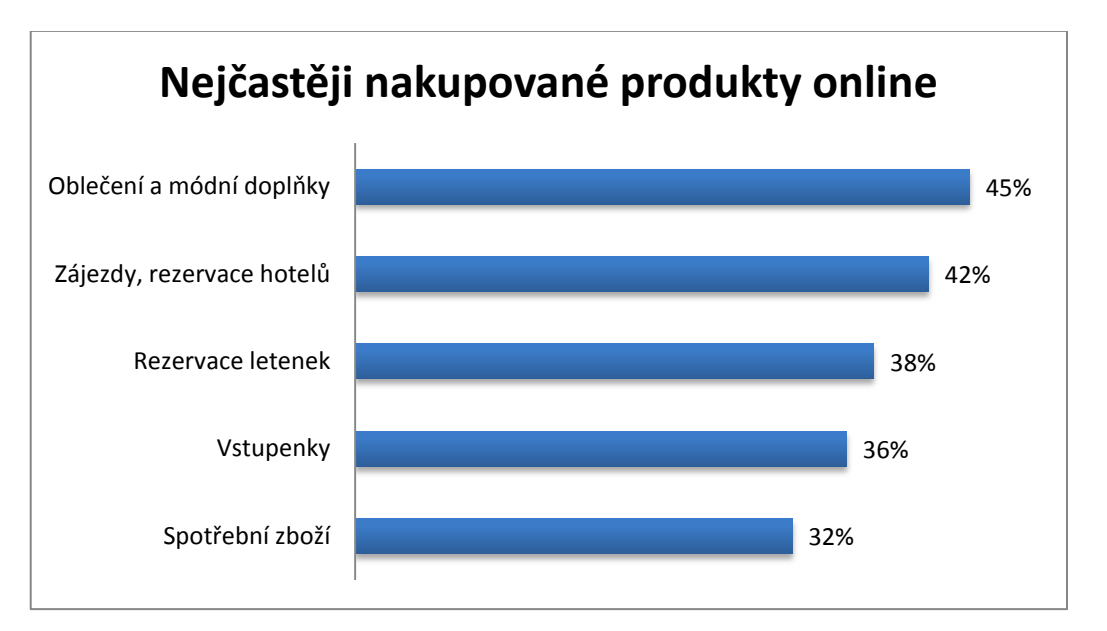

**Obrázek 21 - Nejčastěji nakupované produkty online na Taiwanu [92]**

Průzkum dále ukazuje, že zákazníci nejvíce na internetu nakupují oblečení spolu s různými módními doplňky (45%). Velký zájem je o produkty v oblasti cestování zájezdy, výlety, rezervace ubytování (42%) a rezervace letenek (38%). Následují vstupenky (36%) a zboží každodenní spotřeby (32%).

<sup>&</sup>lt;sup>92</sup> SPECOMMERCE: 9 Fast Facts on Taiwan's eCommerce Market. [online]. [cit. 2016-07-14]. Přístup z internetu: www.specommerce.com.s3.amazonaws.com/dl/fs/150409\_fs\_taiwan\_factsheet.pdf

# **4. Jazyk UML**

Jazyk UML (Unified Modeling Language) je jazyk pro vizuální modelování systémů. Počátky jeho vývoje sahají do roku 1994. Až v roce 1997 ho sdružení OMG (Object Management Group) přijalo jako standard objektově orientovaného jazyka. Samotný UML nenabízí žádný druh metodiky, poskytuje pouze vizuální syntaxi, kterou lze využít při sestavování modelů. [93]

V roce 2004 byl poprvé použit nový standard pro modelování podnikových procesů -BPMN (Business Process Model and Notation). Od roku 2005 je spravován, stejně jako UML, sdružením OMG. Svým způsobem doplňuje a rozšiřuje stávající jazyk UML, i když zatím není jeho součástí.

# 4.1 BPMN

.<br>-

BPMN je objektově orientovaný jazyk sloužící pro modelování podnikových procesů. Jedná se o soubor principů a pravidel pro grafické znázornění procesů; využívá k tomu procesní diagram (BPD - Business Process Diagram). Procesní diagram je založen na technologii, která je velmi podobná diagramu aktivit z UML. Je tvořen tokem aktivit, které se dějí za určitých okolností a v určitém pořadí. V tomto toku mohou také být velmi stručně, avšak přehledně, zaneseny i různé vnější okolnosti, které nemusí být součástí daných podnikových procesů, ale přesto modelované podnikové procesy přímo ovlivňují. Kromě závislosti mezi aktivitami zachycuje i jejich vnitřní hierarchii.

Účelem BPMN je podpora procesního řízení, čehož mohou využít analytici, vývojáři i vlastníci podnikových procesů. BPMN poskytuje notaci, která je jednoduchá a intuitivní pro vlastníky procesu. [94]

Jazyk BPMN bude v této práci využit v praktické části. Ukážeme si využití schématu těchto metod při modelování některého z vybraných platebních nástrojů. Pomůže nám graficky znázornit a lépe pochopit jednotlivé kroky v procesu placení.

<sup>93</sup> ARLOW, Jim a Ila NEUSTADT. *UML 2.0 a unifikovaný proces vývoje aplikací*. 2007 Str. 28-30

<sup>&</sup>lt;sup>94</sup> WIKIPEDIA: *Business Process Model and Notation*. [online]. [cit. 2016-07-14]. Přístup z internetu: en.wikipedia.org/wiki/Business\_Process\_Model\_and\_Notation

# **5. Marketingový výzkum**

Marketingový výzkum je systematický proces, který slouží k získání určitých informací o trhu. Využije se zpravidla tam, kde vzniká informační mezera, tedy tam, kde chybějící informace mohou přinášet problém. Cílem je poznání skutečností, problémů a jejich souvislostí, abychom je mohli změnit k lepšímu. Každý výzkum má dvě fáze - příprava a realizace. V přípravné etapě definujeme problém, resp. cíl výzkumu, můžeme zpracovat orientační analýzu situace a vypracovat plán výzkumného projektu. Realizační etapa zahrnuje sběr údajů, jejich zpracování, následnou analýzu, interpretaci výsledků a závěrečnou zprávu. [95]

# 5.1 Typy výzkumu

Podle povahy získávaných informací rozlišujeme výzkum kvantitativní a kvalitativní.

## 5.1.1 Kvantitativní výzkum

Zabývá se získáváním údajů o četnosti výskytu, opakování, hledá popisné informace a jiné. Účelem je získat měřitelné údaje, které mohou být dále porovnávány ȋshromážděny ve stejném období, ve stejné struktuře, stejným způsobem sběru informací). Výsledky výzkumu bývají finančně a časově náročnější, ale výsledky jsou přehledné. Pro zajištění srovnatelnosti údajů je vhodné zvolit jednotky, ve kterých měříme. Měřit lze i údaje kvalitativního charakteru, k takovému účelu se používají pro zjednodušení škály, pomocí kterých dochází ke kvantifikaci.

Prozkoumávány jsou dostatečně velké reprezentativní vzorky, které zastupují zkoumanou populaci. Kvantitativní výzkum se snaží odpovídat na otázku "Kolik?".

## 5.1.2 Kvalitativní výzkum

<u>.</u>

Tento druh výzkumu hledá příčiny, vztahy, motivace a závislosti mezi subjekty a jevy. Využívá psychologické techniky, někdy je označován jako psychologický výzkum. Vhodný je pro hloubkový rozbor některých jevů. Pracuje s vědomím a podvědomím respondenta, proto se musí počítat s větší mírou nejistoty a někdy je zapotřebí i

<sup>95</sup> KOZEL, Roman. *Moderní marketingový výzkum.* 2006. Str.70-71

psychologické interpretace. Účelem je zjistit motivy, mínění a postoje vedoucí k určitému chování.

Oproti kvantitativnímu výzkumu bývá zpravidla rychlejší, méně nákladný a aplikovaný na menší vzorek populace. Právě z důvodu menšího vzorku často nelze výsledky zobecnit na celou populaci. Kvalitativní výzkum se snaží odpovídat na otázku "Proč?". <sup>[96]</sup>

# 5.2 Metody výzkumu

## 5.2.1 Pozorování

Pozorování zpravidla probíhá bez přímého kontaktu s pozorovaným, bez jeho aktivní účasti nebo zásahu pozorovatele. Pozorovatel má za úkol sledovat chování, pocity aj. Výhoda pozorování spočívá v tom, že není závislé na ochotě pozorovaného spolupracovat nebo odpovídat na otázky. Pokud o pozorování neví, nemění záměrně své chování a nezkresluje tím sledovanou skutečnost. Tato metoda je velmi náročná na pozorovatele a jeho schopnosti interpretovat výsledky. Pozorování bývá často používáno spolu s jinými metodami sběru údajů, např. osobním dotazováním.

## 5.2.2 Dotazování

<u>.</u>

Metoda dotazování sbírá údaje pomocí otázek zadávaných respondentům. Důležité je správně vybrat respondenty, aby výzkum odpovídal záměrům a cíli. Rozlišujeme několik typů dotazování.

- **Osobní** je založeno na přímé komunikaci s respondentem (face to face). Dotazník může z hlediska různé povahy výzkumu vyplňovat tazatel nebo respondent, důležitý je osobní kontakt obou účastníků. Osobní dotazování má nejvyšší návratnost odpovědí. Náročnost spočívá ve školení a kontrole tazatelů. Problémem může být neochota respondentů spolupracovat.
- **Písemné** respondent dostane dotazník osobním předáním, poštou nebo může být přiložen např. u zakoupeného výrobku. Stejnou cestou pak odevzdá odpovědi. Nevýhodou tohoto typu je nízká návratnost. V současné době ustupuje velmi rozšířenému elektronickému dotazování.

<sup>96</sup> KOZEL, Roman. *Moderní marketingový výzkum.* 2006. Str. 119-136

- **Telefonické** je velmi podobné osobnímu, chybí pouze osobní kontakt. Nevýhodou je, že hovor může být snadno ukončen (chybou spojení nebo záměrně ze strany respondenta.
- **Elektronické** používá k dotazování e-mail nebo webové stránky. Největší výhodou je minimální finanční a časová náročnost a možnost oslovit velký počet lidí. Zpracování odpovědí v elektronické podobě je jednodušší a rychlejší než u písemných dotazníků. Mnoho webových stránek, které se zabývají dotazováním, nabízí širokou škálu úprav dotazníků a jejich následné vyhodnocení.

## 5.2.3 Experiment

Při experimentu testujeme chování a vztahy v uměle vytvořených podmínkách. Předem jsou stanoveny parametry, podle kterých test probíhá. V rámci experimentu se často zavádí určitý testovací prvek, který má nějaký vliv na sledovaný jev. Velký důraz je kladen na prostředí experimentu, proto je do něj z vnějšku zasahováno, aby se dosáhlo stejných podmínek pro všechny pokusné subjekty. <sup>[97]</sup>

# 5.3 Výběr vhodné metody

Diplomová práce se zabývá platebními metodami, se kterými se běžný zákazník může v České republice setkat. Praktická část má za úkol porovnat použití platebních nástrojů v ČR a na Taiwanu. Chceme zjistit porovnatelné údaje, které jsou měřitelné a dají se porovnávat v různých zemích. K takovému účelu využijeme kvantitativní výzkum.

Dále potřebujeme získat údaje jak z ČR, tak i z Taiwanu Musíme k tomu použít metodu, pomocí které lze získat potřebné údaje na dálku. Nejvíce se nabízí metoda dotazování. Z hlediska typu dotazování použijeme elektronické, nejsnáze tak dostaneme potřebné údaje pomocí webových stránek s dotazníkem a potencionálním respondentům zašleme odkaz na ně.

<u>.</u>

<sup>97</sup> KOZEL, Roman. *Moderní marketingový výzkum.* 2006. Str. 137-147

# **6. Analýza, komparace a modelování**

Tato kapitola popisuje využití platebních metod v praxi. První část kapitoly se zabývá modelováním. Pro praktickou ukázku modelování v BPMN jsme vybrali platbu Bitcoinem. Model by měl přiblížit čtenářům postup při této formě platby, proto využíváme právě model BPMN, který se hodí pro znázornění procesů - v našem případě proces platby.

Druhá část praktické části směřuje k analýze vybraných platebních metod na trhu. Pro zjištění aktuálních trendů v oblasti placení jsme se rozhodli pro výzkum v podobě dotazníku. Práce by se měla kromě českého trhu podívat i na taiwanský. Pro účely porovnání byl stejný elektronický dotazník rozdán v České republice i na Taiwanu ȋpár otázek se liší v závislosti na rozšíření některých platebních metod pouze v určitých zemích). Dotazník zkoumá, které metody placení jsou ve zkoumaných zemích oblíbené, použití klasických i méně známých metod placení, povědomí o virtuálních měnách a otevřenost novým formám placení. Cílem dotazníku je porovnat využití klasických i moderních plateb v České republice a na Taiwanu.

## 6.1 Platba Bitcoinem - model BPMN

Pro znázornění a ukázku použití modelu BPMN jsme vybrali platbu Bitcoinem za nákup v internetovém obchodě. Mnozí zřejmě tento druh platby zatím nevyzkoušeli a neví, jakým způsobem probíhá. Model poslouží ke grafickému vyobrazení procesu platby pomocí virtuální měny Bitcoin.

Nejdříve je nutné založit si virtuální peněženku. V modelu budeme zkoumat platby pomocí tří různých typů Bitcoinových peněženek - aplikace v mobilu, softwarová peněženka a online peněženka. Kromě výše zmíněných existují i fyzické peněženky, například ve formě hardwarových zařízení (např. flashdisk). Autor této práce však takovou peněženku nevlastní, proto vyzkouší ty, které jsou běžně zdarma dostupné.

## 6.1.1 Nákup měny

První krok k získání Bitcoinu je, kromě těžby, nákup na některém z burzovních serverů. Finský server *[www.localbitcoins.com](http://www.localbitcoins.com/)* sdružuje osoby obchodující s touto virtuální měnou. Každý si může vybrat z nabídky od různých prodejců, liší se ceny, rychlost převodu, měny, za které lze Bitcoin koupit a jeho minimální a maximální nabízené množství. Mnoho obchodních serverů s Bitcoiny stanovuje minimální limit pro nákup (např. na serveru *[www.simplecoin.cz](http://www.simplecoin.cz/)* 0,02 BTC, asi 300 Kč). Pro účel výzkumu však stačilo nakoupit menší množství. Nákup proběhl na finském serveru od obchodníka, který nabízel své Bitcoiny v jakémkoli množství, které začínalo na ekvivalentu 1 Kč. Platba proběhla bankovním převodem v rámci stejné banky, celý převod BTC a platby za ně trval asi hodinu. Koupené Bitcoiny se vloží do online peněženky, která se vytvoří při nutné registraci na stránkách finského burzovního serveru. Nakoupenou měnu jsme následně přeposlali do dalších dvou typů peněženek a vyzkoušeli s nimi platbu na internetu.

## 6.1.2 Model platby

Nejprve je nutné najít obchod, který přijímá platbu Bitcoiny. Pro naše účely se jím stal e-shop *[www.gourmetkava.cz](http://www.gourmetkava.cz/)*. Průběh platby znázorňuje následující model.

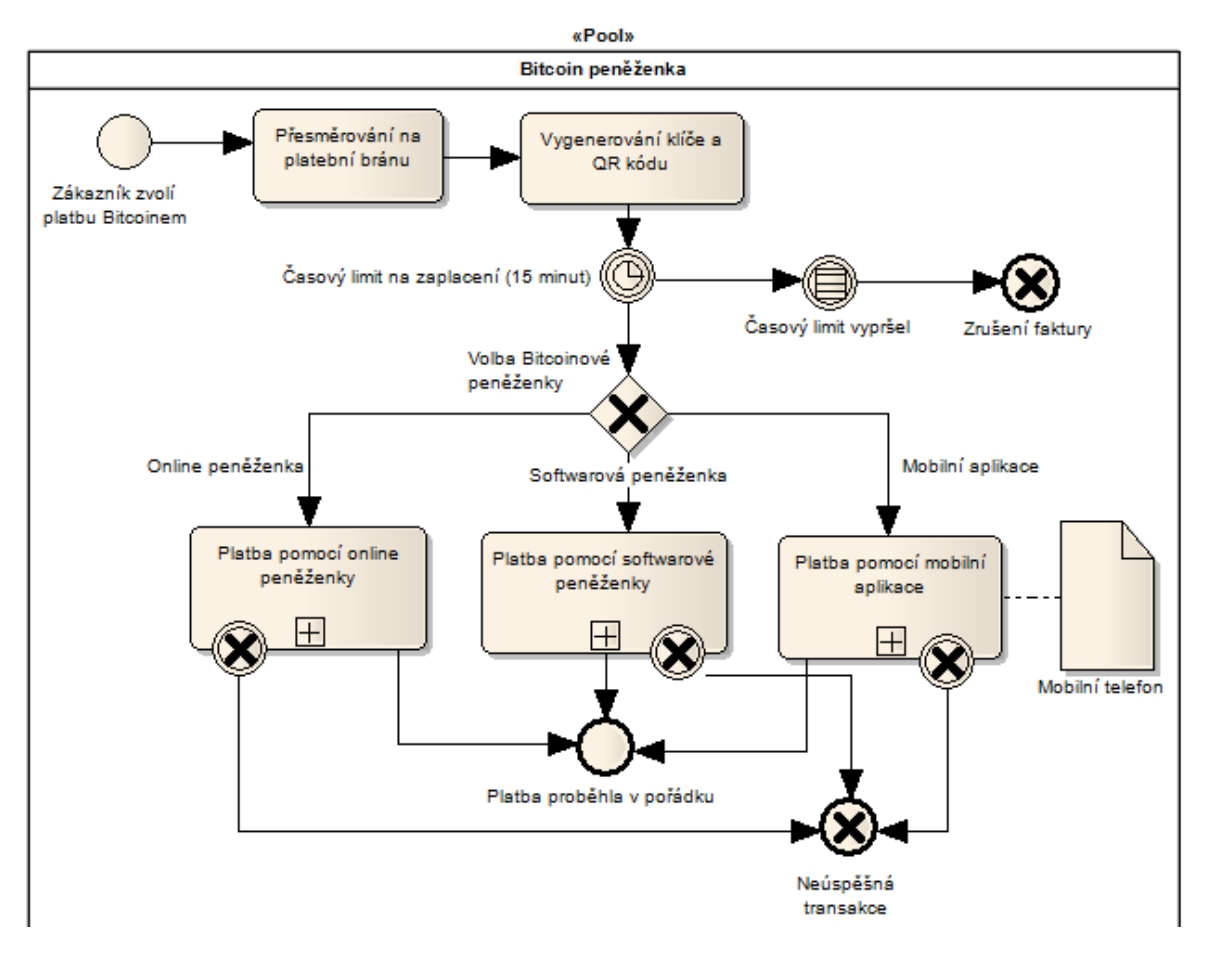

**Obrázek 22 - BPMN model procesu platby Bitcoinem [zdroj vlastní]** 

Zákazník si v e-shopu vybere zboží. V procesu objednávky vyplní osobní údaje a jako způsob úhrady zvolí platbu Bitcoinem. Následně je přesměrován na platební bránu, která zprostředkovává platbu ȋv našem případě *[www.localbitcoins.com](http://www.localbitcoins.com/)*). Tato stránka poskytuje údaje potřebné k zaplacení objednávky - číslo objednávky, adresu Bitcoinové peněženky, QR kód adresy, cena objednávky v BTC a korunách, případně i kontaktní údaje e-shopu. Adresa peněženky příjemce se mění pro každou platbu, slouží tak i jako identifikace dané platby. Začne se také odpočítávat časový interval 15 minut, během kterého musí proběhnout platba. Pokud v daném limitu neproběhne, zruší se faktura. Časový interval je daný z důvodu proměnlivosti kurzu. Po dobu 15 minut je vypočítán a zaručen kurz BTC/CZK na zobrazenou částku, poté se může mírně změnit a je proto nutné znovu zadat objednávku.

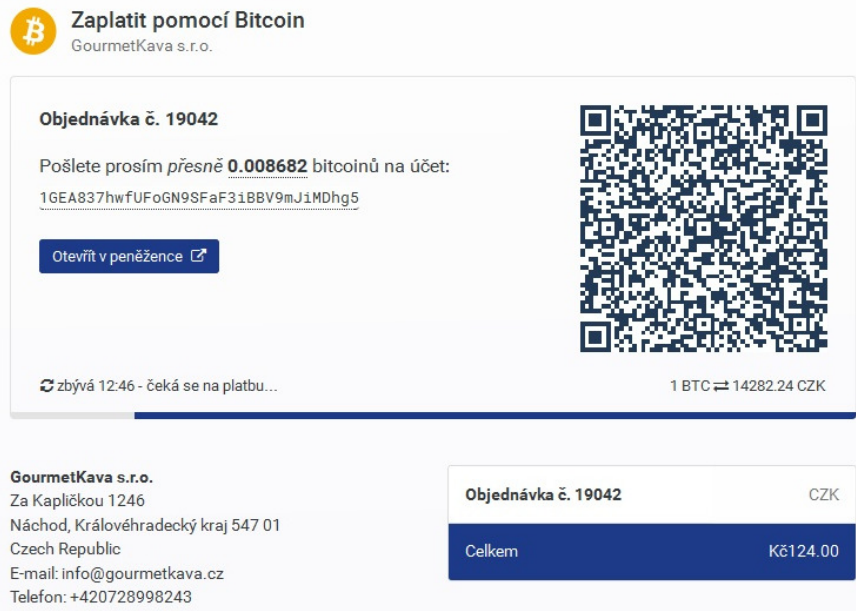

**Obrázek 23 - Platební brána Bitcoinu při nákupu zboží [98]**

Uživatel musí během 15 minut odeslat požadované množství Bitcoinů. Je pouze na něm, z které peněženky tak učiní. Platby jednotlivými peněženkami se v určitých bodech liší. Ve výše zmíněném diagramu jsou platby znázorněné pouze jako subprocesy, které si podrobněji rozebereme v následujících podkapitolách.

.<br>-

<sup>98</sup> Platba vlastní, webová adresa platební brány: www.bitpay.com

## 6.1.3 Mobilní aplikace

Existuje mnoho aplikací, které lze použít jako peněženku pro Bitcoiny. Funkčností jsou si velmi podobné, pro účel zkoumání jsme si vybrali aplikaci Bitcoin Wallet. Po instalaci aplikace vygeneruje adresu peněženky a uživatel si může zvolit zabezpečení odchozích transakcí pomocí hesla.

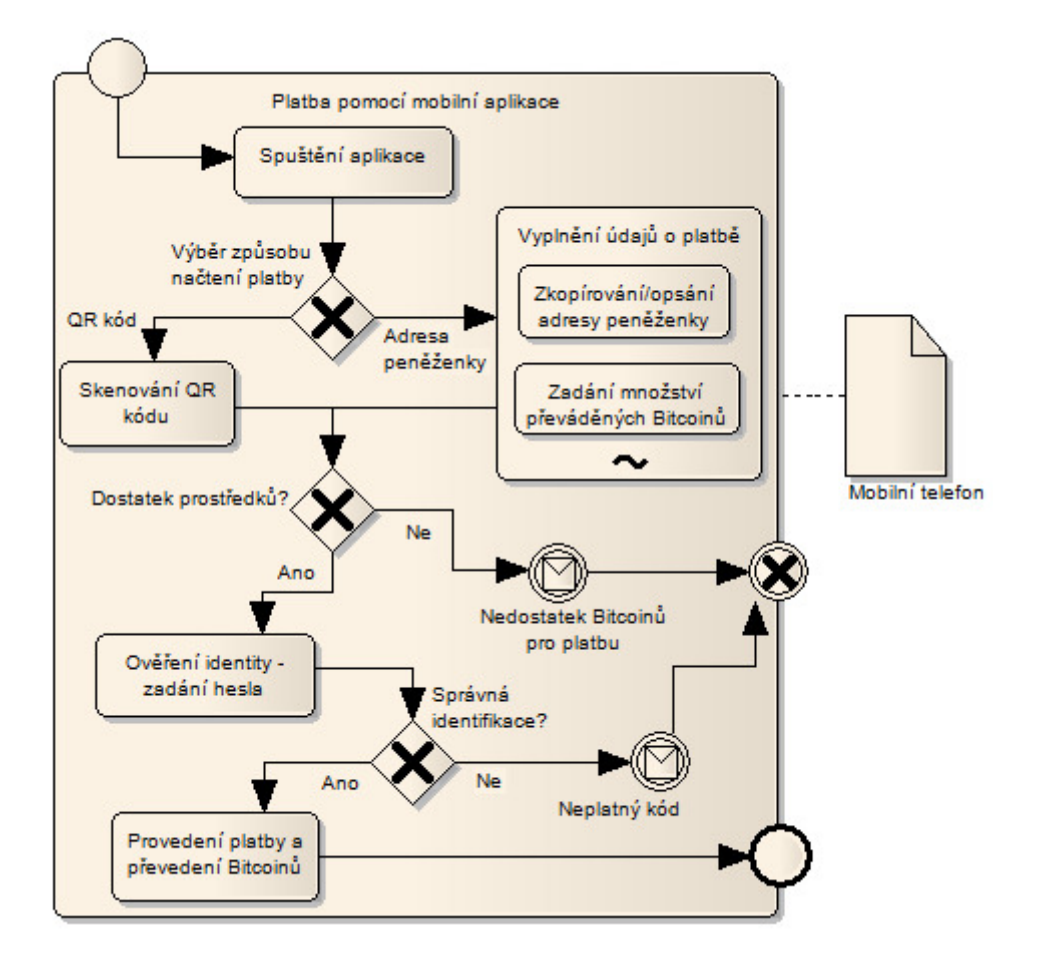

**Obrázek 24 - BPMN model - platba pomocí mobilní aplikace [zdroj vlastní]** 

Zákazník si v mobilním telefonu spustí aplikaci peněženky. Následně si může vybrat, jestli zadá údaje o platbě ručně, nebo použije funkci oskenování QR kódu. Kód obsahuje adresu peněženky příjemce a množství Bitcoinů pro platbu. Během pár sekund je platba připravena k potvrzení, v opačném případě je nutné ručně vypsat celou adresu a cenu v BTC. Aplikace ověří, zda má dostatek prostředků. Pokud ano, následuje ověření platby pomocí hesla, které si uživatel při prvním spuštění aplikace zvolil. Možnost ověření heslem je volitelná, lze ji vypnout a platit bez ověření. Je-li heslo správné, stačí už jen stisknout tlačítko "Zaplatit" a platba se odešle.

## 6.1.4 Softwarová peněženka

Jako softwarovou peněženku jsme zvolili počítačový program s názvem Bither. Databázi blockchainů (historii všech transakcí) vyhledává online, nepotřebuje ji mít staženou offline (v současnosti má asi 80 GB), nezabere proto mnoho místa na disku.

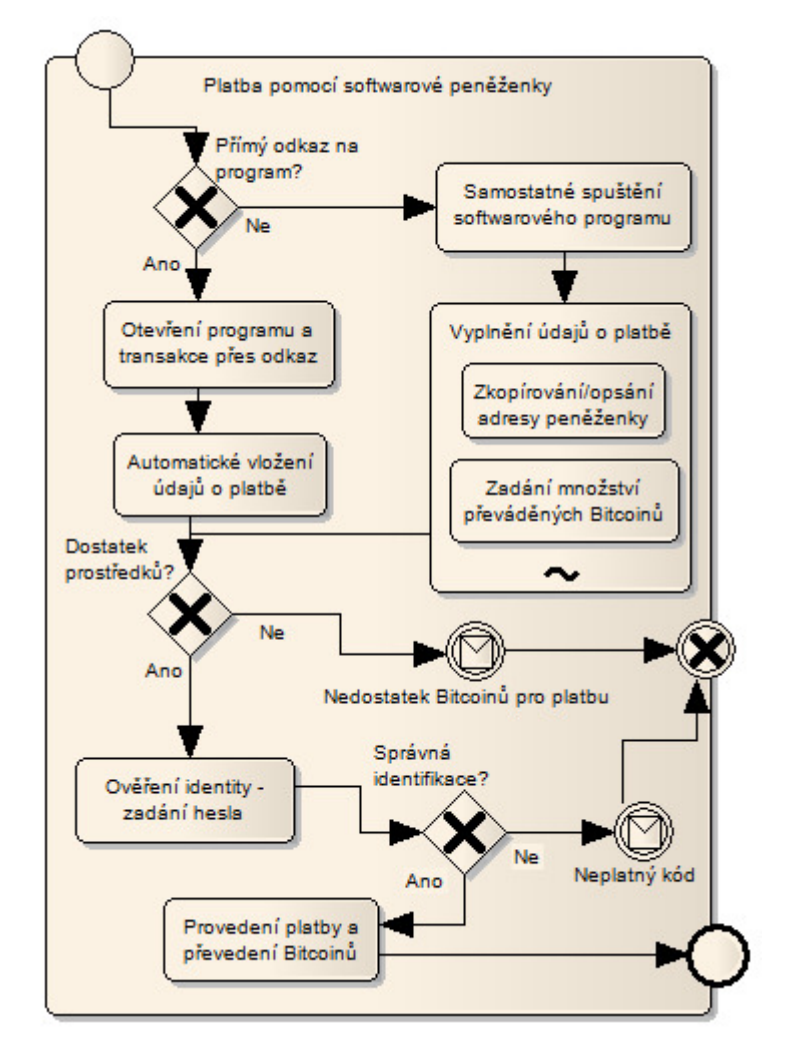

**Obrázek 25 - BPMN model - platba pomocí softwarového programu [zdroj vlastní]** 

Již na stránce platební brány má uživatel možnost otevřít platbu přímo ve svém programu pomocí odkazu na stránce. Pokud tak učiní, zvolí si z nainstalovaných aplikací program, ve kterém má být platba spuštěna. Spustí se program s předvyplněnou platbou (adresa a množství BTC). Druhou možností je spustit program ručně, adresu vypsat nebo zkopírovat a vypsat také množství BTC. Program si nejprve ověří, zda má dostatek prostředků. Poté proběhne identifikace, pokud uživatel nastavil zabezpečení odchozích transakcí pomocí hesla. Po ověření a konečném potvrzení se platba odešle.

## 6.1.5 Online peněženka

Pro online peněženku jsme vyzkoušeli tu, která se nám vytvořila zároveň při registraci na burzovním serveru *[www.localbitcoins.com.](http://www.localbitcoins.com/)* Jelikož jsme na daném serveru měnu nakoupili, nemuseli jsme pro vyzkoušení platby jinou peněženku zakládat.

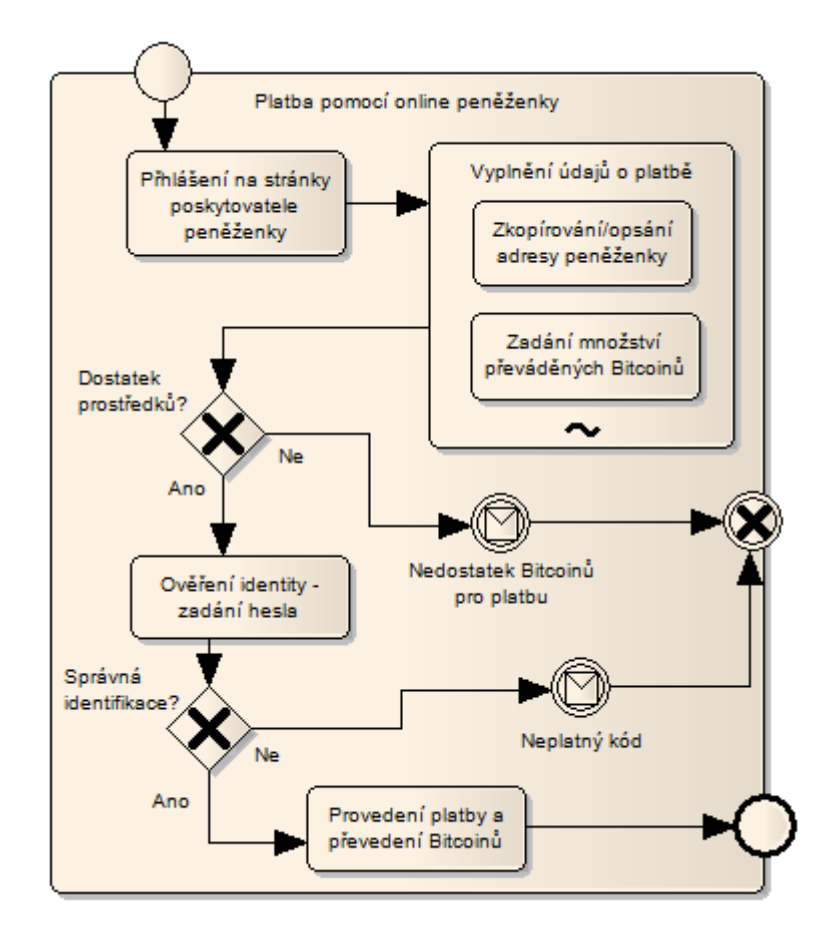

**Obrázek 26 - BPMN model - platba pomocí online peněženky [zdroj vlastní]** 

Nejdříve je nutné přihlásit se na stránky ke svému založenému účtu. Funguje zároveň jako peněženka, hned po přihlášení je možné Bitcoiny manipulovat. Tato peněženka žádný rychlý odkaz pro předvyplnění údajů nemá. Uživatel musí vypsat nebo zkopírovat adresu příjemce peněženky a zadat množství převáděných BTC. Pokud je v peněžence dostatek prostředků, přechází se k autorizaci. Ověření platby pomocí hesla je zde nutné, nelze ho vypnout. Po úspěšném ověření uživatel konečným potvrzením odešle platbu.

# 6.2 Výzkum platebních metod - dotazník

V této části práce zjišťujeme využití platebních metod v České republice a na Taiwanu. Pro porovnání údajů z obou zemí jsme se rozhodli pro vytvoření elektronického dotazníku na webovém serveru *[www.vyplnto.cz](http://www.vyplnto.cz/)*. Tento server umožňuje i anglickou mutaci rozhraní dotazníku. Dotazník byl vytvořen v české i anglické verzi a odkaz na něj odeslán vybraným respondentům obou zemí. Jako výzkumný vzorek jsme zvolili studenty vysokých a vyšších odborných škol a jejich absolventy do 35 let. Pro zajištění srovnatelnosti výsledků mají výzkumné vzorky stejná kritéria v ČR i na Taiwanu. Budeme zjišťovat využití běžných i nových forem placení u mladé generace s vysokoškolským vzděláním (dokončeným i aktuálně studovaným). Všechna výsledná tvrzení jsou aplikována pouze na tuto skupinu populace.

Pro zajištění co nejnovějších údajů proběhl dotazníkový výzkum v termínu od 8. srpna do 14. srpna 2016. V České republice se ho zúčastnilo 126 respondentů, kteří splňovali kritéria výběru (některé odpovědi musely být odstraněny z důvodu nesplnění podmínek respondenta). Návratnost dotazníku činila 88,2 %. Na Taiwanu vyplnilo dotazník 124 respondentů. Návratnost dosáhla 76,8%.

Dotazník obsahuje celkem 18 otázek, z toho 5 identifikačních pro základní rozdělení respondentů a 13 týkajících se tématu.

## 6.2.1 Základní údaje

#### **1. Pohlaví**

 $\text{CR}$  - výzkumu se zúčastnilo 59,52% žen a 40,48% mužů.

**Taiwan** - kategorie mužů i žen byla rovnoměrně rozložena na 50%.

## **2. Věk**

**ČR** - věkový průměr výběru činil 24,5 let; 58,73% respondentů bylo mladších 26 let.

Taiwan - věkový průměr výběru činil 25,3 let; 54,84% respondentů bylo mladších 26 let

#### **3. Nejvyšší dosažené vzdělání**

**ČR** - 55,56% respondentů uvedlo vysokoškolské (VŠ) nebo vyšší odborné vzdělání ȋVOŠȌ, ͶͶ,ͶͶ% středoškolské.

Taiwan -  $80.65\%$  respondentů uvedlo vysokoškolské vzdělání, 19,35% středoškolské.

#### **4. V současnosti jste**

**ČR** - 57,15% respondentů studuje VŠ nebo VOŠ, 39,68% pracuje, 3,17% aktuálně nemá zaměstnání.

**Taiwan** - 70,97% respondentů studuje VŠ, 24,19% pracuje, 4,84% aktuálně nemá zaměstnání.

#### **5. Obor zaměření studia nebo práce**

Tato otázka zkoumá různorodost oborů vzdělání, případně zaměstnání. Pokud by v jednom z dotazníků výrazně převyšovala jedna kategorie, mohly by být výsledky výzkumu zkreslené. Nestalo se tak a oblasti vzdělání jsou zastoupeny rovnoměrně, žádná kategorie výrazně nepřevyšuje v žádném z dotazníků.

## 6.2.2 Platební metody

Následují otázky, které zkoumají využití, oblíbenost a znalost různých typů plateb, které byly zmíněny v teoretické části práce.

#### **6. Kolik debetních a kreditních karet vlastníte?**

**Specifikace otázky:** Výběr jedné odpovědi. Možnosti: 0; 1; 2; 3; 4 a více.

**Cíl:** Zjistit rozšířenost platebních karet v jednotlivých zemích.
### **Výsledek ČR:**

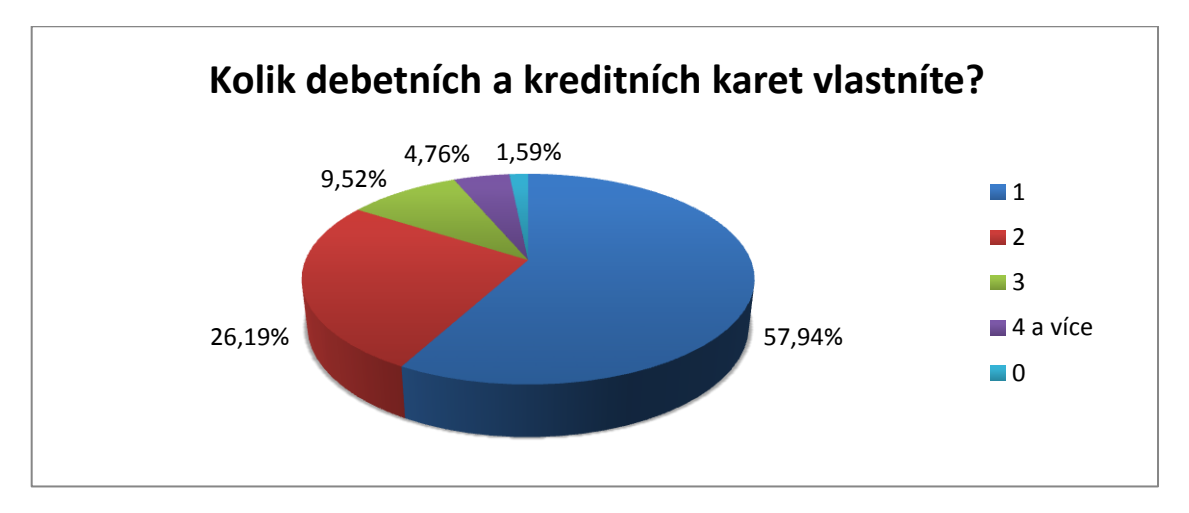

**Obrázek 27 - Otázka č. - počet platebních karet (ČR) [zdroj vlastní]** 

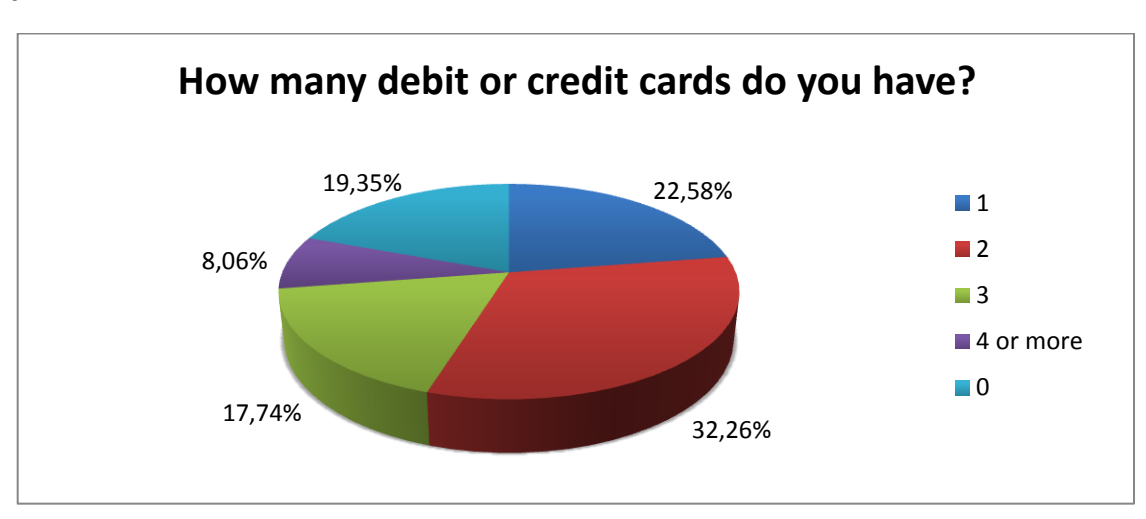

#### <span id="page-72-0"></span>**Výsledek Taiwan:**

**Obrázek 28 - Otázka č. - počet platebních karet (Taiwan) [zdroj vlastní]** 

<span id="page-72-1"></span>Porovnání: V České republice většina respondentů (58%) odpověděla, že vlastní jednu platební kartu. Pouze 1,6% uvedlo, že žádnou kartu nemá. Oproti tomu na Taiwanu nejvyšší počet respondentů (32%) vlastní dvě platební karty. Zajímavou zjištěnou skutečností je, že 19 % dotázaných uvedlo, že žádnou debetní ani kreditní kartu nevlastní. Co se týče počtu platebních karet na osobu, vyšší počet vykazuje Taiwan. Naopak v celkové rozšířenosti karet ve zkoumané populaci studentů a absolventů vede ČR.

## **7. Používáte internetové bankovnictví?**

**Specifikace otázky:** Výběr jedné odpovědi. Možnosti: ano; ne.

**Cíl:** Zjistit využití v dnešní době již běžného platebního nástroje, který nabízí naprostá většina bank.

**Výsledek ČR:** 96,83% dotázaných uvedlo, že internetové bankovnictví používá. Pouze 3,17% odpovědělo, že ne. Statistický výzkum Eurostatu z roku 2015 ukazuje, že internetové bankovnictví využilo v loňském roce 48% všech obyvatel ČR ve věku od 16 do 74 let (více v kapitole Situace na trhu). Z našeho výzkumu je patrné, že námi vybraný vzorek populace využívá této služby naprosto běžně.

Výsledek Taiwan: Pouze 70,97% dotázaných používá internetové bankovnictví, zatímco 29,03% nikoli.

**Porovnání:** Výzkum nám ukázal, že využití internetového bankovnictví je v ČR úplně běžné a téměř 97% všech dotázaných ho využívá. Naopak na Taiwanu jeho využití takovou samozřejmostí není, využívá ho pouze 71% dotázaných.

# **8. Vlastníte elektronickou peněženku (PayPal, Skrill, Payza,…)?**

**Specifikace otázky:** Výběr jedné odpovědi. Možnosti: ano; ne.

**Cíl:** Elektronické peněženky se využívají pro platby v různých měnách, v této otázce zjišťujeme, kolik respondentů nějakou elektronickou peněženku vlastní.

**Výsledek ČR**: 35,71% dotázaných vlastní elektronickou peněženku, většina (64,29%) ji ale nemá.

**Výsledek Taiwan:** 40,32% dotázaných vlastní elektronickou peněženku, 59,68% ji nemá.

Porovnání: V rozšířenosti elektronický peněženek vede Taiwan (cca o 5%). Obyvatelé Taiwanu často využívají čínského trhu (který má jinou měnu) ke koupi některých produktů. Elektronická peněženka usnadňuje převody a může být vedena v různých měnách, tento důvod může znamenat větší rozšířenost tohoto platebního nástroje.

# **9.a Které z následujících platebních metod používáte pro placení na internetu a jak často?**

**Specifikace otázky:** Pouze pro dotazník ČR. Matice - výběr jedné odpovědi u každé platební metody. Možnosti: neznám; znám, ale nepoužil jsem; použil jsem jednou; používám občas; používám často.

**Cíl:** Zjistit, které z méně používaných nebo nových platebních metod uživatelé znají a jak často je využívají.

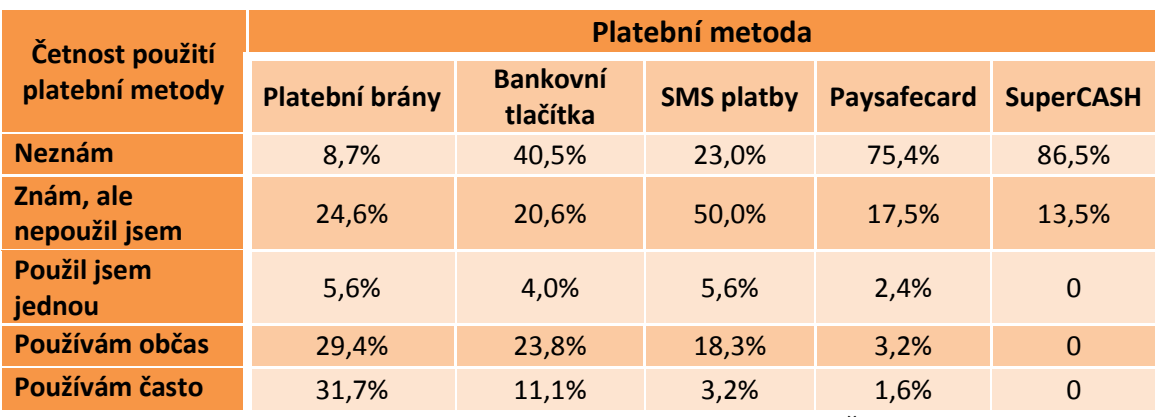

#### **Výsledek ČR**:

**Tabulka 8 - Otázka č. 9 - využití vybraných platebních metod (ČR) [zdroj vlastní]** 

<span id="page-74-0"></span>**Porovnání:** Platební brány jsou poměrně známé a využívané. Bankovní tlačítka už méně, 60% respondentů je nezná nebo nepoužívá. SMS platby jsou využívány pouze necelými 30% dotázaných. SuperCASH nikdo z dotázaných nevyužívá, Paysafecard je na tom o něco lépe, alespoň jednou tuto metodu použilo asi 7% uživatelů.

# **9.b Which of the following payment methods do you use and how often?**

**Specifikace otázky:** Pouze pro dotazník na Taiwanu. Matice - výběr jedné odpovědi u každé platební metody. Možnosti: nikdy; jednou ročně; několikrát ročně; jednou měsíčně; jednou týdně; několikrát týdně.

**Cíl:** Zjistit, které ze zkoumaných platebních metod na Taiwanu uživatelé znají a jak často je používají.

#### **Výsledek Taiwan:**

| <b>Frequency of use</b>  | <b>Payment method</b> |          |          |
|--------------------------|-----------------------|----------|----------|
|                          | <b>MyCard</b>         | EasyCard | Pay2Go   |
| <b>Never</b>             | 74,2%                 | 30,6%    | 91,9%    |
| About once a year        | 3,2%                  | 3,2%     | $\Omega$ |
| Few times a year         | 11,3%                 | 4,8%     | 1,6%     |
| About once a month       | $\Omega$              | 9,7%     | 3,2%     |
| <b>About once a week</b> | 4,8%                  | 14,5%    | $\Omega$ |
| <b>Few times a week</b>  | 6,5%                  | 37,1%    | 3,2%     |

<span id="page-75-0"></span>**Tabulka 9 - Otázka č. 9 - využití vybraných platebních metod (Taiwan) [zdroj vlastní]** 

Porovnání: Nejméně používaná ze zkoumaných metod je Pay2Go, využilo ji pouze 8% dotázaných. Naopak nejvíce používaná se jeví EasyCard, tu využilo 70% dotázaných a asi polovina ji využívá alespoň jednou týdně.

# **10. Jakým způsobem nejraději platíte za zboží a služby objednané přes internet?**

**Specifikace otázky:** Možno vybrat více odpovědí. Možnosti: dobírka; platební karta; bankovní převod pomocí internetového bankovnictví; elektronická peněženka; bankovní tlačítko; platba při osobním odběru; aplikace v mobilním telefonu; jiný způsob (nutno napsat).

**Cíl:** Zjistit, které platby jsou mezi zákazníky oblíbené pro nákup na internetu, tzn. ne ty, které využívají nejčastěji, ale ty, kterými platí rádi. Můžeme tak zjistit, ke kterým z nových metod mají zákazníci kladný vztah.

## **Výsledek ČR**:

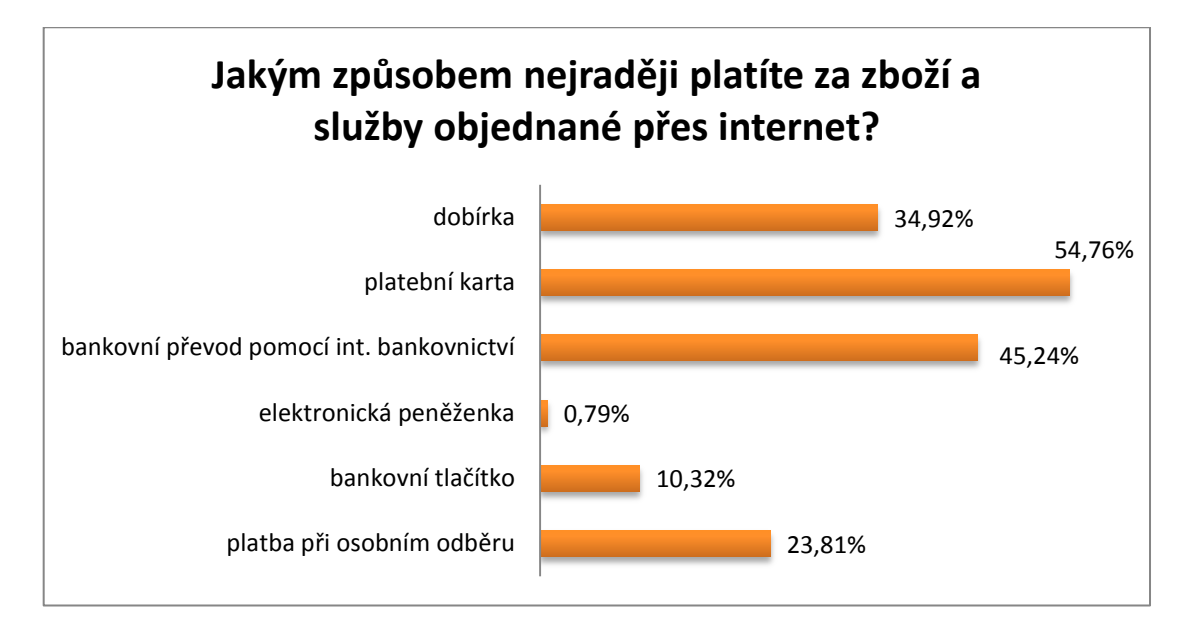

**Obrázek 29 - Otázka č. 10 - oblíbenost plateb na internetu (ČR) [zdroj vlastní]** 

<span id="page-76-0"></span>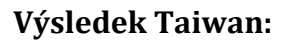

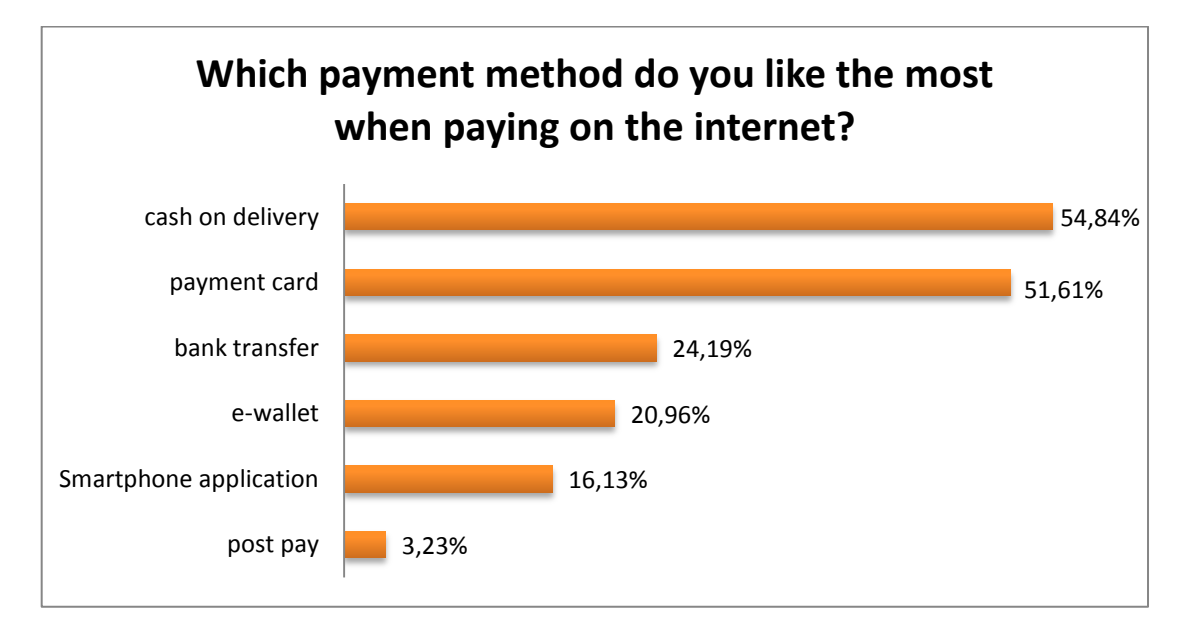

**Obrázek 30 - Otázka č. 10 - oblíbenost plateb na internetu (Taiwan) [zdroj vlastní]** 

<span id="page-76-1"></span>**Porovnání:** V ČR je nejvíce oblíbená platba kartou, druhé místo zastává internetové bankovnictví a třetí tradiční dobírka. Z novějších moderních nástrojů zmíníme bankovní tlačítko, které má v oblibě asi 10% dotázaných. Překvapivě jsme zjistili, že na Taiwanu je nejvíce oblíbená platba dobírkou před ostatními bezhotovostními platbami. Na druhém místě je platební karta. Vzhledem k otázce týkající se využití internetového bankovnictví nás nepřekvapí, že jeho využití pro platby na internetu

není tak časté. Z moderních platebních nástrojů celých 21% respondentů rádo využívá elektronickou peněženku a 16% platí pomocí aplikace v mobilním telefonu.

# **11. Jakým způsobem nejraději platíte v kamenných obchodech?**

**Specifikace otázky:** Možno vybrat více odpovědí. Možnosti: hotovost; kontaktní platební karta; bezkontaktní platební karta; bezkontaktní nálepka; aplikace v mobilním telefonu; jiný způsob (nutno napsat).

**Cíl:** Zjistit, které platby jsou mezi zákazníky oblíbené pro placení v běžných obchodech.

## **Výsledek ČR**:

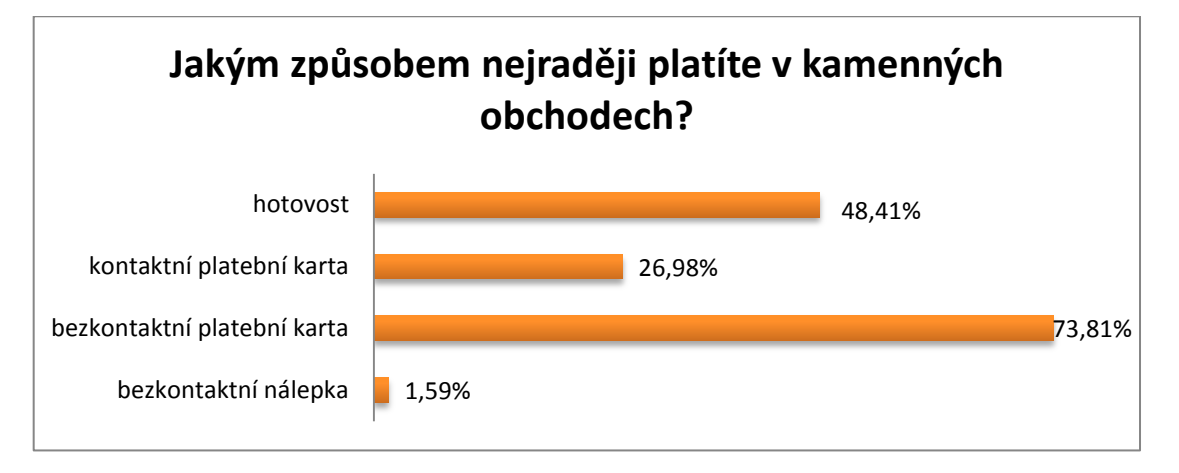

<span id="page-77-0"></span>**Obrázek 31 - Otázka č. 11 - oblíbenost plateb v kamenných obchodech (ČR) [zdroj vlastní]** 

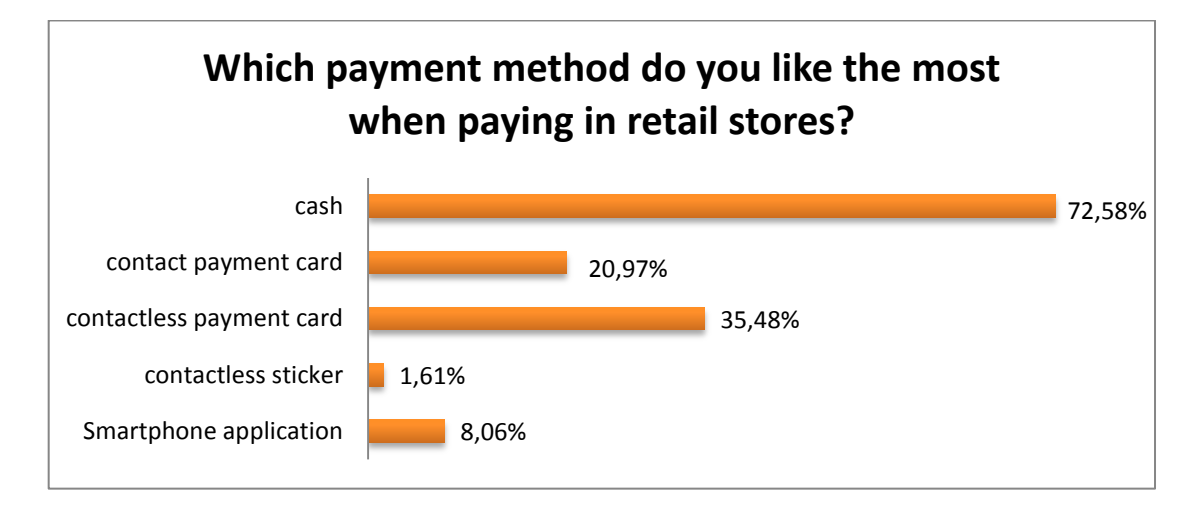

## **Výsledek Taiwan:**

<span id="page-77-1"></span>**Obrázek 32 - Otázka č. 11 - oblíbenost plateb v kamenných obchodech (Taiwan) [zdroj vlastní]** 

**Porovnání:** V ČR převládá oblíbenost bezkontaktních platebních karet před hotovostí. Na Taiwanu stejně jako u internetových plateb, i v obchodech převládá platba hotovostí, bezkontaktní karty jsou až na druhém místě. Za zmínku stojí využití mobilní aplikace u 8% respondentů.

# **12. Znáte některou z virtuálních měn (Bitcoin, Litecoin, Dogecoin,…)?**

**Specifikace otázky:** Výběr jedné odpovědi. Možnosti: ano; ne.

**Cíl:** Virtuální měny byly donedávna záležitostí malé skupiny nadšenců, avšak jejich využití k platbám stále roste i mezi širší veřejnost. Odpověď na tuto otázku by nám měla ukázat, kolik lidí má alespoň nějaké informace o tomto typu měny.

**Výsledek ČR**: 58,73 % dotázaných uvedlo, že o virtuálních měnách nějaké ponětí má. 41,27 % dotázaných žádnou z virtuálních měn nezná.

Výsledek Taiwan: 48,39% dotázaných zná virtuální měnu. 51,61% dotázaných žádnou z virtuálních měn nezná.

**Porovnání:** V ČR znají virtuální měnu více než na Taiwanu. Zatímco na Taiwanu nějakou z virtuálních měn zná přibližně polovina dotázaných, v ČR je to téměř 60%. Otázka nezkoumá hloubkové znalosti, pouze základní povědomí a to je poměrně velké v obou zemích.

# **13. Použili jste někdy virtuální měnu Bitcoin k platbě nebo jiné transakci?**

**Specifikace otázky:** Výběr jedné odpovědi. Pouze pokud respondent v otázce 12. odpověděl ano. Možnosti: ano; ne.

**Cíl:** Prozkoumat, kolik z těch, kteří uvedli, že znají virtuální měnu, již někdy použilo měnu Bitcoin k transakci.

**Výsledek ČR**: 5,41% respondentů už někdy Bitcoin použilo, 94,59% nikoli.

**Výsledek Taiwan:** 16,67% respondentů už někdy Bitcoin použilo, 83,33% nikoli.

**Porovnání:** Pouze malé množství z těch, kteří virtuální měnu znají, již někdy platilo nebo převedlo Bitcoiny. Nízké procento se dalo očekávat, platby Bitcoinem nejsou zatím moc rozšířeny a není mnoho obchodů, které je akceptují. Přestože na Taiwanu znají virtuální měnu méně, je tam více těch, kteří měnu znají a zároveň ji už někdy použili.

# **14. Zkoušeli jste těžit Bitcoiny?**

**Specifikace otázky:** Výběr jedné odpovědi. Pouze pokud respondent v otázce 12. odpověděl ano. Možnosti: ano; ne.

**Cíl:** Prozkoumat, kolik z těch, kteří uvedli, že znají virtuální měnu, již někdy zkusilo Bitcoiny těžit.

**Výsledek ČR**: 4,05% respondentů uvedlo zkušenost s těžbou, 95,95% nikdy těžit nezkoušelo.

Výsledek Taiwan: 13,33% respondentů uvedlo zkušenost s těžbou, 86,67% nikdy těžit nezkoušelo.

**Porovnání:** Malý výsledek byl očekávaný, přesto poměr těch, kteří Bitcoin použili a zároveň ho i zkoušeli těžit je velký v obou zemích.

## **15. Máte důvěru ve virtuální měnu?**

Specifikace otázky: Výběr jedné odpovědi. Pouze pokud respondent v otázce 12. odpověděl ano. Možnosti: ano; spíše ano; spíše ne; ne.

**Cíl:** Prozkoumat, kolik z těch, kteří uvedli, že znají virtuální měnu, jí důvěřují jako platebnímu prostředku a jaký k ní mají postoj.

# 4,05% 14,86% 20,27% 60,81% Máte důvěru ve virtuální měnu? ano spíše ano  $\blacksquare$ spíše ne **■**ne

## **Výsledek ČR:**

<span id="page-79-0"></span>**Obrázek 33 - Otázka č. ͳ5 - důvěra ve virtuální měnu ȋČRȌ [zdroj vlastní]** 

#### **Výsledek Taiwan:**

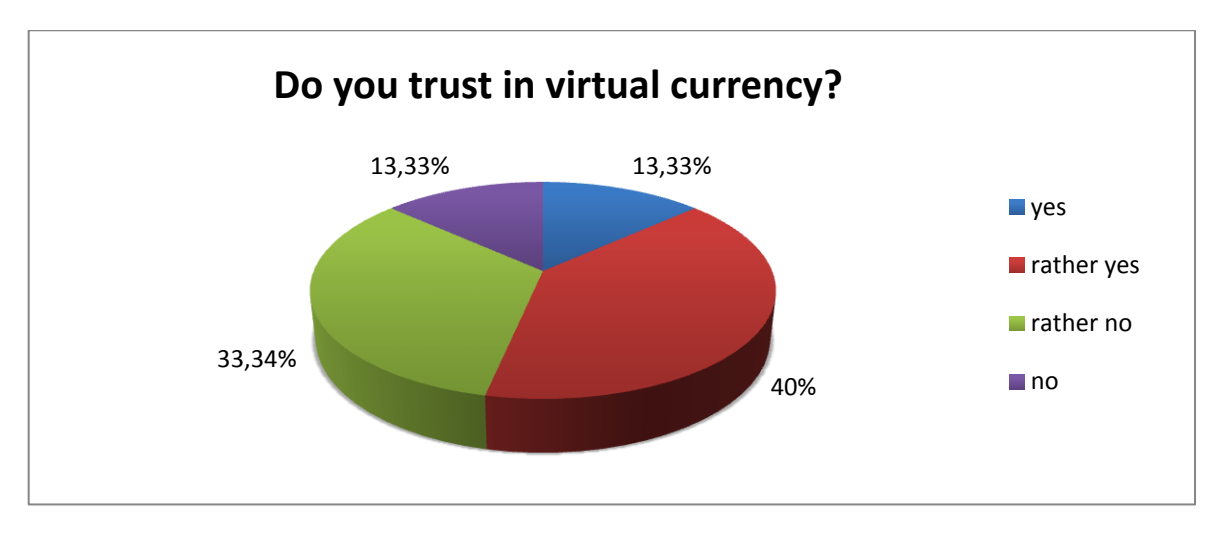

**Obrázek 34 - Otázka č. 15 - důvěra ve virtuální měnu (Taiwan) [zdroj vlastní]** 

<span id="page-80-0"></span>**Porovnání:** Výsledek v důvěře ve virtuální měnu se v obou zemích hodně liší. Češi jsou k ní skeptičtí a důvěřuje jí asi 19% respondentů, kteří znají virtuální měnu. Naopak Taiwanci jsou optimističtější, důvěřuje jí přes 50% respondentů.

# **16. Slyšeli jste někdy o následujících mobilních aplikacích, které lze v některých zemích použít k platbě v kamenných obchodech pouze za použití chytrého telefonu?**

Specifikace otázky: Nepovinná otázka. Výběr 0 až 3 odpovědí. Možnosti: Apple Pay; Samsung Pay; Android Pay.

**Cíl:** Zjistit, zda se studenti a absolventi zajímají o světový trh plateb a mají povědomí o nových technologiích, které modernizují způsoby platby ve světě.

**Výsledek ČR:**

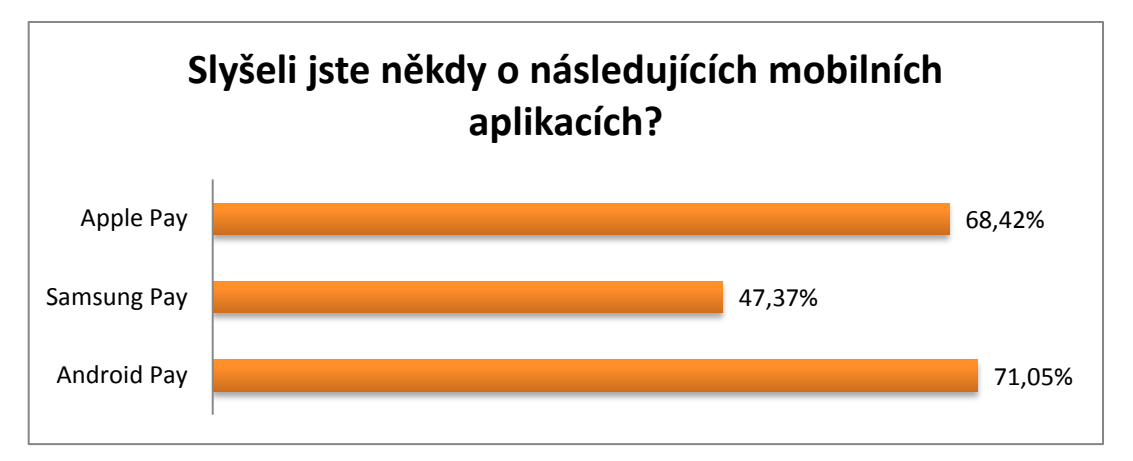

<span id="page-80-1"></span>**Obrázek 35 - Otázka č. ͳ6 - povědomí o nových mobilních aplikacích ȋČRȌ [zdroj vlastní]** 

#### **Výsledek Taiwan:**

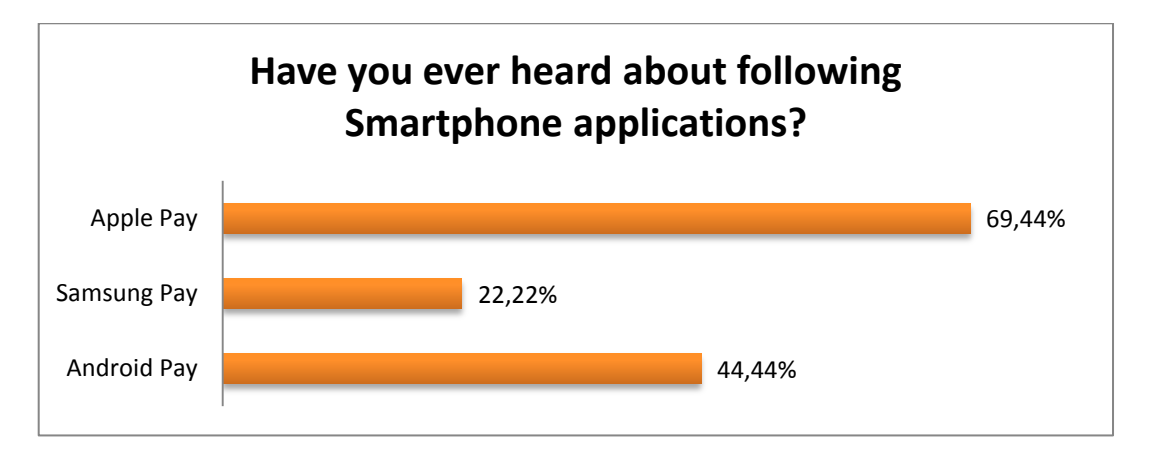

<span id="page-81-0"></span>**Obrázek 36 - Otázka č. ͳ - povědomí o nových mobilních aplikacích ȋTaiwan) [zdroj vlastní]** 

Porovnání: Asi 70% všech dotázaných v obou zemích už alespoň o jedné z těchto aplikací slyšelo. Apple Pay je známý stejně v ČR i na Taiwanu, o zbylých dvou aplikacích slyšelo v ČR méně lidí. Nejméně známý je Samsung Pay. Marketingová kampaň velkých výrobců mobilních telefonů zřejmě funguje, hodně uživatelů o nových platebních aplikacích ví, přestože je ve svých zemích zatím nemohou oficiálně používat.

# **17. Vítáte nové moderní metody placení, nebo preferujete klasickou platbu hotovostí?**

**Specifikace otázky:** Výběr jedné odpovědi. Možnosti: preferuji hotovost; využívám hotovost i bezhotovostní platby; preferuji bezhotovostní platby

**Cíl:** Zjistit, jaký vztah mají studenti a absolventi k bezhotovostním platbám a zda jim dávají přednost před platbou v hotovosti.

## **Výsledek ČR:**

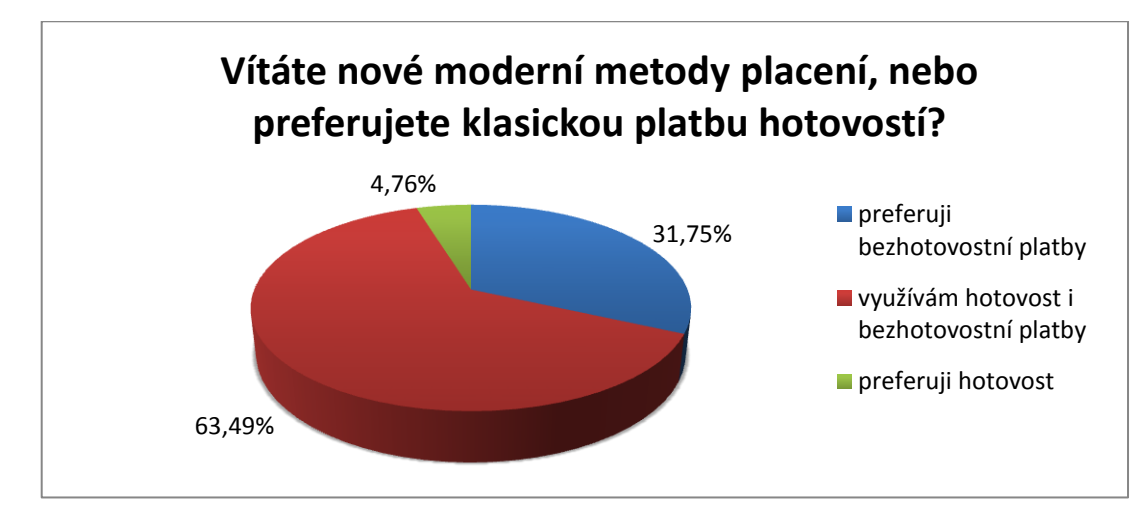

**Obrázek 37 - Otázka č. ͳ7 - preference plateb ȋČRȌ [zdroj vlastní]** 

#### <span id="page-82-0"></span>**Výsledek Taiwan:**

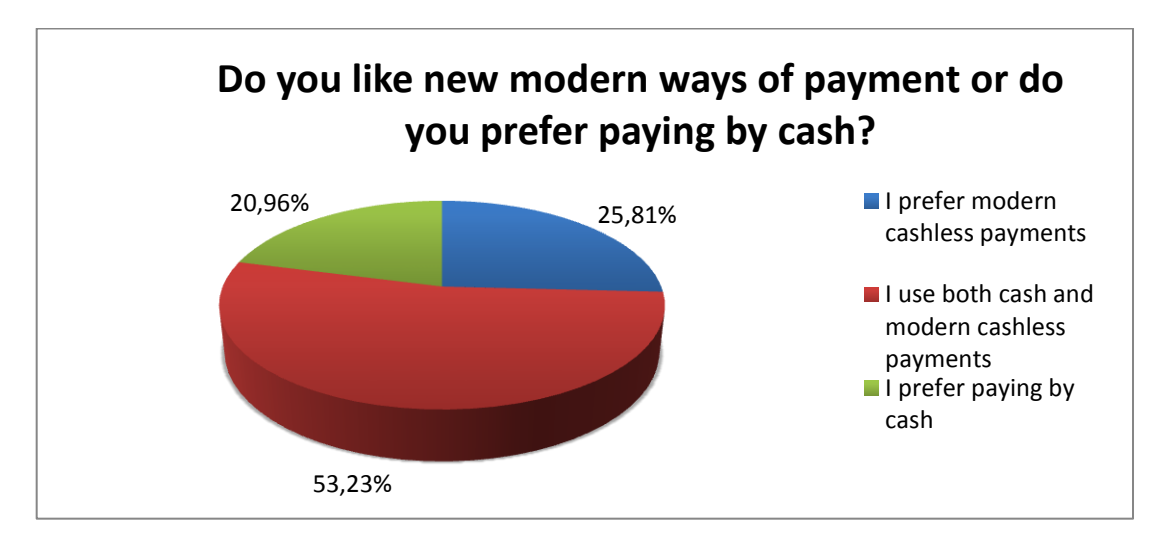

**Obrázek 38 - Otázka č. 17 - preference plateb (Taiwan) [zdroj vlastní]** 

<span id="page-82-1"></span>**Porovnání:** Vzhledem k vyššímu používání hotovosti na Taiwanu při platbách v obchodech i na internetu preferuje hotovostní platby více Taiwanců než Čechů (21% oproti 5%). Výhradně bezhotovostním platbám jsou více otevření Češi. Taiwanci jsou zvyklí často nakupovat v pouličních stáncích, menších obchodech a restauracích, kde nelze platit jinak než hotovostí.

# **18. Chtěli byste využít možnost zaplatit v obchodě pomocí věcí, které máte běžně při sobě (mobil, hodinky, prsten) a které by zastoupily přítomnost peněženky nebo platební karty?**

**Specifikace otázky:** Výběr jedné odpovědi. Možnosti: ano; ne.

**Cíl:** Zjistit, jestli je cílová skupina otevřená moderním platebním metodám, které se ve světě zavádějí v současné době nebo blízké budoucnosti.

Výsledek ČR: Jen 33,33% dotázaných by chtělo využívat výše zmíněné moderní metody placení, 66,67% je proti.

**Výsledek Taiwan:** 79,03% dotázaných by chtělo využívat výše zmíněné moderní metody placení, pouze 20,97% tuto alternativu placení využít nechce.

**Porovnání:** Tato otázka ukazuje velký rozdíl v otevřenosti obou zemí novým netradičním platbám. Pouze třetina dotázaných Čechů by chtěla využít možnost platit neobvyklými předměty místo peněženky. Na Taiwanu tuto novou možnost plateb vítá téměř 80% dotázaných. Z takového hlediska se jeví taiwanský trh přívětivější pro zavedení podobných metod placení.

# 7.1 Platba Bitcoinem - model BPMN

Každý, kdo chce platit Bitcoiny, si nejprve musí založit peněženku. Jaký typ peněženky zvolí, je pouze na něm. Každý typ má své výhody i nevýhody. Nejdůležitějším kritériem je bezpečnost. Pokud důvěřuje dostatečnému zabezpečení serveru, může zvolit online peněženku spravovanou některým z webových serverů. Pokud zvolí softwarovou peněženku, měl by být seznámen se základním zabezpečením svého PC (pravidelné aktualizace operačního systému, antivirový program, zapnutý firewall atd.). I v případě mobilní aplikace by měl být chytrý telefon zabezpečen minimálně antivirovým programem a chránit ho proti odcizení, stejně jako klasickou peněženku. Vhodná je i záloha peněženky na cloudové úložiště.

Nákup měny je možný na mnoha Bitcoinových tržištích. Převod měny po obdržení platby běžně trvá maximálně hodinu. Samotná platba je rychlá, dá se provést během několika kroků. Po zvolení platby Bitcoinem je zákazník přesměrován na platební bránu Bitcoinu. Po dobu 15 minut je zajištěn kurz BTC/CZK a je nutné v tomto čase provést platbu, jinak se objednávka zruší a je nutné ji zadat znovu. Po zjištění platebních údajů (adresa peněženky, množství BTC) stačí naskenovat, zkopírovat nebo opsat údaje do své peněženky a po autorizaci odeslat platbu. Převod trvá přibližně 10 minut. Celý proces od zobrazení platebních údajů k odeslání platby pomocí mobilní aplikace zabral autorovi práce přibližně 30 sekund.

# 7.2 Výzkum platebních metod

Výzkum porovnal využití různých platebních metod v České republice a na Taiwanu. Výzkumu se zúčastnilo 126 lidí v Česku a 124 lidí na Taiwanu. Oběma skupinám byl odeslán totožný dotazník (kromě jedné odlišné otázky zkoumající pouze metody na jednom z trhů). Za cílovou skupinu jsme zvolili studenty vysokých a vyšších odborných škol a jejich absolventy do 35 let v obou zemích.

## **Česká republika**

Využívání platebních karet a internetového bankovnictví se ukázalo jako naprosto běžné. Alespoň jednu platební kartu vlastní 98% dotázaných a internetové bankovnictví používá 97% dotázaných. Zde nacházíme velký rozdíl oproti Taiwanu. Platby na terminálech SuperCASH a kupony Paysafecard moc využívané nejsou, proces platby může být zdlouhavý, protože je nutné fyzické navštívení terminálů SuperCASH nebo obchodů s kartami Paysafecard. O něco využívanější jsou bankovní tlačítka, přesto k běžné formě placení zatím nepatří. Nejlépe dopadly platební brány, které alespoň jednou použilo 67% dotázaných. Při platbách na internetu převažují platební karty spolu s bankovními převody, dobírka zastává až třetí místo. V běžných obchodech jsou nejoblíbenější bezkontaktní platební karty.

Virtuální měnu zná 59% dotázaných, z nich pouze 5% někdy Bitcoinem platilo. V důvěře ve virtuální měnu se obě země velmi liší. V České republice tomuto platebnímu prostředku věří jen 19% dotázaných, zatímco na Taiwanu více než polovina. Nedůvěřivost Čechů se projevila i v poslední otázce věnované aktuálně se vyvíjejícím trendům placení. Jen třetina všech dotázaných v ČR by chtěla využít možnosti platit netradičními předměty (hodinky, prsten).

#### **Taiwan**

Taiwan se ukázal jako země, kde i mezi mladými stále převažují platby hotovostí. Ze všech respondentů 20% nevlastní žádnou debetní ani kreditní kartu, 29% nevyužívá internetové bankovnictví. Za zboží objednané na internetu převažuje platba dobírkou (platební karty v těsném závěsu), v běžných obchodech výrazně platba hotovostí. Elektronické peněženky jsou rozšířenější než v ČR, vlastní ji 40% respondentů, v ČR o něco méně (36%). 21% respondentů uvedlo elektronickou peněženku jako oblíbenou formu placení na internetu. Taiwanský trh je hodně ovlivňován čínským a mnoho Taiwanců nakupuje na čínských webových serverech

kvůli výhodnějším cenám. Může to být jeden z důvodů rozšířenosti elektronických peněženek, které mohou být vedeny v různých měnách.

Virtuální měnu zná téměř polovina respondentů a 17% z nich už Bitcoin k nějaké transakci využilo. Důvěra ve virtuální měnu je celkem velká, 53% z těch, kteří ji znají, jí také důvěřují. Pozitivní je i otevřenost vůči novým trendům a chuť nové metody vyzkoušet. Skoro 80% všech dotázaných by chtělo využít možnosti platit netradičními předměty (hodinky, prsten). Taiwan se proto jeví jako země otevřená novým trendům mnohem více, než Česká republika.

# **8. Závěr**

V úvodu práce byly popsány základní informace o historii placení. Zmínili jsme pojmy týkající se bezhotovostního platebního styku a popsali fungování platebních systému, které používají banky. Pro bližší specifikaci jsme vybrali následující metody: platební karty, elektronické peněženky, platební brány, platební tlačítka, Paysafecard, SuperCASH, Premium SMS, virtuální měny. Z nástrojů používaných na Taiwanu jsme popsali MyCard, Pay2Go, EasyCard, iPASS.

Nahlédli jsme do světa virtuálních měn. Podrobně jsme popsali princip fungování měny Bitcoin - její těžbu, transakce, peněženky i vývoj kurzu BTC/USD v posledních letech. Bitcoin se stále více dostává do povědomí široké veřejnosti a roste i počet míst, kde s ním lze zaplatit.

Ze světových trendů v placení se tato práce podívala na aplikace pro mobilní telefony od tří různých světových lídrů v oblasti chytrých telefonů - Apple Pay, Samsung Pay, Android Pay. S touto metodou lze ve Spojených státech a některých dalších zemích platit v běžných obchodech pomocí této aplikace virtuálně propojené s platební kartou. Alternativou v České republice se v červnu 2016 stala aplikace od ČSOB NaNákupy. Na olympijských hrách v Riu v létě 2016 byla společností VISA představena platba za pomocí prstenu. Speciálně vyrobený keramický prsten s mikročipem dostali k vyzkoušení zaměstnanci společnosti a sponzorovaní sportovci. Pro širokou veřejnost zatím dostupný není.

Kapitola Situace na trhu zkoumá obrat e-commerce v České republice i na Taiwanu. K českému trhu navíc přidává statistiku platebních karet za rok 2015 od společnosti SBK. Pro zajímavost ukazuje i některé statistiky týkajících se internetových nákupů obou zemí.

V praktické části jsme pro modelování BPMN vybrali platbu Bitcoinem. Cílem bylo přiblížit proces platby za použití tří různých elektronických peněženek. Každou peněženku jsme popsali zvlášť, abychom zdůraznili rozdíly při provádění platby. Mimo samotnou platbu byl popsán i způsob nákupu měny a celý proces vyzkoušen. Druhý oddíl praktické části byl věnován výzkumu. Pomocí dotazníku jsme zjistili rozdíly v používaných metodách placení v České republice a na Taiwanu. Nezkoumali jsme celou populaci, pouze studenty a absolventy VŠ a VOŠ do 35 let a pouze na ně zobecňujeme naše poznatky získané z výzkumného vzorku respondentů.

Cílem práce byla analýza a komparace moderních platebních nástrojů v České republice a na Taiwanu. Teoretický podklad a provedený výzkum stanovený cíl splnil.

#### **Tištěná literatura**

- [1] JÍLEK, Josef. *Finance v globální ekonomice I: Peníze a platební styk*. Praha: Grada Publishing, 2013. 664 s. ISBN 978-80-247-3893-2.
- [2] JUŘÍK, Pavel. *Platební karty: ilustrovaná historie placení*. Praha: Libri, 2012. 205 s. ISBN 978-80-7277-498-2.
- [3] JUŘÍK, Pavel. *Svět platebních a identifikačních karet*. 2. přeprac. vyd. Praha: Grada, 2001. 210s. ISBN 80-247-0195-2.
- [4] POLOUČEK, Stanislav. *Bankovnictví*. 2. vyd. V Praze: C.H. Beck, 2013. 496 s. ISBN 978- 80-7400-491-9.
- [5] ARLOW, Jim a Ila NEUSTADT. *UML 2.0 a unifikovaný proces vývoje aplikací*. Brno: Computer Press, 2007. 568s. ISBN 978-80-251-1503-9.
- [6] KOZEL, Roman. *Moderní marketingový výzkum.* Praha: Grada, 2006. 277 s. ISBN 80-247- 0966-X.
- [7] SCHLOSSBERGER, Otakar. *Platební služby*. Praha: Management Press, 2012. 328 s. ISBN 978-80-7261-238-3.

#### **Internetové zdroje**

- [8] SWIFT: *SWIFT history*. [online]. [cit. 2016-01-06]. Přístup z internetu: www.swift.com/about-us/history
- [9] SWIFT: *FIN Traffic & Figures.* [online]. [cit. 2016-01-06]. Přístup z internetu: www.swift.com/about-us/swift-fin-traffic-figures
- [10] VISA: Virtuální karty. [online]. [cit. 2016-01-09]. Přístup z internetu: www.visa.cz/osobni-karty/vyberte-si-vasi-visa-kartu/predplacene-visakarty/virtualni-karty
- [11] Wikipedia: *Contactless payment.* [online]. [cit. 2016-01-09]. Přístup z internetu: www.en.wikipedia.org/wiki/Contactless\_payment
- [12] T0MA, Ondřej. *Bezkontaktní platební karty. Jsou bezpečné?.* [online]. [cit. 2016-01-11]. Přístup z internetu: www.penize.cz/platebni-karty/259327-bezkontaktni-platebnikarty-jsou-bezpecne
- [13] BUBÁK, Zdeněk. KADLECOVÁ, (elena. *Bezkontaktní nálepky nabízí šest bank. Jak se jejich nabídka liší?.* [online]. [cit. 2016-01-11]. Přístup z internetu: www.finparada.cz/2705-Bezkontaktni-nalepky-nabizi-sest-bank-Jak-se-nabidkalisi.aspx
- [14] TASMAYEE Laha Roy. *What you must know about an E-wallet?* [online]. [cit. 2016-01- 15]. Přístup z internetu: www.articles.economictimes.indiatimes.com/2013-06-14/news/39976342\_1\_e-wallet-facility-airtel-money-flipkart
- [15] PAYPAL: *Who we are.* [online]. [cit. 2016-01-15]. Přístup z internetu: www.paypal.com/us/webapps/mpp/about
- [16] PAYPAL: *Fees.* [online]. [cit. 2016-01-15]. Přístup z internetu: www.paypal.com/cz/fees
- [17] PAYPAL: *Pay in stores.* [online]. [cit. 2016-01-15]. Přístup z internetu: www.paypal.com/us/webapps/mpp/pay-in-stores
- [18] ANTOŠ, David. *PayPal se konečně otevírá českým obchodníkům.* [online]. [cit. 2016-01- 15]. Přístup z internetu: www.lupa.cz/clanky/paypal-se-konecne-otevira-ceskymobchodnikum/
- [19] SKRILL: *O společnosti SKRILL.* [online]. [cit. 2016-01-16]. Přístup z internetu: www.skrill.com/cz/siteinformation/o-nas/
- [20] FOREX: *Skrill recenze.* [online]. [cit. 2016-01-16]. Přístup z internetu: www.forexsrovnavac.cz/skrill
- [21] RIZZO, Pete. *Payza Introduces Bitcoin Buying Option in 190 Countries.* [online]. [cit. 2016-01-16]. Přístup z internetu: www.coindesk.com/payza-launches-bitcoin-buyingconsumers-190-countries/
- [22] PAYZA: *Transaction Fees.* [online]. [cit. 2016-01-16]. Přístup z internetu: www.payza.com/fees
- [23] FIO: *Platební brána Často kladené dotazy FAQ.* [online]. [cit. 2016-01-18]. Přístup z internetu: www.fio.cz/docs/cz/Platebni\_brana\_FAQ.pdf
- [24] GOPAY: *Velké srovnání platebních bran.* [online]. [cit. 2016-01-16]. Přístup z internetu: www.blog.gopay.com/velke-srovnani-platebnich-bran/
- [25] GOPAY: Seznam platebních metod pro CZ trh. [online]. [cit. 2016-01-16]. Přístup z internetu: www.help.gopay.com/cs/tema/platebni-brana/platebni-metody/seznamplatebnich-metod-pro-cz-trh
- [26] PAYSAFECARD: Co je paysafecard? [online]. [cit. 2016-01-17]. Přístup z internetu: www.paysafecard.com/cs-cz/
- [27] SUPERCASH: Pro zákazníky. [online]. [cit. 2016-01-17]. Přístup z internetu: www.supercash.eu/zakaznici
- [28] SUPERCASH: *Obvyklé dotazy.* [online]. [cit. 2016-01-ͳ]. Přístup z internetu: www.supercash.cz/obvykle-dotazy.html
- [29] PLAŤ MOBILEM: *Co to jsou prémiové SMS.* [online]. [cit. 2016-01-19]. Přístup z internetu: www.platmobilem.cz/pro-verejnost/premium-sms/co-to-jsou-premiovesms
- [30] LINKED IN: *Soft-World Intl. Corp.* [online]. [cit. 2016-01-24]. Přístup z internetu: www.linkedin.com/company/soft-world-intl.-corp.
- [31] SOFT WORLD: *Soft-World Group.* [online]. [cit. 2016-01-24]. Přístup z internetu: beta.soft-world.com/Investors/ConferenceFile?Sn=1
- [32] CHIU, Kathryn. *Soft-World begins 3rd-party online payment development.* [online]. [cit. 2016-01-24]. Přístup z internetu: www.chinapost.com.tw/taiwan/business/2013/08/13/386256/Soft-Worldbegins.htm
- [33] PREGO: Pay2Go. [online]. [cit. 2016-01-24]. Přístup z internetu: www.goprego.com/consumer/pay2go
- [34] PREGO: *Pay2Go Support.* [online]. [cit. 2016-01-24]. Přístup z internetu: www.goprego.com/support/pay2go
- [35] WIKIPEDIA: *EasyCard.* [online]. [cit. 2016-01-24]. Přístup z internetu: www.en.wikipedia.org/wiki/EasyCard
- [36] EASYCARD: *Milestone.* [online]. [cit. 2016-01-24]. Přístup z internetu: www.easycard.com.tw/english/about/milestone.asp
- [37] IPASS: *Corporation history.* [online]. [cit. 2016-01-24]. Přístup z internetu: www.ipass.com.tw/EN/About/Origin
- [38] IPASS: Operation and growth. [online]. [cit. 2016-01-24]. Přístup z internetu: www.ipass.com.tw/EN/About/Operating
- [39] MACRUMORS: *Apple Pay.* [online]. [cit. 2016-05-12]. Přístup z internetu: www.macrumors.com/roundup/apple-pay/
- [40] MUNDY, Jon. *What is Samsung Pay?* [online]. [cit. 2016-05-12]. Přístup z internetu: www.trustedreviews.com/opinions/what-is-samsung-pay
- [41] SAMSUNG: What is MST. [online]. [cit. 2016-05-12]. Přístup z internetu: www.samsung.com/us/support/answer/ANS00043865/
- [42] GOOGLE: Google Wallet. [online]. [cit. 2016-05-12]. Přístup z internetu: www.google.com/wallet/faq/
- [43] CNET: *The complete quide to Android Pay.* [online]. [cit. 2016-05-12]. Přístup z internetu: www.cnet.com/how-to/how-to-use-android-pay/
- [44] BOXALL, Andy. *Everything you need to know about Android Pay.* [online]. [cit. 2016-05- 12]. Přístup z internetu: www.digitaltrends.com/mobile/android-pay-guide/
- [45] BUBÁK, Zdeněk: *ČSOB představila aplikaci NaNákupy.* [online]. [cit. 2016-07-22]. Přístup z internetu: www.finparada.cz/3699-Nahrazeni-penezenky-mobilem-se-stalorealitou-CSOB-predstavila-aplikaci-NaNakupy.aspx
- [46] NAUDUS, Kris. *Olympic athletes will sport Visa's new payment ring in Rio.* [online]. [cit. 2016-07-26]. Přístup z internetu: www.engadget.com/2016/06/02/visa-olympicwearable/
- [47] CRYPTOCOIN: *CryptoCoin.* [online]. [cit. 2016-01-29]. Přístup z internetu: www.cryptocoin.cc
- [48] IFREEDOM: *Co jsou kryptoměny.* [online]. [cit. 2016-01-29]. Přístup z internetu: www.ifreedom.cz/co-jsou-kryptomeny/
- [49] BITCOINWIKI: *Help: Introduction.* [online]. [cit. 2016-01-29]. Přístup z internetu: en.bitcoin.it/wiki/Help:Introduction
- [50] BITCOINWIKI: *Help: FAQ.* [online]. [cit. 2016-01-29]. Přístup z internetu: en.bitcoin.it/wiki/Help:FAQ
- [51] WIKIPEDIE: *Bitcoin.* [online]. [cit. 2016-01-29]. Přístup z internetu: cs.wikipedia.org/wiki/Bitcoin
- [52] WIKIPEDIA: *Bitcoin.* [online]. [cit. 2016-01-29]. Přístup z internetu: en.wikipedia.org/wiki/Bitcoin
- [53] BITCOINWIKI: *Mining.* [online]. [cit. 2016-02-02]. Přístup z internetu: en.bitcoin.it/wiki/Mining
- [54] BITCOINWIKI: *Controlled supply.* [online]. [cit. 2016-02-02]. Přístup z internetu: en.bitcoin.it/wiki/Controlled\_supply
- [55] BITCOINWIKI: *Pooled mining.* [online]. [cit. 2016-02-02]. Přístup z internetu: en.bitcoin.it/wiki/Pooled\_mining
- [56] BITCOINWIKI: *Hardware wallet.* [online]. [cit. 2016-02-02]. Přístup z internetu: en.bitcoin.it/wiki/Hardware\_wallet
- [57] COINDESK: *Bitcoin Price Index Chart.* [online]. [cit. 2016-08-01]. Přístup z internetu: www.coindesk.com/price/
- [58] SHOPTET: *Stav e-commerce v ČR (2015)*. [online]. [cit. 2016-07-08]. Přístup z internetu: www.shoptet.cz/stav-e-commerce-v-cr-2015/
- [59] EUROSTAT: *Main tables.* [online]. [cit. 2016-07-08]. Přístup z internetu: ec.europa.eu/eurostat/web/information-society/data/main-tables
- [60] SBK: *Souhrnné statistiky.* [online]. [cit. 2016-07-13]. Přístup z internetu: www.bankovnikarty.cz/pages/czech/profil\_statistiky.html
- [61] WIKIPEDIA: *List of countries by number of Internet users.* [online]. [cit. 2016-07-14]. Přístup z internetu: en.wikipedia.org/wiki/List of countries by number of Internet users
- [62] WIKIPEDIA: List of countries by smartphone penetration. [online]. [cit. 2016-07-14]. Přístup z internetu: https://en.wikipedia.org/wiki/List\_of\_countries\_by\_smartphone\_penetration
- [63] SPECOMMERCE: *9 Fast Facts on Taiwan's eCommerce Market.* [online]. [cit. 2016-07- 14]. Přístup z internetu: www.specommerce.com.s3.amazonaws.com/dl/fs/150409 fs\_taiwan\_factsheet.pdf
- [64] WORLDPAY: *Taiwan market summary.* [online]. [cit. 2016-07-14]. Přístup z internetu: www.alternativepayments.worldpay.com/territories/TW
- [65] WIKIPEDIA: *Business Process Model and Notation.* [online]. [cit. 2016-07-14]. Přístup z internetu: en.wikipedia.org/wiki/Business\_Process\_Model\_and\_Notation
- [66] BITCOIN: *Choose your Bitcoin wallet.* [online]. [cit. 2016-08-11]. Přístup z internetu: www.bitcoin.org/en/choose-your-wallet
- [67] BITPAY: *Platební brána Bitcoinu.* [online]. [cit. 2016-08-11]. Přístup z internetu: www.bitpay.com
- [68] LOCALBITCOIN: *Burzovní server Bitcoinu.* [online]. [cit. 2016-08-11]. Přístup z internetu: www.localbitcoins.com
- [69] SIMPLECOIN: *Obchodní server s Bitcoiny.* [online]. [cit. 2016-08-11]. Přístup z internetu: www.simplecoin.cz
- [70] GOURMETKAVA: *E-shop.* [online]. [cit. 2016-08-11]. Přístup z internetu: www.gourmetkava.cz
- [70] VYPLNTO: *Dotazník.* [online]. [cit. 2016-08-11]. Přístup z internetu: www.vyplnto.cz

# **1. Seznam obrázků**

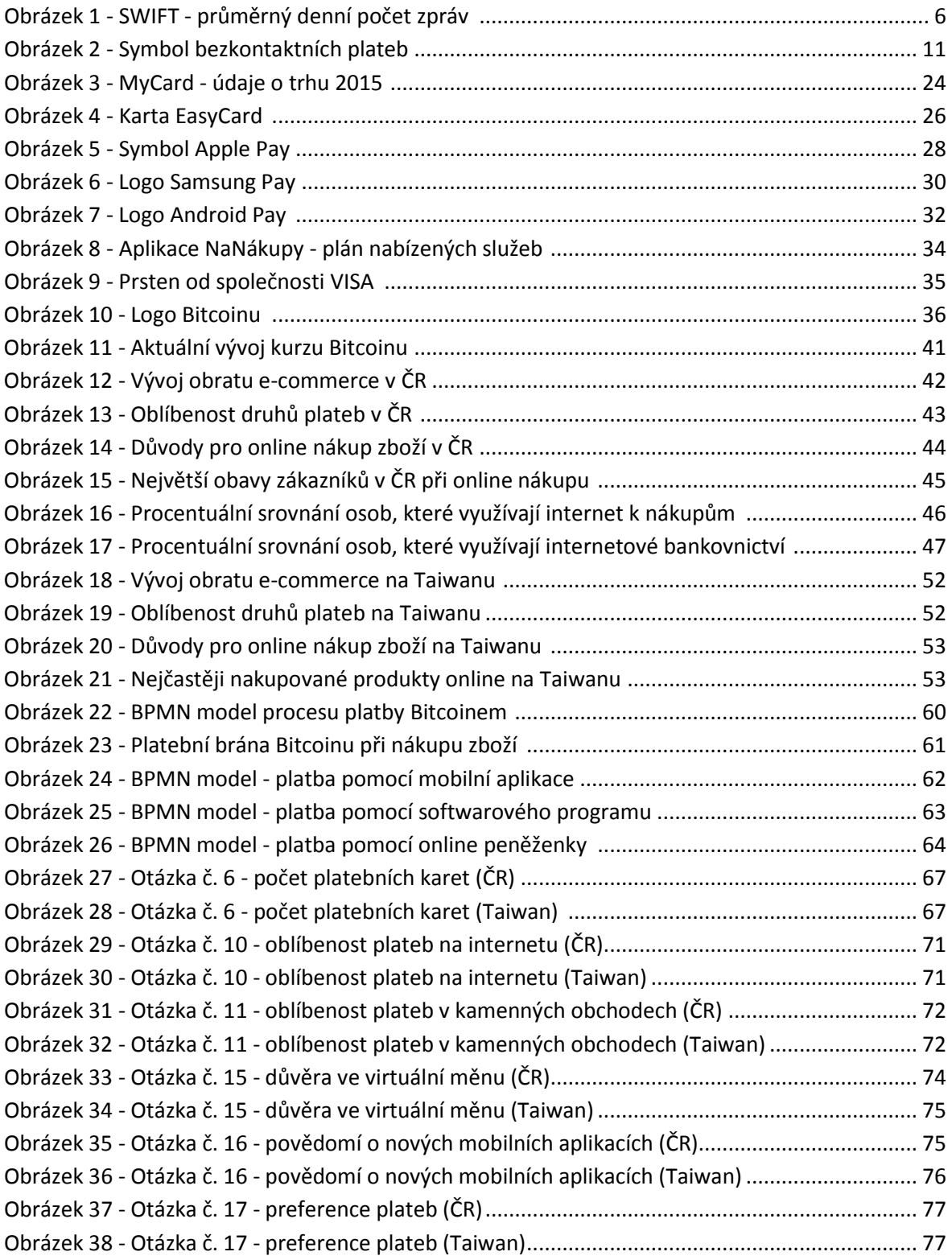

# **2. Seznam tabulek**

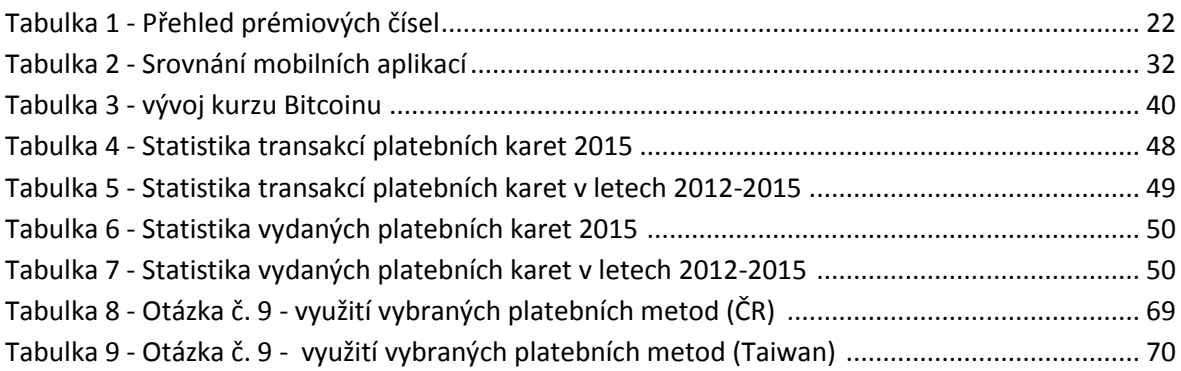

# **3. Dotazník pro ČR**

Následující dotazník se zabývá moderními platebními metodami. Úkolem výzkumu je zjistit, které platební metody preferují vysokoškolští studenti a absolventi do 35 let pro platbu na internetu a v běžných obchodech. Data poslouží pro porovnání používaných platebních metod v České republice a na Taiwanu.

Dotazník má celkem 18 otázek, z toho 5 základních identifikačních a 13 týkajících se tématu.

- 1. Pohlaví:
	- $\bullet$  muž
	- žena
- 2. Věk:
- 3. Nejvyšší dosažené vzdělání:
	- základní škola
	- střední škola (SŠ)
	- vysoká škola (VŠ) nebo vyšší odborná škola (VOŠ)
- 4. V současnosti jste:
	- student VŠ nebo VOŠ
	- $\bullet$  student SŠ
	- pracující
	- nezaměstnaný
	- iiné:
- 5. Obor zaměření studia nebo práce:
- 6. Kolik debetních a kreditních karet vlastníte?
	- $\bullet$  0
	- $\bullet$  1
	- $\bullet$  2
	- $\bullet$  3
	- $\bullet$  4 a více
- 7. Používáte internetové bankovnictví?
	- ano
- ne
- 8. Vlastníte elektronickou peněženku (PayPal, Skrill, Payza,...)?
	- $\bullet$  ano
	- ne
- 9. Které z následujících platebních metod používáte pro placení na internetu a jak často? (škála: neznám; znám, ale nepoužil jsem; použil jsem jednou; používám občas; používám často)
	- Platební brány (GoPay, PayU, ThePay,...)
	- Bankovní tlačítka pro zrychlenou platbu
	- Platby pomocí SMS zpráv
	- Paysafecard
	- SuperCASH
- 10. Jakým způsobem nejraději platíte za zboží a služby objednané přes internet? (více možností)
	- dobírka
	- platební karta
	- bankovní převod pomocí internetového bankovnictví
	- elektronická peněženka
	- bankovní tlačítko
	- platba při osobním odběru
	- aplikace v mobilním telefonu
	- $\bullet$  iiný způsob:
- 11. Jakým způsobem nejraději platíte v kamenných obchodech? (více možností)
	- hotovost
	- kontaktní platební karta
	- bezkontaktní platební karta
	- bezkontaktní nálepka
	- aplikace v mobilním telefonu
	- jiný způsob:
- 12. Znáte některou z virtuálních měn (Bitcoin, Litecoin, Dogecoin,...)?
	- $\bullet$  ano
	- ne
- 13. Použili iste někdy virtuální měnu Bitcoin k platbě nebo jiné transakci?
	- ano
	- ne
- 14. Zkoušeli jste těžit Bitcoiny?
	- ano
	- $e$  ne
- 15. Máte důvěru ve virtuální měnu?
	- $\bullet$  ano
	- spíše ano
	- $\bullet$  spíše ne
	- ne
- 16. Slyšeli jste někdy o následujících mobilních aplikacích, které lze v některých zemích použít k platbě v kamenných obchodech pouze za použití chytrého telefonu? (nepovinná otázka, více možností)
	- Apple Pay
	- Samsung Pay
	- Android Pay
- 17. Vítáte nové moderní metody placení, nebo preferujete klasickou platbu hotovostí?
	- preferuji hotovost
	- využívám hotovost i bezhotovostní platby
	- preferuji bezhotovostní platby
- 18. Chtěli byste využít možnost zaplatit v obchodě pomocí věcí, které máte běžně při sobě (mobil, hodinky, prsten) a které by zastoupily přítomnost peněženky nebo platební karty?
	- ano
	- ne

# **4. Zadání diplomové práce**

Univerzita Hradec Králové Fakulta informatiky a managementu Akademický rok: 2014/2015

Studijní program: Systémové inženýrství a informatika Forma: Prezenční Obor/komb.: Informační management (im2-p)

#### Podklad pro zadání DIPLOMOVÉ práce studenta

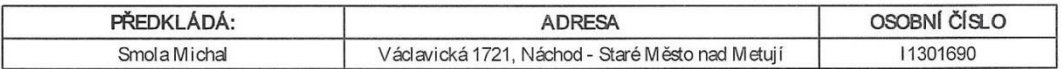

#### TÉMA ČESKY:

Moderní elektronické platební nástroje

#### TÉMA ANGLICKY:

Modern payment methods

#### **VEDOUCÍ PRÁCE:**

Ivan Soukal, Ph.D. - KE

#### ZÁSADY PRO VYPRACOVÁNÍ:

- 1. Úvod
- 2. Platební nástroje
- 3. Marketingový výzkum 4. Jazyk UML
- 5. Situace na trhu
- 6. Analýza, komparace a modelování
- 7. Shrnutí výsledků

8. Závěr

Cílem práce je analýza a komparace moderních platebních nástrojů na Taiwanu a v České republice.

#### SEZNAM DOPORUČENÉ LITERATURY:

POLOUČEK, Stanislav. Bankovnictví. 1. vyd. Praha: C.H. Beck, 2006. xvii, 716 s. ISBN 80-7179-462-7.

KOZEL, Roman a kolektiv. Moderní marketingový výzkum: nové trendy, kvantitativní a kvalitativní metody a techniky, průběh<br>a organizace, aplikace v praxi, přínosy a možnosti. 1. vyd. Praha: Grada, 2006. 277 s. ISBN 80-247-0

HEBÁK, Petr - SKALSKÁ, Hana. Pravděpodobnost a statistika: příklady a otázky. Vyd. 2. [opr.]. Hradec Králové: Gaudeamus, 2011. 193 s. ISBN 978-80-7435-140-2.

ARLOW, Jim - NEUSTADT, IIa. UML 2 a unifikovaný proces vývoje aplikací. 2.aktualiz. a dopl. vyd. Brno: Computer Press, 2007. 567 s. ISBN 978-80-251-1503-9.

Podpis studenta:

Podpis vedoucího práce:

Datum: 12.10.2016

Datum: 12.10.2015

(c) IS/STAG, Portál - Podklad kvalifikační práce, 11301690, 12.10.2015 13:35